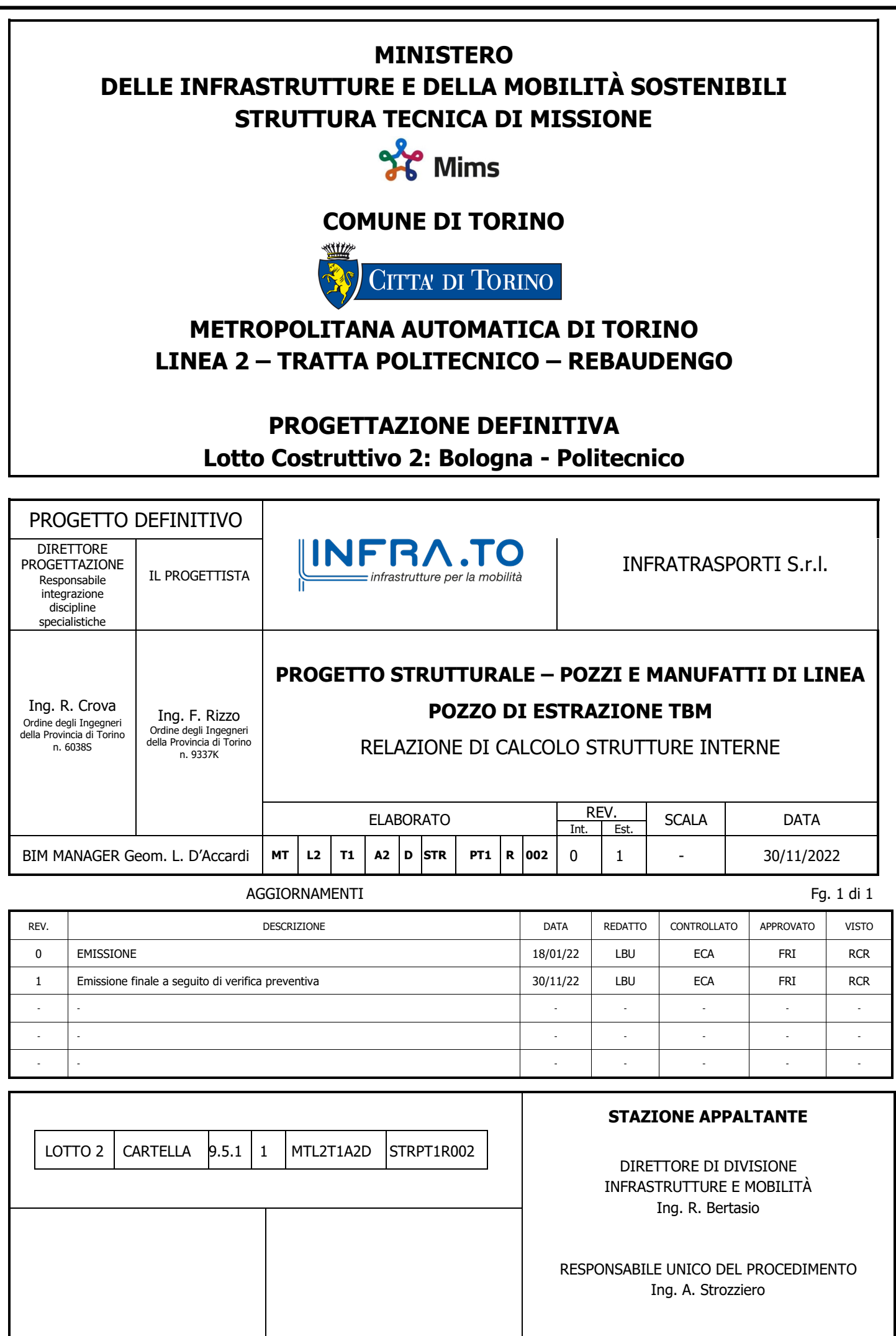

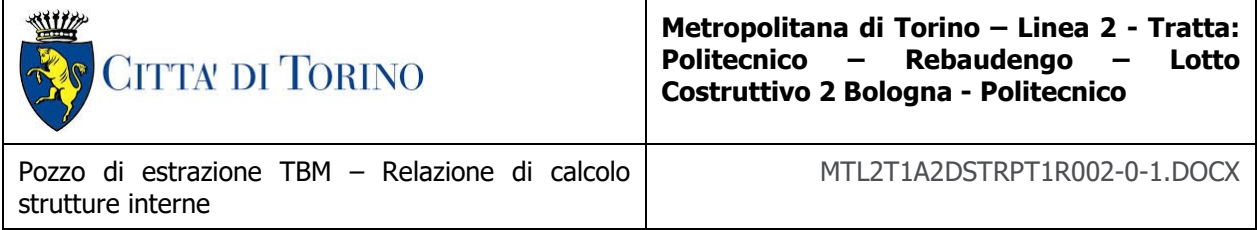

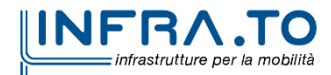

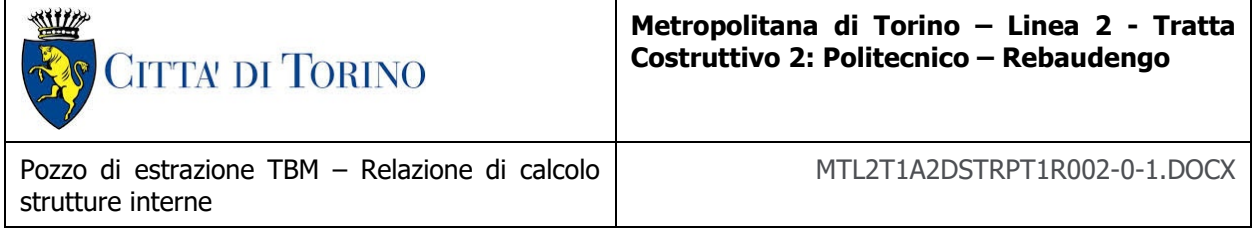

## **INDICE**

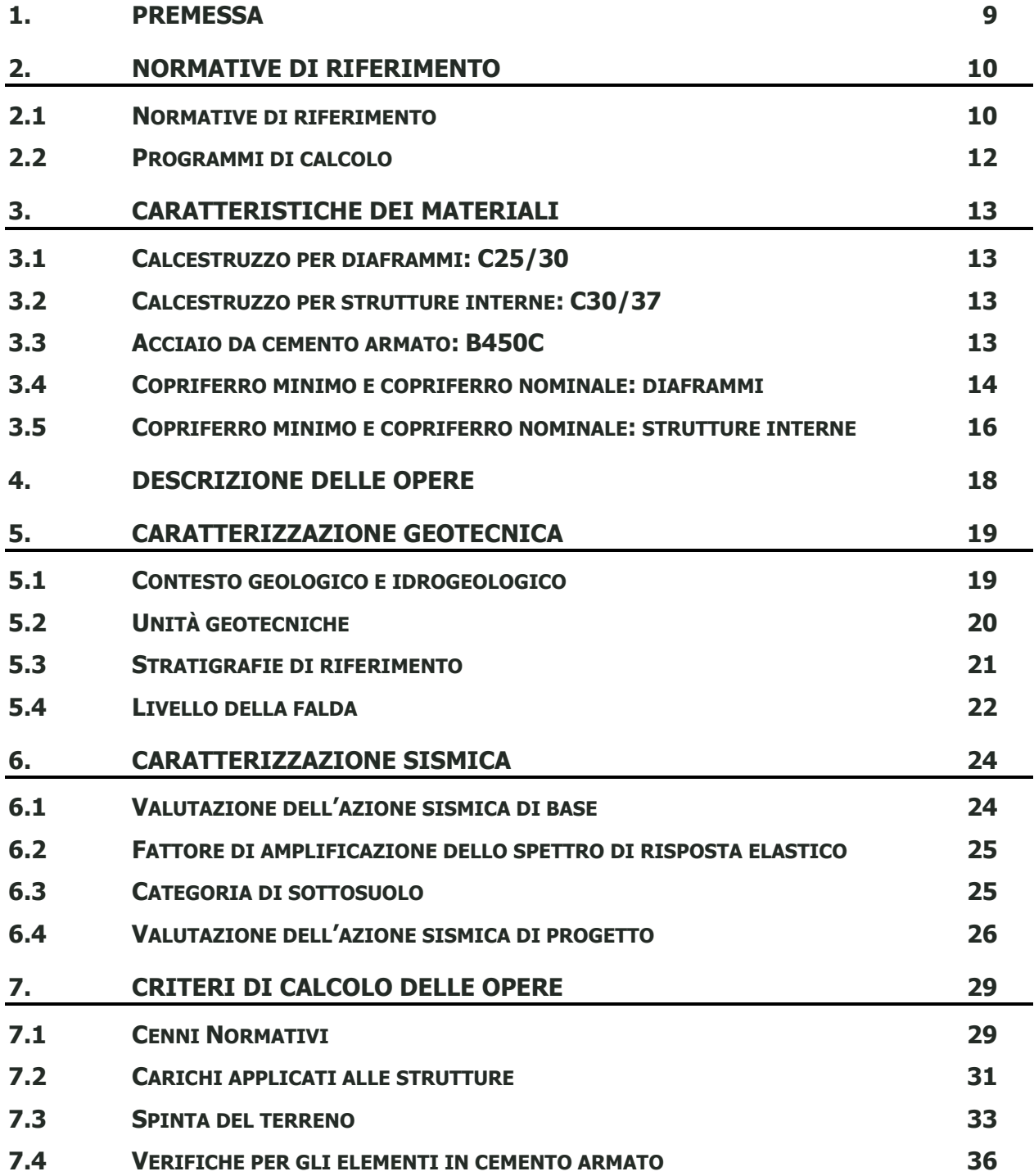

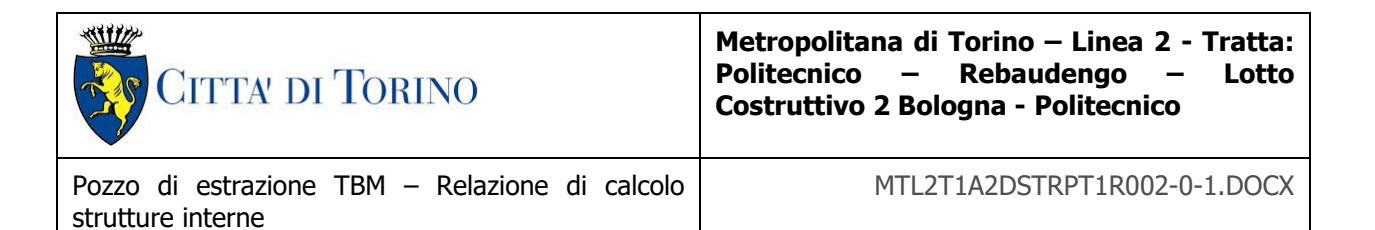

7.4.1 [CALCOLO DELLA RESISTENZA A SFORZO NORMALE E FLESSIONE E VERIFICA DELLA SEZIONE IN](#page-35-1)  C.A. [\(SLU\)](#page-35-1) 36<br>7.4.2 CA 7.4.2 [CALCOLO DELLA RESISTENZA NEI CONFRONTI DELLE SOLLECITAZIONI TAGLIANTI E VERIFICA](#page-35-2)  [DELL'ELEMENTO \(SLU\)](#page-35-2) 36 7.4.3 [CALCOLO DELLA APERTURA DI FESSURA \(SLE\)](#page-36-0) [37](#page-36-0) 7.4.4 [CALCOLO DELLE MASSIME TENSIONI IN CALCESTRUZZO E ACCIAIO NELLE CONDIZIONI DI](#page-37-0)  [ESERCIZIO \(SLE\)](#page-37-0) 38 **8. [DIMENSIONAMENTO E VERIFICA DELLE STRUTTURE INTERNE](#page-39-0) 40 8.1 [DIMENSIONAMENTO](#page-39-1) E VERIFICA DEI CORDOLI 40 8.2 [DIMENSIONAMENTO](#page-47-0) E VERIFICA DELLE SOLETTE 48 8.3 [DIMENSIONAMENTO](#page-55-0) E VERIFICA DELLE STRUTTURE INTERNE 56 8.4 [DIMENSIONAMENTO](#page-64-0) E VERIFICA DELLE SCALE 65** 8.4.1 ANALISI DEI [CARICHI](#page-65-0) [66](#page-65-0) 8.4.2 [COMBINAZIONE](#page-66-0) DEI CARICHI [67](#page-66-0) 8.4.3 [SOLLECITAZIONI](#page-67-0) E VERIFICHE [68](#page-67-0) **8.5 [DIMENSIONAMENTO](#page-71-0) E VERIFICA DELLE BANCHINE 72** 8.5.1 ANALISI DEI [CARICHI](#page-73-0) [74](#page-73-0) 8.5.2 [COMBINAZIONE](#page-74-0) DEI CARICHI [75](#page-74-0) 8.5.3 [SOLLECITAZIONI](#page-78-0) E VERIFICHE [79](#page-78-0) **9. [VERIFICHE LOCALI DEL CALCESTRUZZO NELLE ZONE DI APPOGGIO](#page-84-0)  [DELLE SOLETTE](#page-84-0) 85 10. [VALIDAZIONE DEI MODELLI DI CALCOLO](#page-89-0) 90**

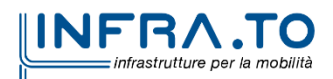

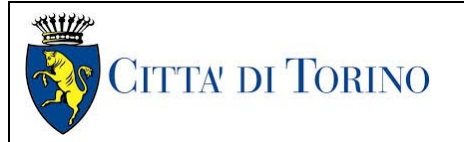

Pozzo di estrazione TBM – Relazione di calcolo strutture interne

MTL2T1A2DSTRPT1R002-0-1.DOCX

## **INDICE DELLE FIGURE**

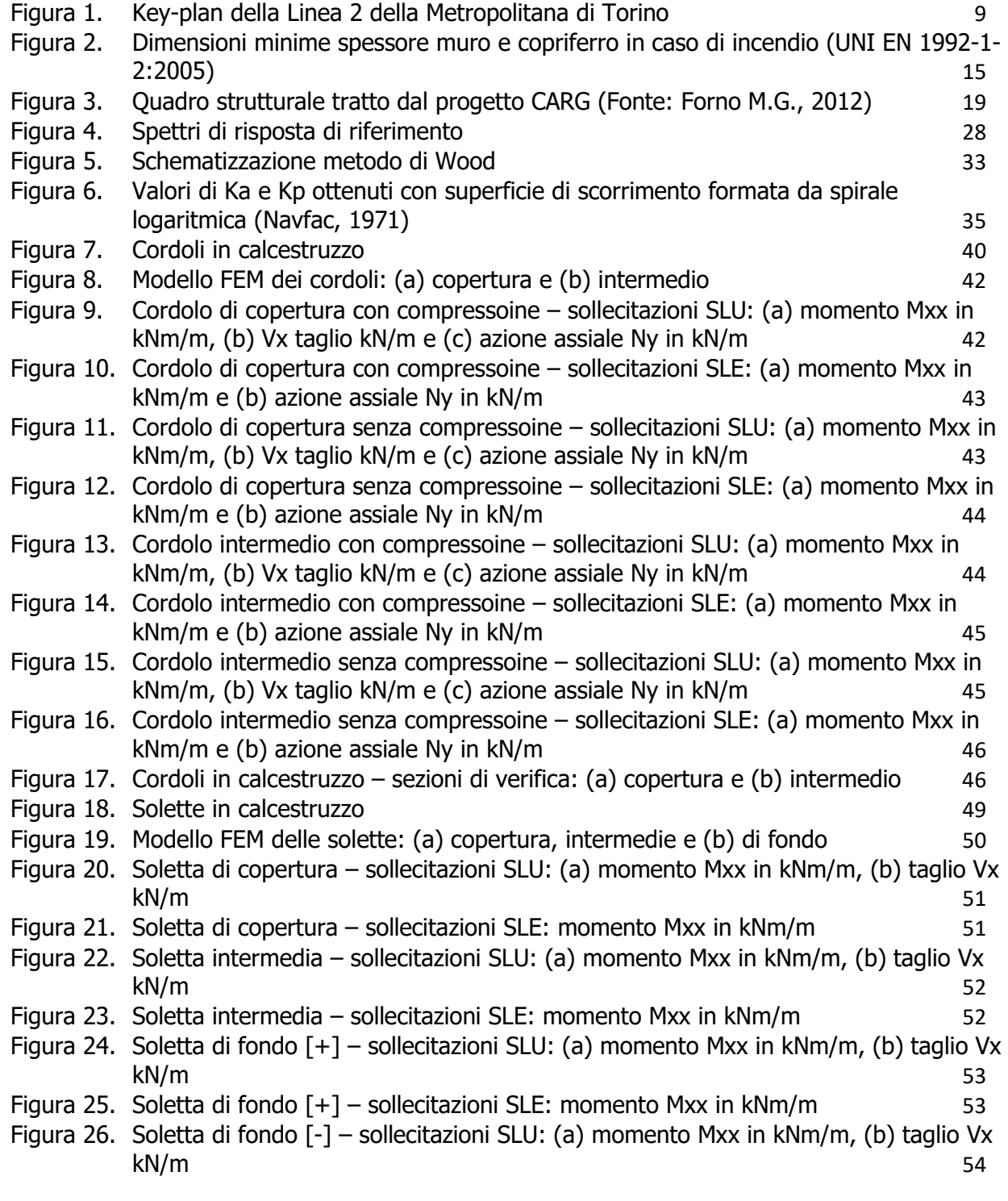

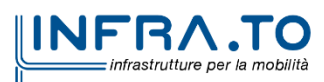

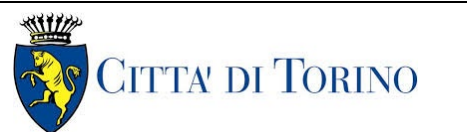

Pozzo di estrazione TBM – Relazione di calcolo strutture interne

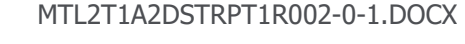

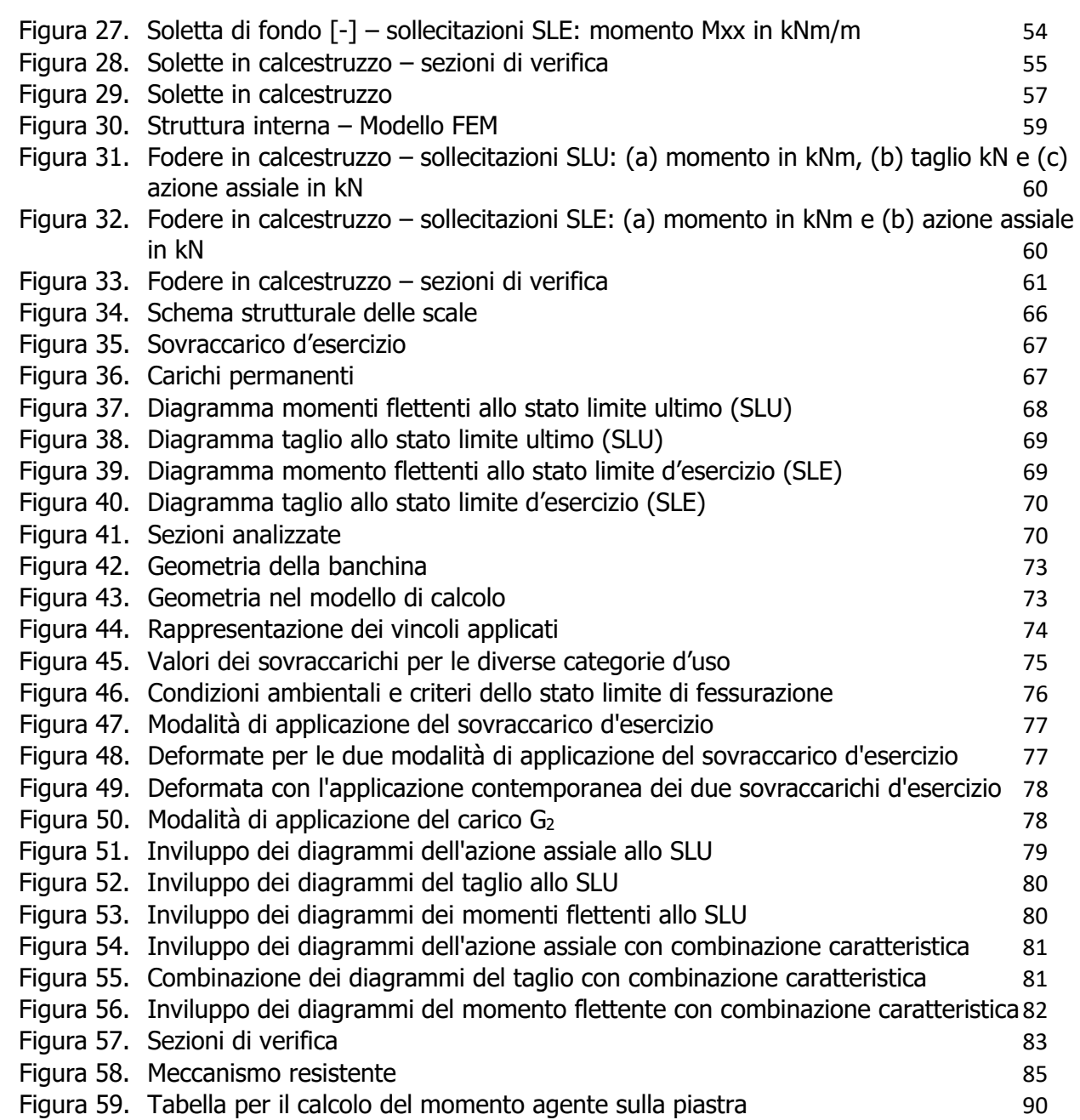

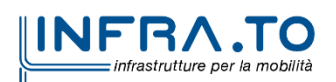

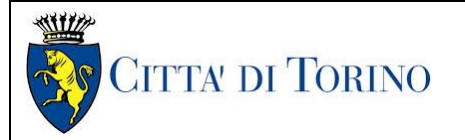

Pozzo di estrazione TBM – Relazione di calcolo strutture interne

## **INDICE DELLE TABELLE**

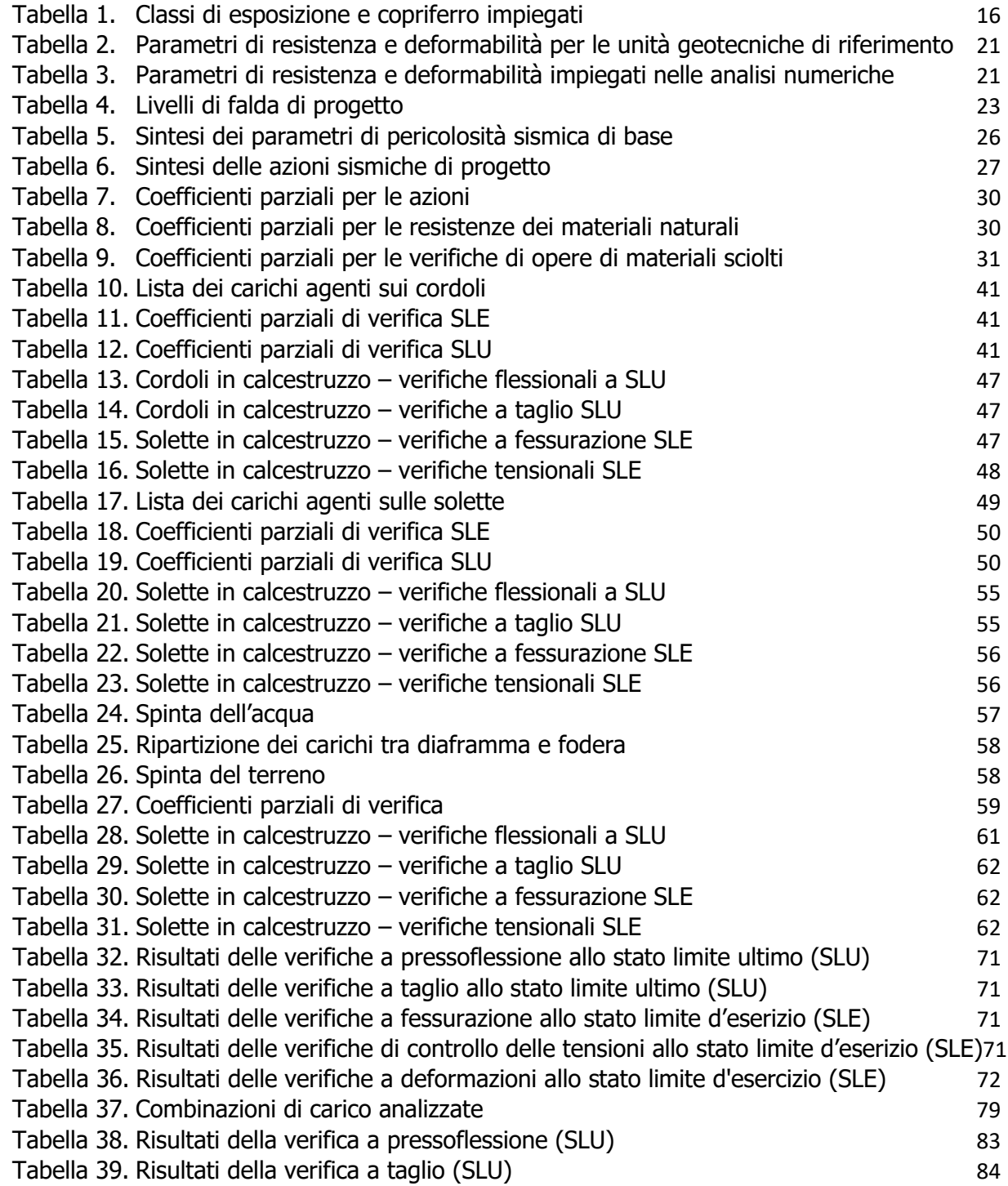

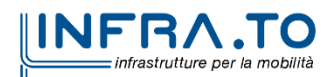

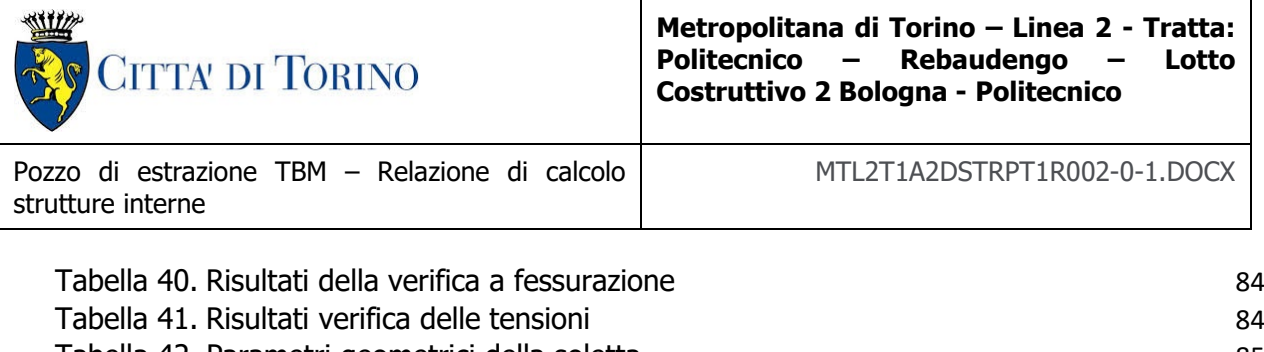

Tabella 42. [Parametri geometrici della soletta](#page-84-2) anno 1992 anno 1992 anno 1993 a SS Tabella 43. [Parametri per la verifica a taglio](#page-86-0) [87](#page-86-0) Tabella 44. Armatura che assorbe la componente orizzontale di  $V_{Ed}$  [88](#page-87-0) Tabella 45. [Verifica del meccanismo a taglio](#page-87-1) [88](#page-87-1) Tabella 46. [Verifica del meccanismo a taglio](#page-88-0) [89](#page-88-0)

**INFRA.TO** infrastrutture per la mobilità

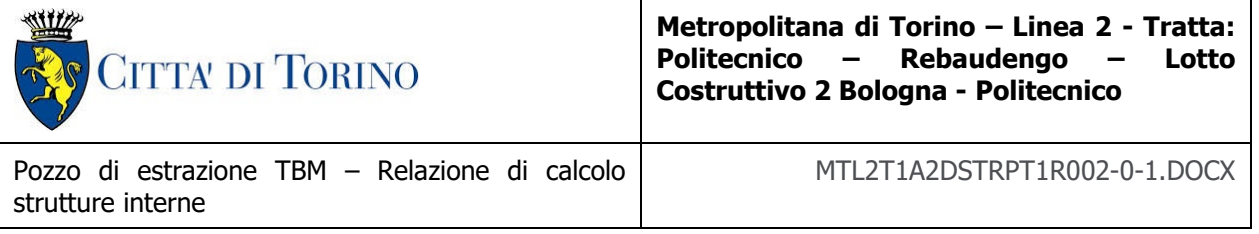

# <span id="page-8-0"></span>**1. PREMESSA**

La presente Relazione Tecnica e di Calcolo ha per oggetto la Progettazione Definitiva delle strutture interne definitive del pozzo PT1. Il pozzo PT1 è un pozzo di estrazione della TBM ubicato in corrispondenza dell'estremità del 2° Lotto Funzionale della linea 2 della Metropolitana di Torino e la sua realizzazione è prevista mediante il metodo Top-Down. In particolare, saranno trattate le ipotesi di calcolo, le fasi realizzative, le analisi strutturali e le relative verifiche di sicurezza.

Il tracciato urbano della Linea 2 della Metropolitana di Torino, si sviluppa per circa 14.50 km dal settore Nord/Est al settore Sud/Ovest della città di Torino e cioè dalla nuova stazione Rebaudengo del passante ferroviario, si inserisce nell'ex scalo ferroviario Vanchiglia, utilizzando la trincea tra le vie Gottardo e Sempione, percorre corso Regio Parco, attraversa il fiume Dora, i Giardini Reali, piazza castello, devia verso via Roma, interseca la linea 1 esistente nella stazione di Porta Nuova e, attraversando prima la stazione ferroviaria di Porta Nuova e successivamente corso Stati Uniti, devia su Corso Trento, percorre corso Duca degli Abruzzi per immettersi lungo corso Orbassano fino al cimitero parco (per maggiori dettagli si riporta nella figura seguente il key-plan della linea in questione).

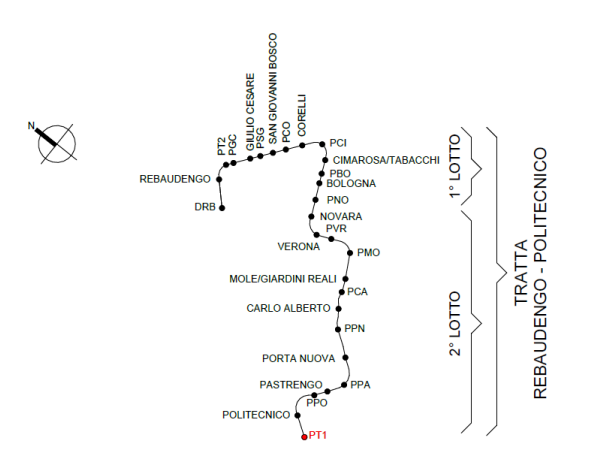

Figura 1. Key-plan della Linea 2 della Metropolitana di Torino

<span id="page-8-1"></span>Nella presente relazione saranno trattati i seguenti argomenti:

- documenti e normative di riferimento per la progettazione definitiva delle opere;
- descrizione delle opere e delle caratteristiche dei materiali impiegati per la realizzazione;
- descrizione del contesto geologico, idrogeologico e caratterizzazione geotecnica;
- caratterizzazione sismica dell'area di riferimento;
- criteri di calcolo delle opere, dimensionamento e verifica delle stesse.

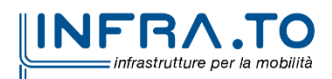

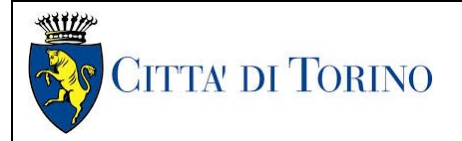

# <span id="page-9-0"></span>**2. NORMATIVE DI RIFERIMENTO**

## <span id="page-9-1"></span>**2.1 Normative di riferimento**

La Progettazione Definitiva delle opere sarà condotta in accordo alle seguenti Norme:

- [1] Legge n. 1086 del 05/11/1971: "Norme per la disciplina delle opere in conglomerato cementizio armato, normale e precompresso ed a struttura metallica".
- [2] DM 17 gennaio 2018: Aggiornamento delle "Norme Tecniche per le costruzioni" NTC2018 (GU n.42 del 20/02/2018).
- [3] Circolare esplicativa del Ministero delle infrastrutture e dei trasporti del 21 gennaio 2019, n.7 del Consiglio superiore del Lavori Pubblici recante "Istruzioni per l'applicazione dell'Aggiornamento delle Norme tecniche per le costruzioni, di cui al decreto ministeriale 17 gennaio 2018" (GU Serie Generale n.35 del 11-02-2019 - Suppl. Ordinario n. 5).
- [4] D.M. 21/10/2015: "Approvazione della regola tecnica di prevenzione incendi per la progettazione, costruzione ed esercizio delle metropolitane".
- [5] UNI 9503-2007: "Procedimento analitico per valutare la resistenza al fuoco degli elementi costruttivi in acciaio".
- [6] D.M. 16/02/2007 Classificazione di resistenza al fuoco di prodotti ed elementi costruttivi di opere da costruzione.
- [7] UNI EN 206:2016, "Calcestruzzo Parte 1: specificazione, prestazione, produzione e conformità".
- [8] UNI 11104-2016, "Calcestruzzo: specificazione, prestazione, produzione e conformità Specificazioni complementari per l'applicazione della EN 206".
- [9] UNI EN 1090-1:2012 "Esecuzione di strutture di acciaio e di alluminio Parte 1: Requisiti per la valutazione di conformità dei componenti strutturali".
- [10] Stucchi M., et al., 2004 Pericolosità sismica di riferimento per il territorio nazionale MPS04. Istituto Nazionale di Geofisica e Vulcanologia. (https://doi.org/10.13127/sh/mps04/ag).
- [11] Azioni sismiche Spettri di risposta ver.1.03 (Software sperimentale disponibile dal sito del CSLLPP, [http://cslp.mit.gov.it\)](http://cslp.mit.gov.it/).

Quando necessario, sono state altresì assunti a riferimento i Codici Normativi Europei nella loro ultima revisione) sottoelencati:

- [12] Eurocode 0 Criteri generali di progettazione strutturale
- [13] UNI EN 1990:2006 Criteri generali di progettazione strutturale
- [14] Eurocodice 1 Azioni sulle strutture
- [15] UNI EN 1991-1-1:2004 Parte 1-1: Azioni in generale Pesi per unità di volume, pesi propri e sovraccarichi per gli edifici
- [16] UNI EN 1991-1-2:2004 Parte 1-2: Azioni in generale Azioni sulle strutture esposte al fuoco
- [17] UNI EN 1991-1-3:2015 Parte 1-3: Azioni in generale Carichi da neve

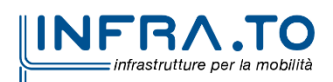

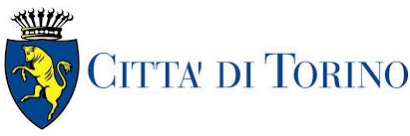

Pozzo di estrazione TBM – Relazione di calcolo strutture interne

MTL2T1A2DSTRPT1R002-0-1.DOCX

- [18] UNI EN 1991-1-4:2010 Parte 1-4: Azioni in generale Azioni del vento
- [19] UNI EN 1991-1-5:2004 Parte 1-5: Azioni in generale Azioni termiche
- [20] UNI EN 1991-1-6:2005 Parte 1-6: Azioni in generale Azioni durante la costruzione
- [21] UNI EN 1991-1-7:2014 Parte 1-7: Azioni in generale Azioni eccezionali
- [22] UNI EN 1991-2:2005 Parte 2: Carichi da traffico sui ponti
- [23] UNI EN 1991-3:2006 Parte 3: Azioni indotte da gru e da macchinari
- [24] UNI EN 1991-4:2006 Parte 4: Azioni su silos e serbatoi
- [25] Eurocodice 2 Progettazione delle strutture in calcestruzzo
- [26] UNI EN 1992-1-1:2015 Parte 1-1: Regole generali e regole per gli edifici
- [27] UNI EN 1992-1-2:2005 Parte 1-2: Regole generali Progettazione strutturale contro l'incendio
- [28] UNI EN 1992-2:2006 Parte 2: Ponti di calcestruzzo Progettazione e dettagli costruttivi
- [29] UNI EN 1992-3:2006 Parte 3: Strutture di contenimento liquidi
- [30] Eurocodice 3 Progettazione delle strutture in acciaio
- [31] UNI EN 1993-1-1:2014 Parte 1-1: Regole generali e regole per gli edifici
- [32] UNI EN 1993-1-2:2005 Parte 1-2: Regole generali Progettazione strutturale contro l'incendio
- [33] UNI EN 1993-1-3:2007 Parte 1-3: Regole generali Regole supplementari per l'impiego dei profilati e delle lamiere sottili piegati a freddo
- [34] UNI EN 1993-1-4:2015 Parte 1-4: Regole generali Regole supplementari per acciai inossidabili
- [35] UNI EN 1993-1-5:2017 Parte 1-5: Elementi strutturali a lastra
- [36] UNI EN 1993-1-6:2017 Parte 1-6: Resistenza e stabilità delle strutture a guscio
- [37] UNI EN 1993-1-7:2007 Parte 1-7: Strutture a lastra ortotropa caricate al di fuori del piano
- [38] UNI EN 1993-1-8:2005 Parte 1-8: Progettazione dei collegamenti
- [39] UNI EN 1993-1-9:2005 Parte 1-9: Fatica
- [40] UNI EN 1993-1-10:2005 Parte 1-10: Resilienza del materiale e proprietà attraverso lo spessore
- [41] UNI EN 1993-1-11:2007 Parte 1-11: Progettazione di strutture con elementi tesi
- [42] UNI EN 1993-1-12:2007 Parte 1-12: Regole aggiuntive per l'estensione della EN 1993 fino agli acciai di grado S 700
- [43] UNI EN 1993-2:2007 Parte 2: Ponti di acciaio
- [44] UNI EN 1993-3-1:2007 Parte 3-1: Torri, pali e ciminiere Torri e pali
- [45] UNI EN 1993-3-2:2007 Parte 3-2: Torri, pali e ciminiere Ciminiere
- [46] UNI EN 1993-4-1:2017 Parte 4-1: Silos
- [47] UNI EN 1993-4-2:2007 Parte 4-2: Serbatoi
- [48] UNI EN 1993-4-3:2007 Parte 4-3: Condotte

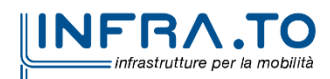

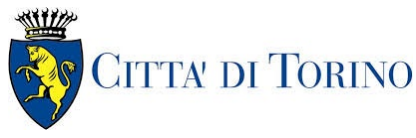

Pozzo di estrazione TBM – Relazione di calcolo strutture interne

MTL2T1A2DSTRPT1R002-0-1.DOCX

- [49] UNI EN 1993-5:2007 Parte 5: Pali e palancole
- [50] UNI EN 1993-6:2007 Parte 6: Strutture per apparecchi di sollevamento
- [51] Eurocodice 4 Progettazione delle strutture composte acciaio-calcestruzzo
- [52] UNI EN 1994-1-1:2005 Parte 1-1: Regole generali e regole per gli edifici
- [53] UNI EN 1994-1-2:2005 Parte 1-2: Regole generali Progettazione strutturale contro l'incendio
- [54] UNI EN 1994-2:2006 Parte 2: Regole generali e regole per i ponti
- [55] Eurocodice 5 Progettazione delle strutture in legno
- [56] UNI EN 1995-1-1:2014 Parte 1-1: Regole generali Regole comuni e regole per gli edifici
- [57] UNI EN 1995-1-2:2005 Parte 1-2: Regole generali Progettazione strutturale contro l'incendio
- [58] UNI EN 1995-2:2005 Parte 2: Ponti
- [59] Eurocodice 6 Progettazione delle strutture in muratura
- [60] UNI EN 1996-1-1:2013 Parte 1-1: Regole generali per strutture di muratura armata e non armata
- [61] UNI EN 1996-1-2:2005 Parte 1-2: Regole generali Progettazione strutturale contro l'incendio
- [62] UNI EN 1996-2:2006 Parte 2: Considerazioni progettuali, selezione dei materiali ed esecuzione delle murature
- [63] UNI EN 1996-3:2006 Parte 3: Metodi di calcolo semplificato per strutture di muratura non armata
- [64] Eurocodice 7 Progettazione geotecnica
- [65] UNI EN 1997-1:2013 Parte 1: Regole generali
- [66] UNI EN 1997-2:2007 Parte 2: Indagini e prove nel sottosuolo
- [67] Eurocodice 8 Progettazione delle strutture per la resistenza sismica
- [68] UNI EN 1998-1:2013 Parte 1: Regole generali, azioni sismiche e regole per gli edifici
- [69] UNI EN 1998-2:2011 Parte 2: Ponti
- [70] UNI EN 1998-3:2005 Parte 3: Valutazione e adeguamento degli edifici
- [71] UNI EN 1998-4:2006 Parte 4: Silos, serbatoi e condotte
- [72] UNI EN 1998-5:2005 Parte 5: Fondazioni, strutture di contenimento ed aspetti geotecnici
- <span id="page-11-0"></span>[73] UNI EN 1998-6:2005 Parte 6: Torri, pali e camini

#### **2.2 Programmi di calcolo**

- Per il dimensionamento delle paratie: Paratie Plus 2022 CaAS 2022
- Per le analisi di stabilità: Slide 6.0 Rocscience inc.
- Per le analisi agli Elementi Finiti delle opere in calcestruzzo armato (strutture interne): SAP 2000 (ver. 2022)

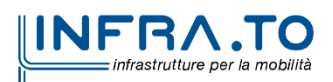

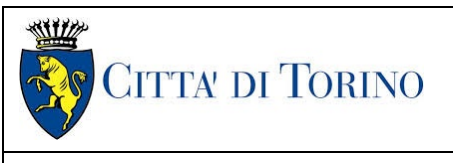

Pozzo di estrazione TBM – Relazione di calcolo strutture interne

# <span id="page-12-0"></span>**3. CARATTERISTICHE DEI MATERIALI**

## <span id="page-12-1"></span>**3.1 Calcestruzzo per diaframmi: C25/30**

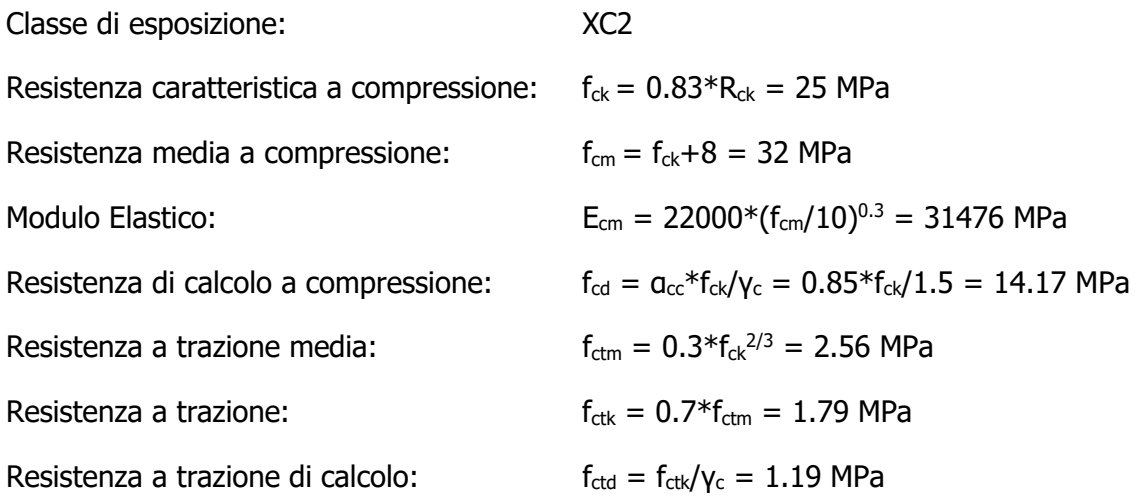

#### <span id="page-12-2"></span>**3.2 Calcestruzzo per strutture interne: C30/37**

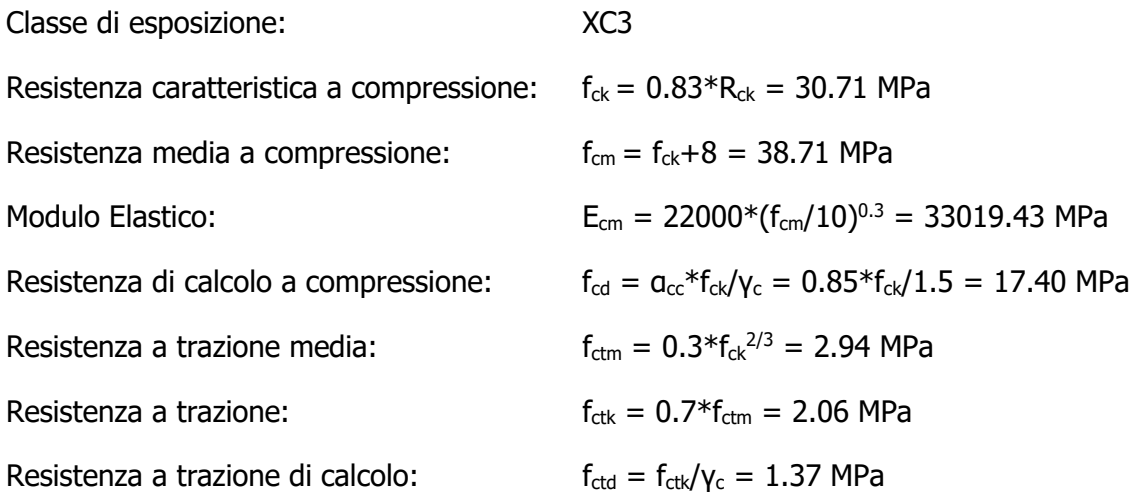

#### <span id="page-12-3"></span>**3.3 Acciaio da cemento armato: B450C**

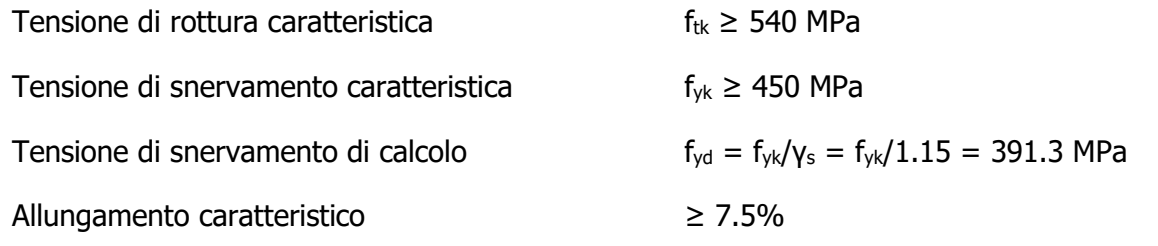

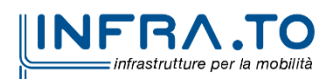

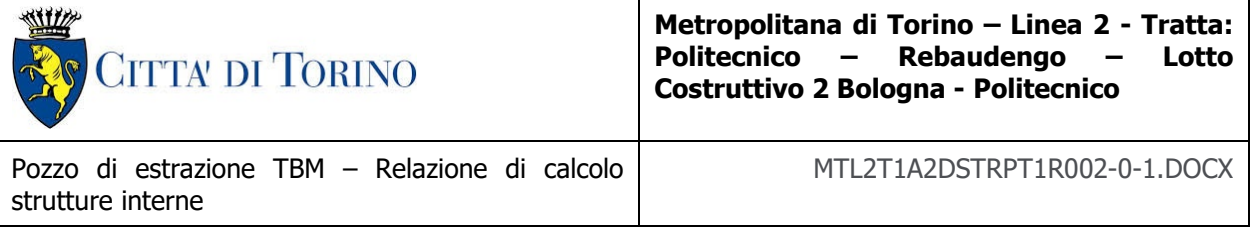

<span id="page-13-0"></span>

Modulo elastico  $E_s = 210000 \text{ MPa}$ 

#### **3.4 Copriferro minimo e copriferro nominale: diaframmi**

Al fine di preservare le armature dai fenomeni di aggressione ambientale, dovrà essere previsto un idoneo copriferro; il suo valore, misurato tra la parete interna del cassero e la generatrice dell'armatura metallica più vicina, individua il cosiddetto "copriferro nominale".

Il copriferro viene calcolato secondo le prescrizioni dell'Eurocodice 2 (UNI EN 1992-1-1, §4.4.1): il copriferro nominale è definito come il copriferro minimo  $(c_{\text{min}})$  più un margine di progetto per gli scostamenti ∆c<sub>dev</sub>:

 $C_{\text{nom}} = C_{\text{min}} + \Delta C_{\text{dev}}$ 

Il copriferro minimo  $(c_{min})$  è pari a:

$$
c_{min} = max (c_{min,b}; c_{min,dur} + \Delta c_{dur,\gamma} - \Delta c_{dur,st} - \Delta c_{dur,add}; 10 mm)
$$

in cui:

- $-c_{\text{min,b}}$  è il copriferro minimo dovuto al requisito di aderenza e vale 20 mm (diametro massimo delle barre isolate);
- C<sub>min,dur</sub> è il copriferro minimo dovuto alle condizioni ambientali (30 mm);
- $ΔC<sub>dur,γ</sub>$  riduzione del copriferro per margine di sicurezza (0 mm);
- ∆cdur,st riduzione del copriferro per utilizzo di acciaio inossidabile (0 mm);
- $\Delta C_{\text{dur, add}}$  riduzione del copriferro per utilizzo di protezione aggiuntiva (0 mm).

Pertanto, si ha  $c_{min}$  = 45 mm. Nel caso in esame, sarà adotto un copriferro nominale pari a **75 mm** per tutte le opere in oggetto (coerentemente con quanto indicato nel manuale di progettazione).

I rischi derivanti dagli incendi devono essere limitati progettando e realizzando le costruzioni in modo tale da garantire la resistenza e la stabilità degli elementi portanti, nonché da limitare la propagazione del fuoco e dei fumi. La resistenza al fuoco è il tempo durante il quale la struttura può resistere al fuoco. Per il caso in esame si considera una durata di progetto dell'incendio di 120 minuti (REI 120, riferito alla curva di incendio ISO 834).

Per la valutazione del copriferro da adottare si utilizza il metodo tabellare secondo quanto riportato al §5.4.2 della UNI EN 1992-1-2:2005; si riporta di seguito la tabella relativa allo spessore minimo da adottare per diaframma e copriferro.

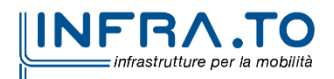

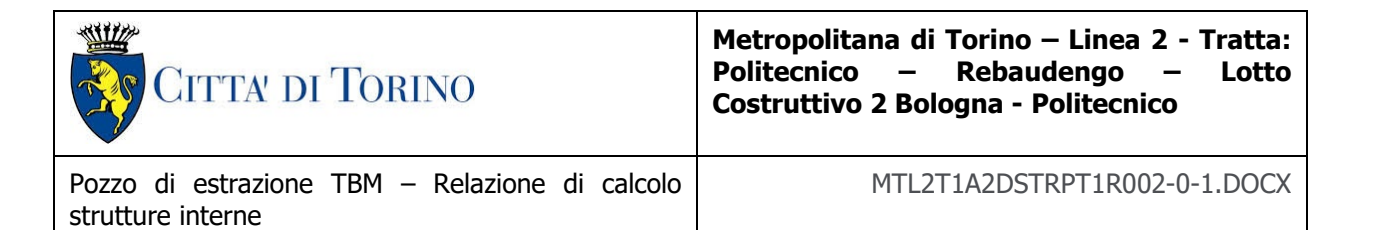

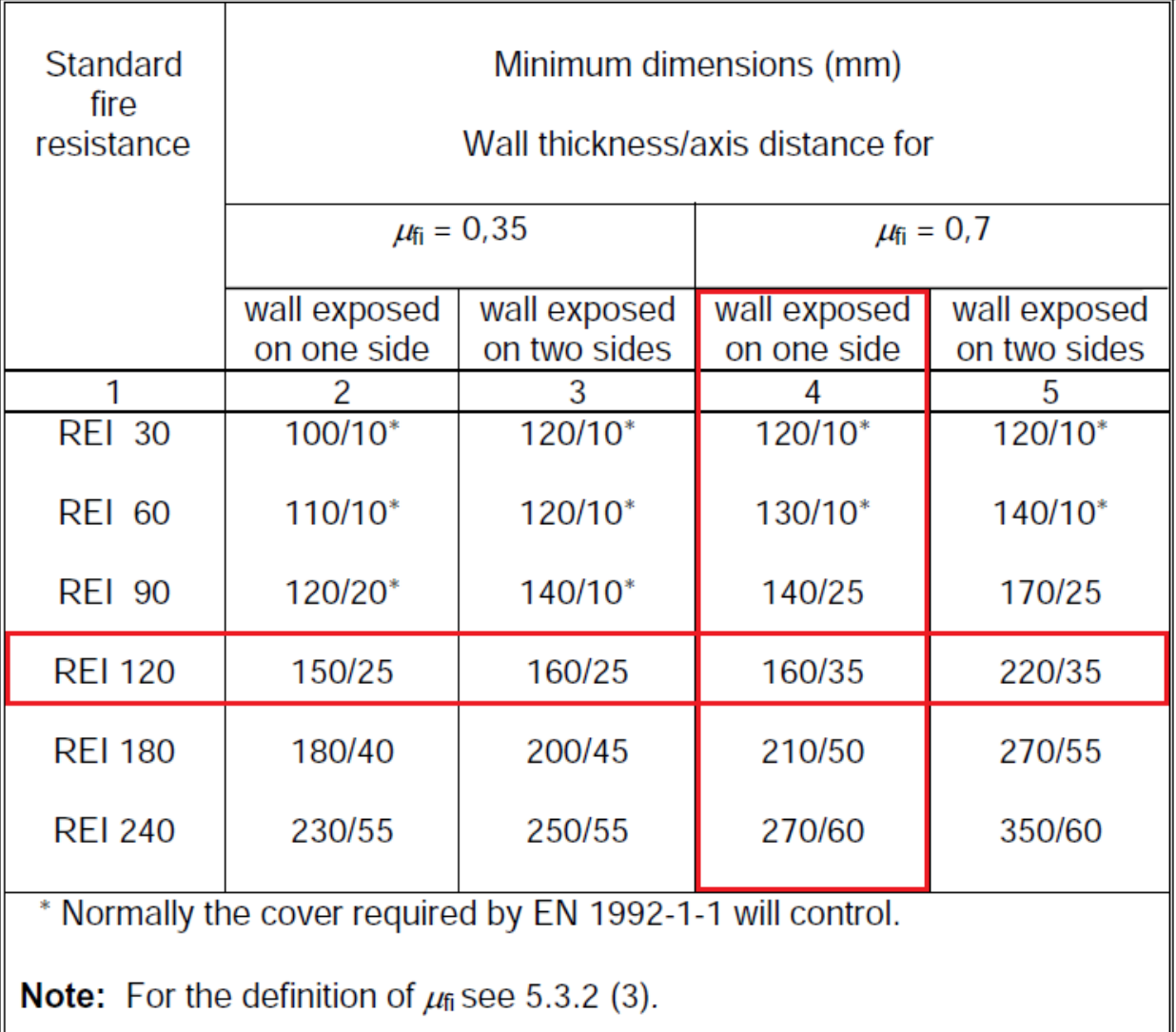

#### <span id="page-14-0"></span>Figura 2. Dimensioni minime spessore muro e copriferro in caso di incendio (UNI EN 1992-1-2:2005)

Il valore  $\mu_{fi}$  rappresenta il rapporto tra N<sub>Ed</sub> (sforzo normale agente) e N<sub>Rd</sub> (sforzo normale resistente); nel caso in esame si considera – cautelativamente –  $\mu_{fi} = 0.7$ .

Secondo quanto riportato in [Figura 2](#page-14-0) lo spessore minimo del muro (per REI 120) deve essere pari a 160 mm, mentre per il copriferro pari a 35 mm; entrambe le condizioni risultano dunque soddisfatte.

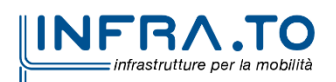

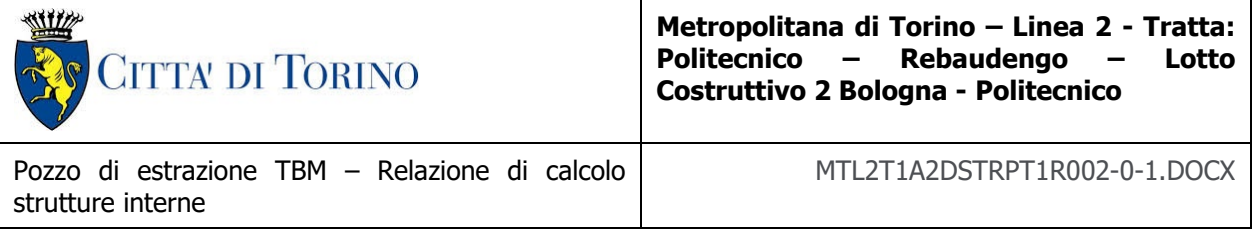

### <span id="page-15-0"></span>**3.5 Copriferro minimo e copriferro nominale: strutture interne**

Al fine di preservare le armature dai fenomeni di aggressione ambientale, dovrà essere previsto un idoneo copriferro; il suo valore, misurato tra la parete interna del cassero e la generatrice dell'armatura metallica più vicina, individua il cosiddetto "copriferro nominale". I valori dei copriferro sono calcolati in accordo alla tabella C4.1.6.1.3 della Circolare del 21 gennaio 2019 inerente alle Nuove Norme Tecniche per le Costruzioni.

#### Tabella 1. Classi di esposizione e copriferro impiegati

<span id="page-15-1"></span>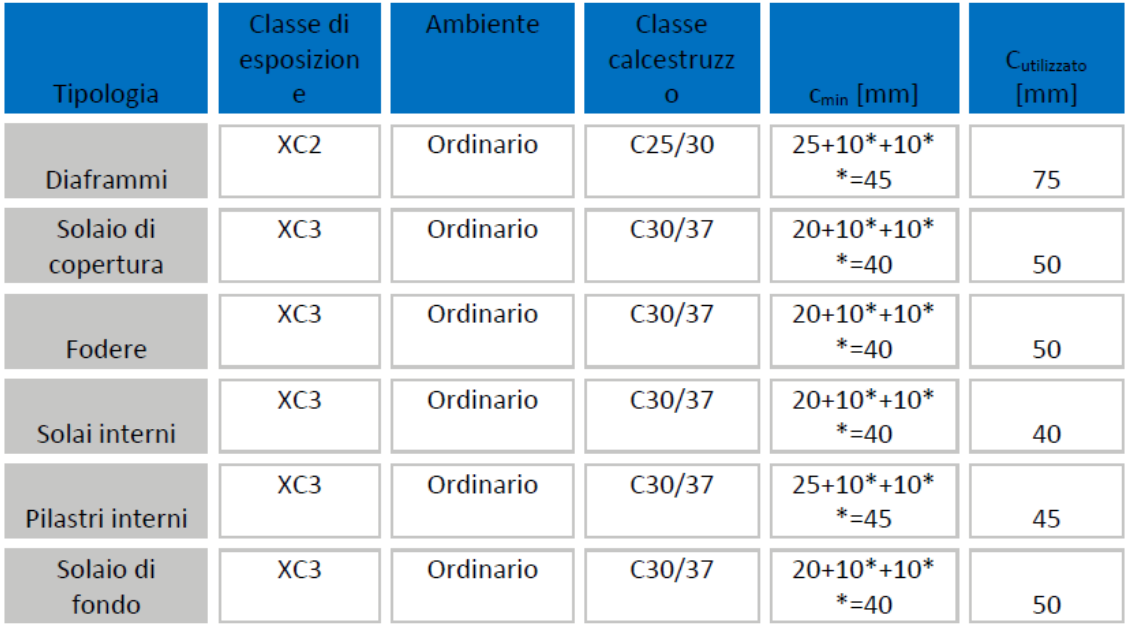

\*per costruzioni con vita nominale di 100 anni

\*\* per tolleranze di posa dell'armatura

Tabella C4.1.IV - Copriferri minimi in mm

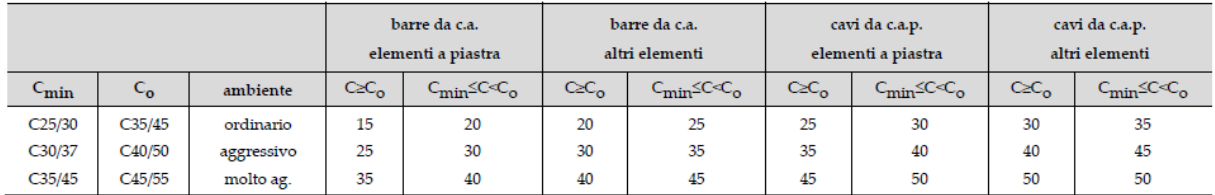

Sulla base della classe di esposizione XC3 considerata si assume un copriferro minimo pari a 20 mm, a tale valore va aggiunta la tolleranza di posa pari a 10 mm e, dato che la struttura ha vita

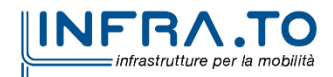

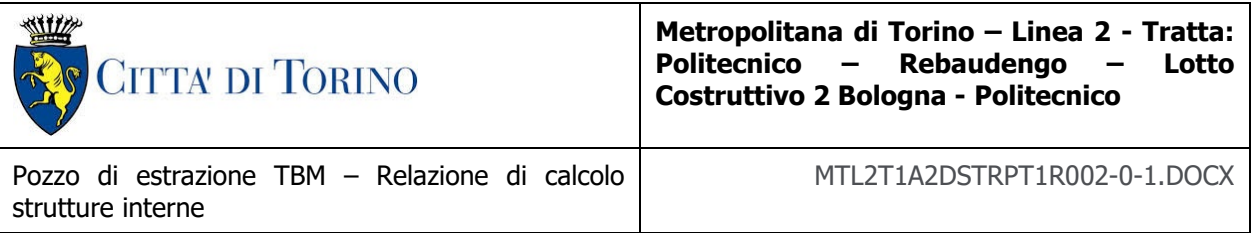

nominale di 100 anni, si aggiungono ulteriormente altri 10 mm. Pertanto, il c<sub>min</sub> risulta essere pari a:

$$
c_{min} = 20 + 10 + 10 = 40 \text{ mm}
$$

Il copriferro nominale è definito come il copriferro minimo  $(c_{min})$  più un margine di progetto per gli scostamenti ∆c<sub>dev</sub>:

$$
c_{\text{nom}} = c_{\text{min}} + \Delta c_{\text{dev}} = 40 + 10 = 50 \text{ mm}
$$

Nel caso in esame sarà adottato un copriferro nominale pari a **50 mm** per tutte le strutture in oggetto (soletta di copertura, soletta intermedia, solettone di fondo e fodere).

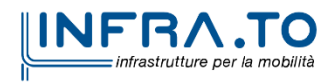

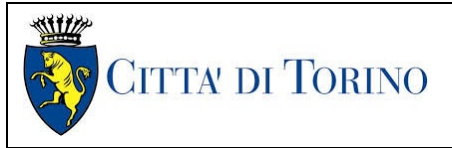

Pozzo di estrazione TBM – Relazione di calcolo strutture interne

#### MTL2T1A2DSTRPT1R002-0-1.DOCX

# <span id="page-17-0"></span>**4. DESCRIZIONE DELLE OPERE**

Il pozzo PT1 è ubicato all'estremità Sud della Linea. Presenta una pianta quadrata di 18.0m ed è costituito, nella sua configurazione definitiva, da quattro livelli interrati, che di fatto si estendono per tutto lo sviluppo dell'opera.

Nella fase realizzativa per tutto lo sviluppo verticale del pozzo dovrà essere garantita una apertura minima di 12.0x12.0 m2 per consentire l'estrazione della TBM.

La parte interrata verrà realizzata con metodo di scavo tipo "Top-Down". Questa metodologia prevede, a livello di macro-fasistica realizzativa: l'esecuzione dei diaframmi perimetrali, il getto del cordolo di copertura (tale da fornire al sistema di diaframmi un contrasto orizzontale e allo stesso tempo da lasciare un'apertura di 12.0x12.0 m2 nella soletta), lo scavo dall'interno al di sotto del cordolo di copertura, la realizzazione del cordolo al livello -1, lo scavo al di sotto del cordolo al livello -1, la realizzazione del cordolo al livello -2, lo scavo al di sotto del cordolo al livello -2, la realizzazione di cinque ordini di puntoni provvisori con relativi scavi progressivi, la realizzazione del solettone di fondo (previa messa in opera del sistema di impermeabilizzazione) e la realizzazione delle contropareti interne in risalita.

Una volta estratta la TBM si provvederà a richiudere le aperture di 12.0x12.0 m2 per mezzo di elementi in calcestruzzo armato che verranno appoggiati sui cordoli realizzati in precedenza.

Il solettone di copertura, e i relativi cordoli di appoggio, presentano uno spessore di 1.50 m. Lo spessore medio del ricoprimento al di sopra della soletta di copertura è pari a circa 1.80 m; in configurazione finale è prevista la riapertura al traffico veicolare sopra all'opera in oggetto.

Le solette intermedie, e i relativi cordoli di appoggio, presentano uno spessore di 1.20 m.

Il solettone di fondo presenta, invece, uno spessore medio di 2.0 m. Si prevede l'esecuzione, per la fase di cantiere, di un tappo di fondo che garantisca la tenuta nei confronti della risalita dell'acqua di falda.

I diaframmi perimetrali (definitivi) hanno spessore pari a 1.20 m, l'altezza media complessiva di scavo è pari a circa 31.3 m.

Dal solettone di fondo si procederà a realizzare le fodere interne aventi spessore di 80cm e a realizzare tutte le solette di chiusura.

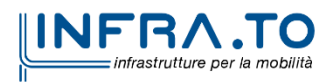

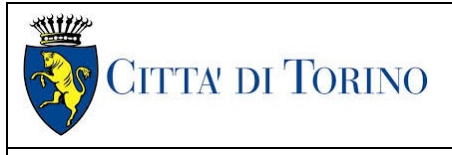

Pozzo di estrazione TBM – Relazione di calcolo strutture interne

MTL2T1A2DSTRPT1R002-0-1.DOCX

# <span id="page-18-0"></span>**5. CARATTERIZZAZIONE GEOTECNICA**

## <span id="page-18-1"></span>**5.1 Contesto geologico e idrogeologico**

L'area lungo la quale si realizzerà la linea 2 della Metropolitana di Torino si ubica nella cosiddetta "pianura piemontese settentrionale" delimitata a delimitata a Nord-Ovest dalle Alpi e verso Sud-Est dai rilievi collinari della Collina di Torino e del Monferrato. Tale struttura è caratterizzata da una potente serie di età pliocenico superiore – olocenica formata dagli apporti successivi di due ampi conoidi fluvio-glaciali appartenenti al fiume Dora Riparia e torrente Stura di Lanzo. All'interno dei depositi fluvioglaciali, si rinvengono termini litologici legati ai litotipi del bacino idrografico di alimentazione, per esempio serpentiniti e ultrabasiti del Massiccio Ultrabasico di Lanzo, gneiss e quarziti del Complesso del Dora Maira. I materiali di natura continentale sono sovrapposti ad una serie marina pliocenica composta da depositi sabbiosi, sabbioso-limosi fino a totalmente limosi. Ad ulteriore profondità si rinvengono formazioni marine di età terziaria di natura prevalentemente marnosa ed arenaceo-conglomeratica costituenti la Collina di Torino. Come si può osservare dalla figura sottostante, il fianco occidentale della Collina di Torino, con struttura anticlinalica con asse circa NE-SW, si immerge al di sotto dei depositi quaternari della pianura.

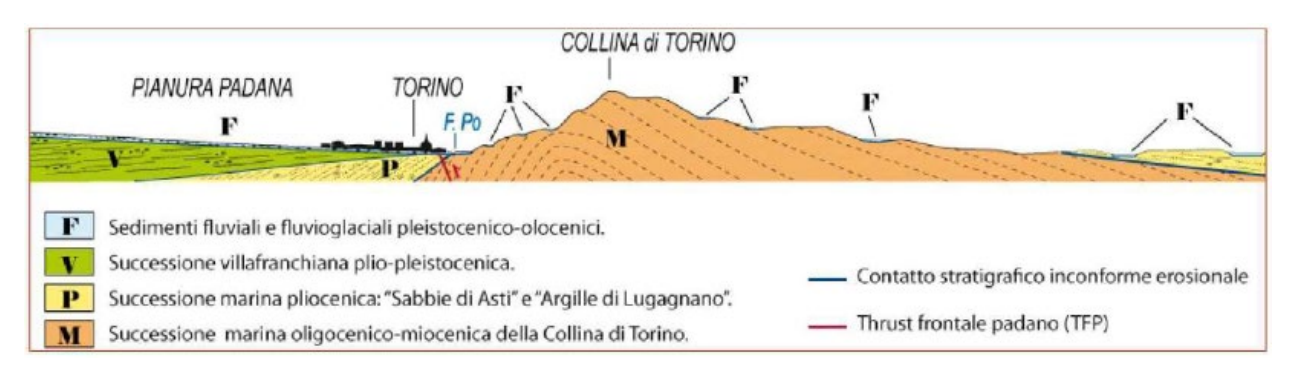

<span id="page-18-2"></span>Quadro strutturale tratto dal progetto CARG (Fonte: Forno M.G., 2012) Figura 3.

I terreni presenti in superficie appartengono quindi all'ambiente continentale e risalgono al periodo Pleistocenico (Era Quaternaria); tali depositi sono formati in prevalenza da materiali ghiaiosi, sabbiosi e limosi all'interno dei quali si rinvengono localmente ciottoli silicatici, silicei e calcarei. I ciottoli possono avere dimensioni molto variabili (fino a pluridecimetriche, in media di 10-30 cm), e generalmente sono composti da quarziti, gneiss, serpentiniti e metagabbri. A minori profondità si possono incontrare lenti limoso-argillose attribuibili al fiume Po. La caratteristica principale dei depositi pleistocenici di origine fluvioglaciale è la presenza in forma discontinua e localizzata, di orizzonti e livelli con grado di cementazione (e/o addensamento) variabile. I livelli conglomeratici, dotati di maggior cementazione, sono caratteristici del sottosuolo di Torino e sono conosciuti con il nome di "puddinghe". I depositi fluvioglaciali possono presentare caratteristiche

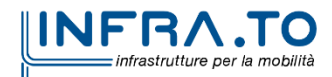

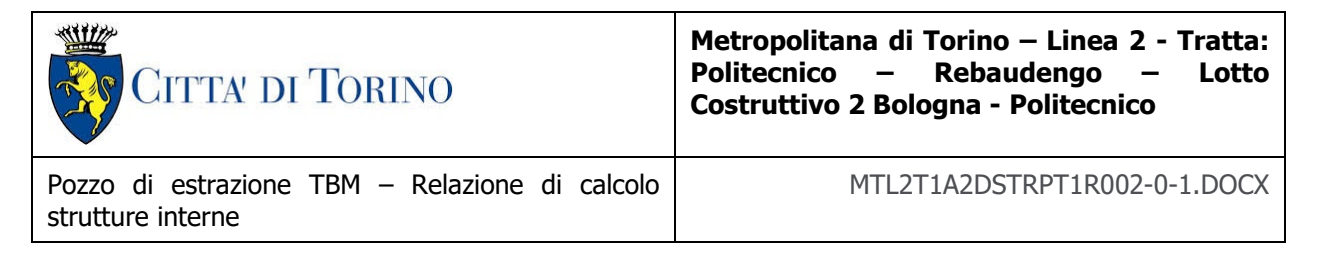

notevolmente variabili in termini di resistenza e deformabilità geotecnica in funzione del grado di cementazione ma anche dal punto di vista granulometrico.

A maggiori profondità, al di sotto dei depositi del Quaternario, si possono riscontrare i seguenti materiali geologici, dipendendo dalla zona della città in considerazione:

- depositi lacustri e fluviolacustri del Villafranchiano (Pleistocene inferiore-Pliocene superiore) che possono essere di due differenti tipologie:
	- o materiale di ambiente lacustre-palustre, caratterizzati da una granulometria predominante fine e costituiti da alternanza di limi e argille;
	- o materiali di ambiente fluviale, più grossolani e rappresentati da livelli sabbiosoghiaiosi;
- la successione marina Pliocenica (composta da limi argillosi, limi sabbiosi e sabbie grigioazzurre con fossili);
- la successione marina Oligo-Miocenica della Collina di Torino (formata da marne, siltiti, arenarie e conglomerati marini).

In base agli studi idrogeologici realizzati nella città di Torino e considerando le esperienze previe di progetti similari, possono essere identificati due principali livelli idrogeologici:

- Complesso ghiaioso-sabbioso, sede dell'acquifero libero principale, è formato dai depositi grossolani del Quaternario (ciottoli, ghiaie, e sabbie in matrice sabbioso-limosa) con potenza tra i 30-40 m. In genere i depositi quaternari possono essere caratterizzati da una permeabilità maggiore a 1.0E-04 m/s (permeabilità da media a alta) e localmente presentano un grado di permeabilità inferiore (permeabilità media, compresa tra 1.0E-06 m/s e 1.0E-04 m/s).
- Complesso argilloso-limoso-ghiaioso, sede di un acquifero profondo di tipo "multifalda" situato ad una profondità indicativa tra 40 e 200 m dal p.c. Questo acquifero è costituito da alternanze di depositi medio grossolani e fini appartenenti ai depositi fluviolacustri del Villafranchiano (con una permeabilità media, compresa tra 1.0E-06 m/s e 1.0E-04 m/s), chiusi al tetto da depositi argillosi (potenti fino a 20-30 m e con permeabilità medio-bassa, da 1.0E-08 m/s a 1.0E-06 m/s).

Si può concludere che i lavori della Linea 2 interferiranno esclusivamente con l'acquifero superficiale del complesso ghiaioso-sabbioso, con eccezione della tratta compresa tra le stazioni di Zappata e Caboto lungo la quale la soletta della galleria attraverserà i depositi del Villafranchiano. Con riferimento all'esperienza della Linea 1 della Metropolitana di Torino, la falda superficiale si colloca ad una profondità variabile tra i 14 m ed i 16 m dal piano campagna e l'oscillazione annuale può raggiungere un valore massimo di 2.0 m.

### <span id="page-19-0"></span>**5.2 Unità geotecniche**

Con riferimento alla relazione Geotecnica, sono state individuate 7 unità geotecniche, caratterizzate da un comportamento meccanico-deformativo similare.

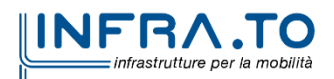

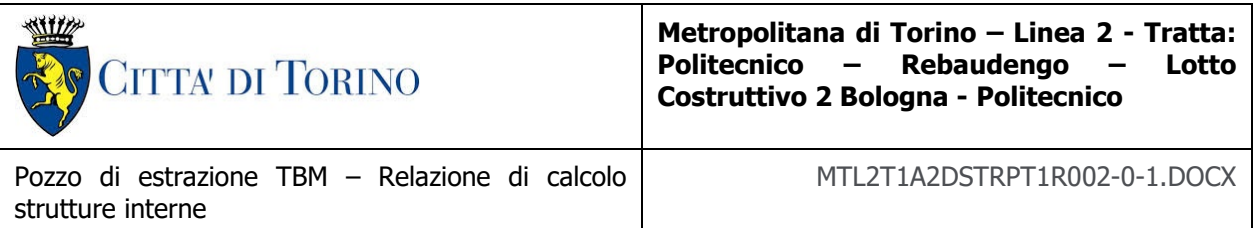

Nella seguente tabella si riportano gli intervalli di valori proposti per i parametri di resistenza e deformabilità delle unità geotecniche interessate dalla realizzazione delle opere in sotterraneo della linea 2 della Metropolitana di Torino. Considerando la quantità di prove di laboratorio eseguite sino a questa fase, ed una volta verificato che i materiali attraversati sono principalmente gli stessi, si è usato come riferimento la caratterizzazione geo-meccanica utilizzata nel contesto del progetto esecutiva della linea 1 della Metropolitana di Torino esistente.

<span id="page-20-1"></span>Tabella 2. Parametri di resistenza e deformabilità per le unità geotecniche di riferimento

| unità geotecniche         |                      | Ф   | с     | Е     | υ    |
|---------------------------|----------------------|-----|-------|-------|------|
|                           | [kN/m <sup>3</sup> ] | [°] | [kPa] | [MPa] | ŀ.   |
| U1 (Terreno superficiale) | 19,0                 | 29  | 0     | 15    | 0,3  |
| U2 (Ghiaie e sabbie)      | 19,0                 | 36  | 10    | 150   | 0,3  |
| U3                        | 20,0                 | 36  | 20    | 170   | 0,3  |
| U5                        | 20,0                 | 23  | 40    | 65    | 0,3  |
| U6                        | 19,0                 | 31  | 20    | 90    | 0,35 |
| U7                        | 20,4                 | 28  | 25    | 150   | 0,35 |

\*U1: Terreno superficiale; U2: Ghiaie e sabbie da sciolte a debolmente cementate; U3: Ghiaie e sabbie mediamente cementate; U4: Ghiaie e sabbie altamente cementate; U5: Limi argillosi ed argille limose; U6: Alternanza di sabbie finimedie debolmente limose e limi argillosi-sabbiosi; U7: Argille limose compatte e localmente litificate (marne di Sant'Agata).

Per ulteriori dettagli e/o approfondimenti in merito alla caratterizzazione geotecnica dei materiali si rimanda all'elaborato specialistico.

## <span id="page-20-0"></span>**5.3 Stratigrafie di riferimento**

Il pozzo PT1 è ubicato all'estremità sud della linea, per cui il sottosuolo in questa area è caratterizzato dalla presenza dell'unita 1 superficiale, dell'unita 2 fino a una quota di circa 40 m da piano campagna e dell'unità 6 fino alle massime profondità di interesse per il manufatto in oggetto.

<span id="page-20-2"></span>Per il modello di calcolo della sezione oggetto di studio sono stati impiegati i parametri geotecnici riportati nella seguente tabella.

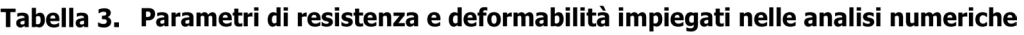

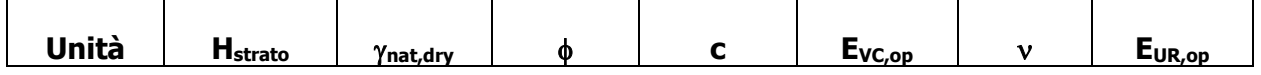

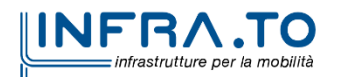

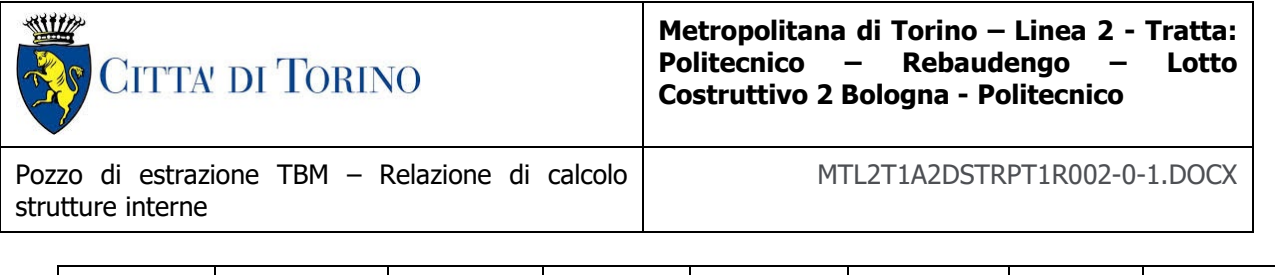

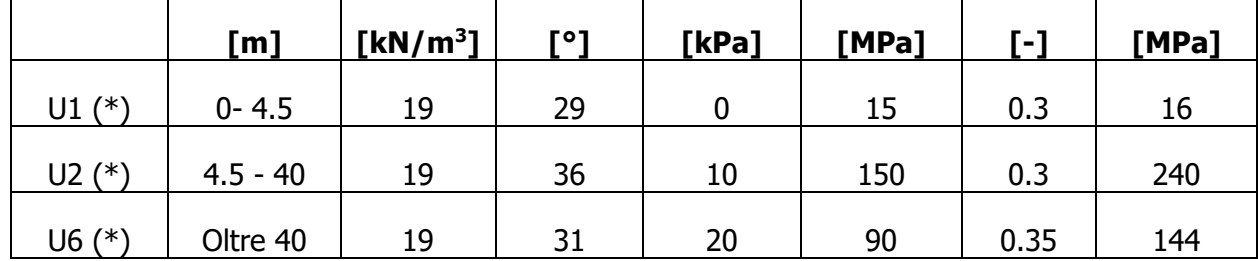

\*U1: Terreno superficiale; U2: Ghiaie e sabbie da sciolte a debolmente cementate; U6: Alternanza di sabbie finimedie debolmente limose e limi argillosi-sabbiosi.

Per tutte le unità si è considerato un coefficiente Poisson ν pari a 0.3

Data la presenza di un tappo di fondo per le fasi realizzative del Deposito, si è considerato nelle analisi uno spessore di terreno trattato con Jet-Grouting pari a **10.00 m**. I dati utilizzati per il tampone di fondo sono i seguenti:

Peso di volume del terreno trattato ( $\gamma$ ): 22 kN/m<sup>3</sup>; Permeabilità: 10-7 m/s; Coesione (c'): 150 kPa; Angolo di attrito (ϕ'): 36°; Modulo di Young (E): 450 MPa; Coefficiente di Poisson ν: 0.3;

Sia nelle analisi numeriche che negli elaborati di progetto il tappo di fondo è stato considerato a partire da una profondità di 0.5 m dalla quota di estradosso del solettone di fondo per tener conto di un possibile extra-scavo di 0.5 m.

### <span id="page-21-0"></span>**5.4 Livello della falda**

I livelli di breve termine (fase di costruzione) e lungo termine (fase di esercizio) sono stati così definiti:

**Breve termine**: livello di riferimento (indicato sul profilo) **+ 1.5m**

⇒ livello di falda considerato per il B.T. e per la verifica a galleggiamento del tappo di fondo.

**Lungo termine**: livello di breve termine **+ 3.0m**

 $\Rightarrow$  livello di falda considerato per il B.T. e per la verifica a galleggiamento della stazione.

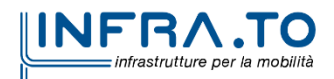

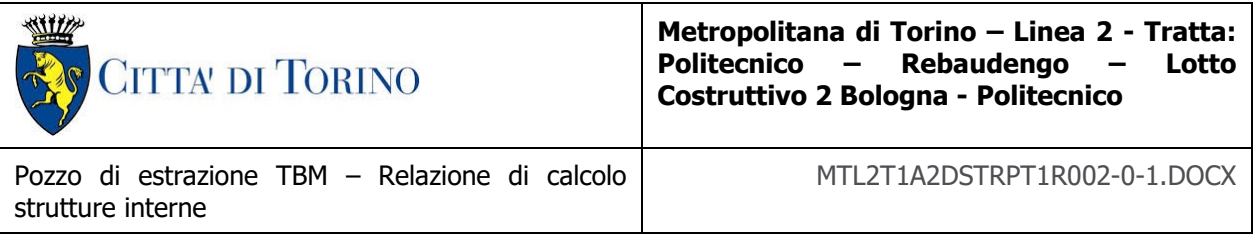

<span id="page-22-0"></span>Ne derivano i seguenti valori di falda di progetto utilizzati per le analisi di breve e lungo termine.

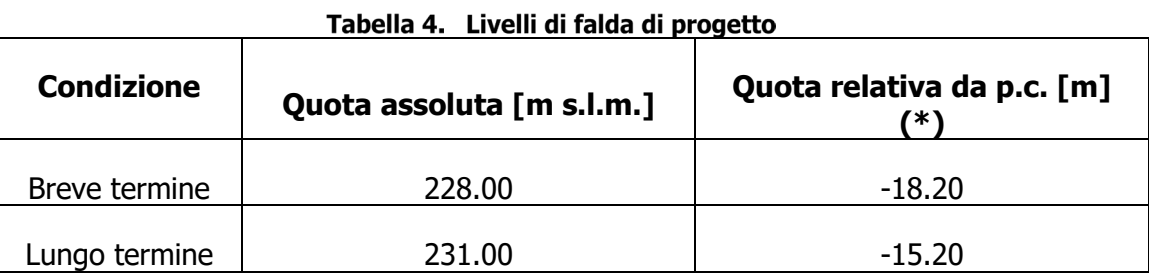

(\*) Quota media del p.c. assunta a 246.20 m s.l.m.

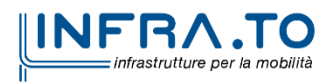

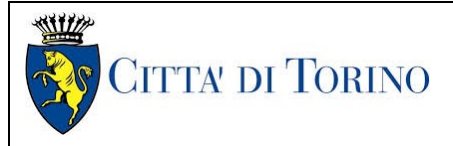

Pozzo di estrazione TBM – Relazione di calcolo strutture interne

MTL2T1A2DSTRPT1R002-0-1.DOCX

# <span id="page-23-0"></span>**6. CARATTERIZZAZIONE SISMICA**

La caratterizzazione sismica prevede:

- la definizione dell'accelerazione sismica di riferimento su substrato rigido di base;
- l'individuazione della classe di sottosuolo, per la valutazione dell'amplificazione stratigrafica;
- l'individuazione di un valore di riferimento per la magnitudo massima attesa.

#### <span id="page-23-1"></span>**6.1 Valutazione dell'azione sismica di base**

La valutazione dell'azione sismica per il dimensionamento degli elementi delle infrastrutture, si basa sulla mappa di pericolosità sismica del territorio nazionale in cui la pericolosità è quantificata dall'accelerazione di picco (normalizzata rispetto all'accelerazione di gravità), ag/g, in condizioni ideali di sottosuolo rigido e superficie orizzontale, associata a diverse probabilità di superamento in 50 anni. I valori di ag/g sono dati su una griglia di punti equi-spaziati di 10km. Sulla stessa griglia sono dati anche in valori dei parametri caratteristici dello spettro di risposta elastico su substrato rigido (Cfr. §3.2 "azione sismica" delle NTC 2018 che, per i valori di ag, Fo, T\*C necessari per la determinazione delle azioni sismiche, si rimanda agli allegati A e B delle NTC 2008), per le probabilità di superamento associate agli stati limite di verifica previsti dalla normativa di riferimento.

L'azione sismica così individuata viene successivamente variata, nei modi chiaramente precisati dalle NTC, per tener conto delle modifiche prodotte dalle condizioni locali stratigrafiche del sottosuolo effettivamente presente nel sito di costruzione e dalla morfologia della superficie. Tali modifiche caratterizzano la risposta sismica locale.

La normativa delinea il processo di individuazione dell'azione sismica di progetto che prevede:

- la definizione della vita utile dell'opera, VR, sulla base della correlazione tra vita nominale V<sub>N</sub> e classe d'uso C<sub>U</sub>:  $V_R = V_N \times C_U$
- la stima del periodo di ritorno,  $T_R$ , sulla base delle probabilità di superamento,  $P_{VR}$ , associata agli stati limite di verifica, secondo la formula:  $T_R = V_R / ln (1-P_{RV})$
- la stima dei valori dei parametri caratteristici dello spettro di risposta elastico su suolo rigido (parametri d'azione) in funzione di TR.

I parametri d'azione sono:

- ag/g, accelerazione massima normalizzata, su sito di riferimento rigido orizzontale;
- F<sub>o</sub>, moltiplicatore di  $a_q/q$  che quantifica l'amplificazione spettrale massima su sito di riferimento rigido orizzontale, ed ha valore minimo pari a 2.2;
- $T^*$ c, periodo di inizio del tratto a velocità costante dello spettro in accelerazione orizzontale su sito di riferimento rigido.

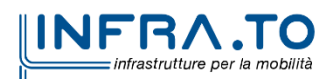

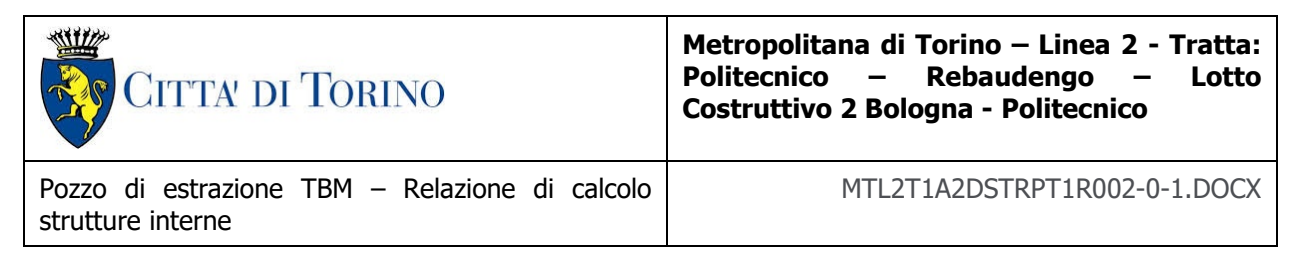

- Gli stati limite di verifica previsti dalla NTC2018 sono elencati di seguito, con le corrispondenti probabilità di superamento in 50 anni:
	- $\circ$  Stato limite ultimo di collasso, SLC,  $P_{RV} = 5\%$ ;
	- o Stato limite ultimo di vulnerabilità, SLV,  $P_{RV} = 10\%$ ;
	- $\circ$  Stato limite di esercizio, di danno, SLD, P<sub>RV</sub> = 63%;
	- o Stato limite di esercizio, di operatività, SLO,  $P_{RV} = 81\%$ .

#### <span id="page-24-0"></span>**6.2 Fattore di amplificazione dello spettro di risposta elastico**

In coerenza con le prescrizioni normative, l'accelerazione orizzontale massima in superficie, a<sub>max</sub>/g, si ottiene moltiplicando l'accelerazione massima di base, a<sub>g</sub>/g, per un fattore di amplificazione stratigrafica,  $S_S$ , ed uno di amplificazione topografica,  $S_T$ :

$$
a_{\text{max}}/g = S_S \cdot S_T \cdot a_g/g
$$

Il fattore di amplificazione stratigrafica dipende dalla classe di sottosuolo definita sulla base di indagini specifiche per la valutazione delle velocità di propagazione delle onde di taglio, V<sub>S</sub>, nel sottosuolo di sedime delle singole opere, e si calcola secondo la formulazione riportata nella normativa di riferimento (paragrafo 3.2.3.2.1, Tabella 3.2.IV), in funzione ei parametri spettrali  $F<sub>0</sub>$  ed a<sub>g</sub>/g.

La classe di sottosuolo modifica anche il valore del periodo  $T_c$  di inizio del tratto a velocità costante dello spettro in accelerazione, attraverso il coefficiente  $C_c$  secondo la formulazione riportata in norma (paragrafo 3.2.3.2.1, Tabella 3.2.IV).

Nel caso specifico, l'andamento altimetrico dell'area attraversata dall'infrastruttura di progetto, prevalentemente pianeggiante, con rilievi di pendenza minore di 15°, giustifica l'assunzione di una categoria topografica T1, a cui corrisponde  $ST = 1$  (Tabella 3.2.III e Tabella 3.2.V).

#### <span id="page-24-1"></span>**6.3 Categoria di sottosuolo**

Ai fini della definizione dell'azione sismica di progetto, l'effetto della risposta sismica locale, qualora le condizioni stratigrafiche e le proprietà dei terreni siano chiaramente riconducibili alle categorie definite nella Tab. 3.2.II delle NTC2018, si può fare riferimento a un approccio semplificato che si basa sulla classificazione del sottosuolo in funzione dei valori della velocità di propagazione delle onde di taglio, VS.

La classificazione del sottosuolo si effettua in base alle condizioni stratigrafiche ed ai valori della velocità equivalente di propagazione delle onde di taglio,  $V_{S,eq}$  (in m/s), definita dall'espressione:

$$
V_{S,eq} = \frac{H}{\sum_{i=1}^{N} \frac{h_i}{V_{S,i}}}
$$

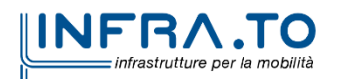

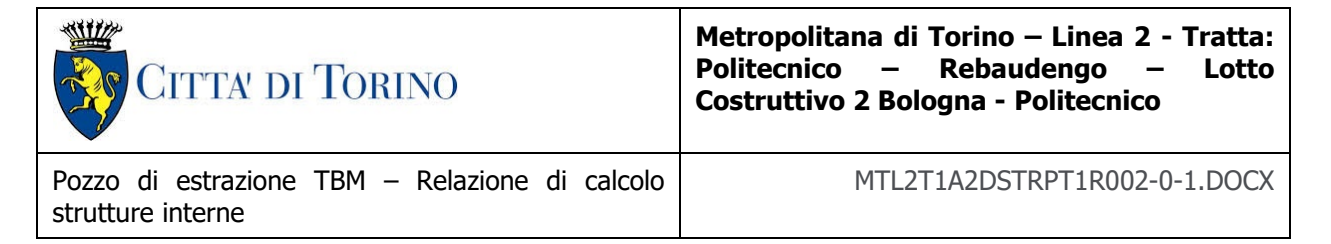

dove:

 $h_i$  = spessore dell'i-esimo strato;

 $V_{S,i}$  = velocità delle onde di taglio nell'i-esimo strato;

N = numero di strati;

H = profondità del substrato, definito come quella formazione costituita da roccia o terreno molto rigido, caratterizzata da  $V<sub>S</sub>$  non inferiore a 800 m/s.

#### <span id="page-25-0"></span>**6.4 Valutazione dell'azione sismica di progetto**

Sulla base delle caratteristiche delle opere in progetto, sono stati scelti i seguenti parametri:

- Vita nominale: **100 anni** (Tipo di costruzione di categoria 3 grandi opere, ponti, opere infrastrutturali e dighe di grandi dimensioni o di importanza strategica);
- Classe d'uso: **III** Costruzioni il cui uso preveda affollamenti significanti. Industrie con attività pericolose per l'ambiente. Reti viarie extraurbane non ricadenti in Classe d'uso IV. Ponti e reti ferroviarie la cui interruzione provoca situazioni di emergenza. Dighe rilevanti per le conseguenze di un loro eventuale collasso;
- Coefficienti Cu: **1.5** (funzione della classe d'uso).

I parametri di pericolosità sismica di base sono stati elaborati a partire dalle coordinate del sito di riferimento. Con riferimento alle opere in oggetto:

- Latitudine: 45.0582°
- Longitudine: 7.6597°

Sulla base di tali parametri di ingresso si ottengono i seguenti valori di pericolosità sismica:

<span id="page-25-1"></span>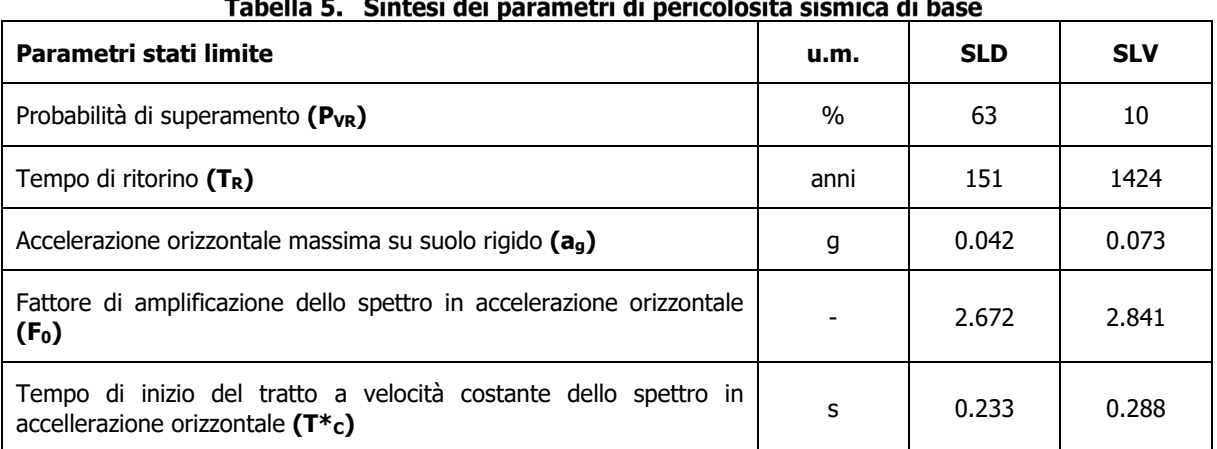

#### <u> Libertal Communication de la communication de la communication de la communication de la communication de la </u>  $\sim$   $\sim$   $\sim$ and a state of the

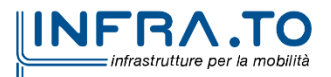

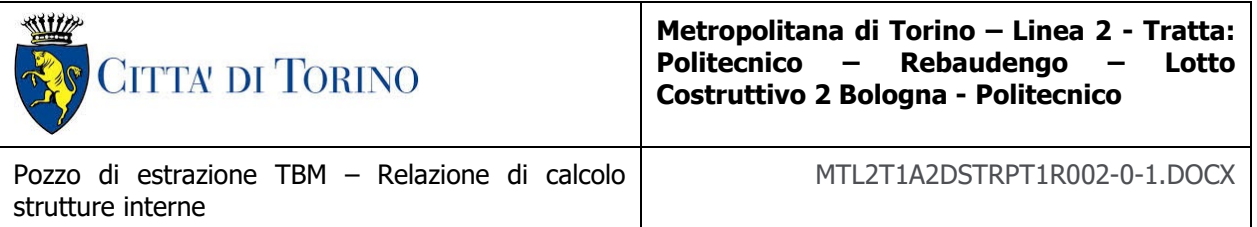

La categoria di sottosuolo è stata definita in funzione dei materiali naturali interessati dalle opere in progetto; in particolare nel caso in esame si adotta la categoria di sottosuolo **B** (Rocce tenere e depositi di terreni a grana grossa molto addensati o terreni a grana fina molto consistenti, caratterizzati da un miglioramento delle proprietà meccaniche con la profondità e da valori di velocità equivalente compresi tra 360 m/s e 800 m/s).

Per quanto riguarda le condizioni topografiche è stata attribuita alle opere in oggetto la categoria T1 (Superficie pianeggiante, pendii e rilievi isolati con inclinazione media i  $\leq 15^{\circ}$ ).

<span id="page-26-0"></span>Sulla base di quanto sopra esposto, i parametri sismici di progetto che saranno impiegate per le analisi delle opere in oggetto risultano:

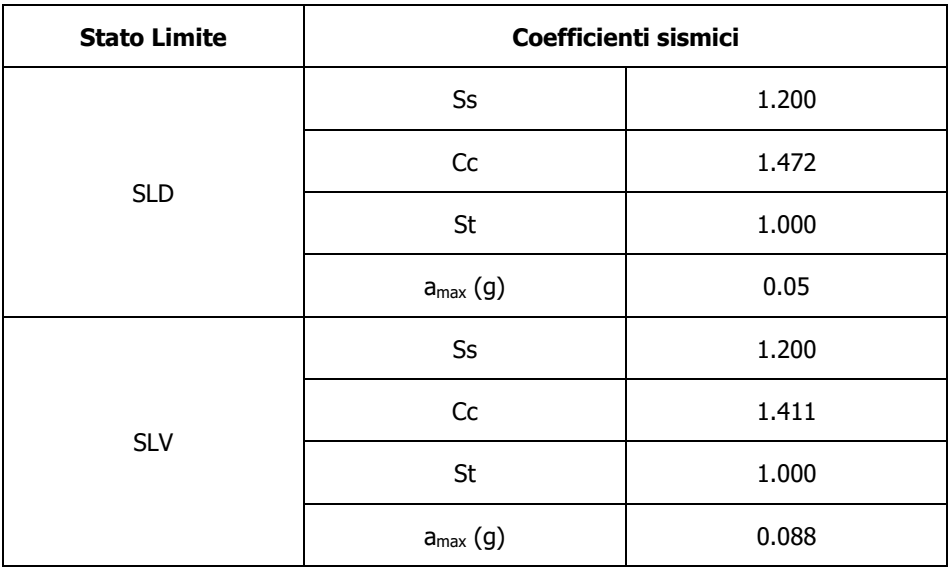

#### Tabella 6. Sintesi delle azioni sismiche di progetto

Infine, in figura sono riportati gli spettri di risposta di progetto.

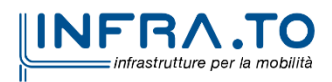

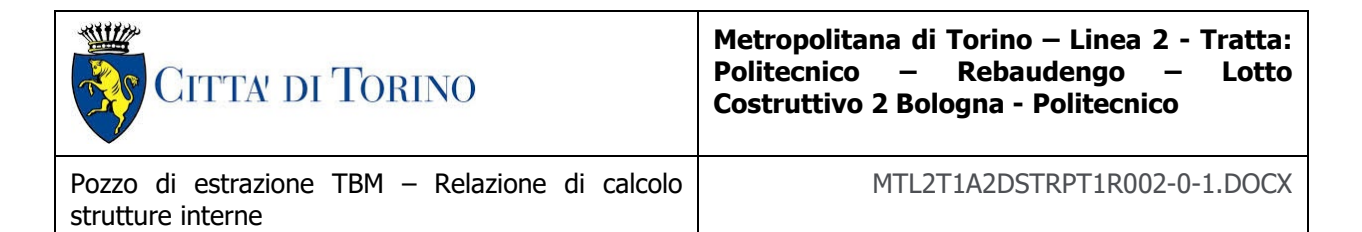

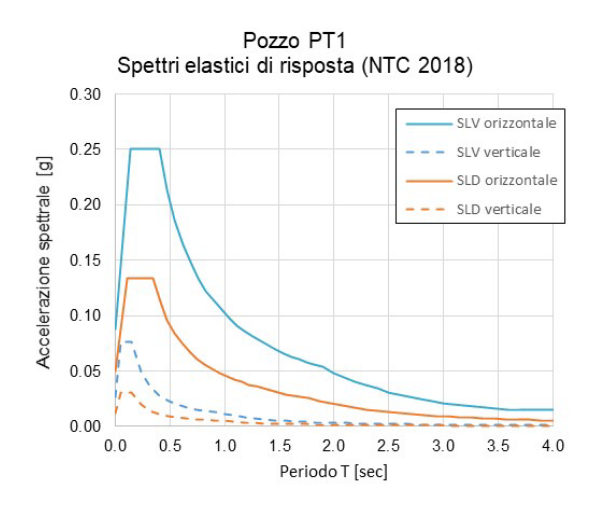

<span id="page-27-0"></span>Figura 4. Spettri di risposta di riferimento

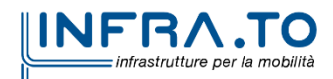

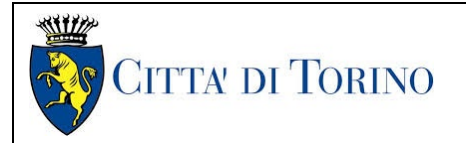

Pozzo di estrazione TBM – Relazione di calcolo strutture interne

MTL2T1A2DSTRPT1R002-0-1.DOCX

# <span id="page-28-0"></span>**7. CRITERI DI CALCOLO DELLE OPERE**

In ottemperanza con la normativa vigente, i calcoli sono condotti con il metodo semi-probabilistico agli stati limite.

Le verifiche di sicurezza relative agli stati limite ultimi (SLU) e le analisi relative alle condizioni di esercizio (SLE) sono state effettuate nel rispetto dei criteri delle NTC2018.

In generale, le analisi degli stati limite di esercizio (SLE) sono utilizzate per ottenere informazioni circa gli spostamenti attesi sotto i carichi di esercizio e per verificarne l'ammissibilità nei confronti della funzionalità dell'opera.

Le analisi agli stati limite ultimi (SLU) sono impiegate per le verifiche di resistenza degli elementi strutturali e per le verifiche geotecniche.

### <span id="page-28-1"></span>**7.1 Cenni Normativi**

I criteri per la verifica e il dimensionamento di seguito esposti si applicano a tutte le opere che hanno funzione di sostegno quali muri e berlinesi.

In accordo con quanto prescritto dalla Normativa vigente, per ogni Stato Limite Ultimo (SLU) deve essere rispettata la seguente condizione:

 $E_d < R_d$ 

in cui  $E_d$  rappresenta il valore di progetto dell'azione o dell'effetto dell'azione, mentre  $R_d$  è il valore di progetto della resistenza. Per quanto concerne le azioni di progetto  $E<sub>d</sub>$ , queste possono essere determinate applicando i coefficienti parziali sulle azioni caratteristiche, oppure, successivamente, sulle sollecitazioni prodotte dalle azioni caratteristiche.

Le azioni sull'opera di sostegno sono quelle dovute al peso proprio del terreno e del materiale di riempimento, ai sovraccarichi e all'acqua. In particolar modo, nella valutazione dei sovraccarichi a tergo di un'opera di sostegno, è necessario tenere in conto dell'eventuale presenza di costruzioni, di depositi di materiale, di veicoli in transito o di apparecchi di sollevamento.

I valori dei coefficienti parziali da assumersi per la determinazione degli effetti delle azioni nelle verifiche agli Stati Limite Ultimi sono riportati nella seguente tabella (Tab. 2.6.I delle NTC 2018):

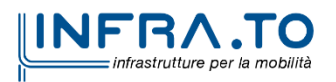

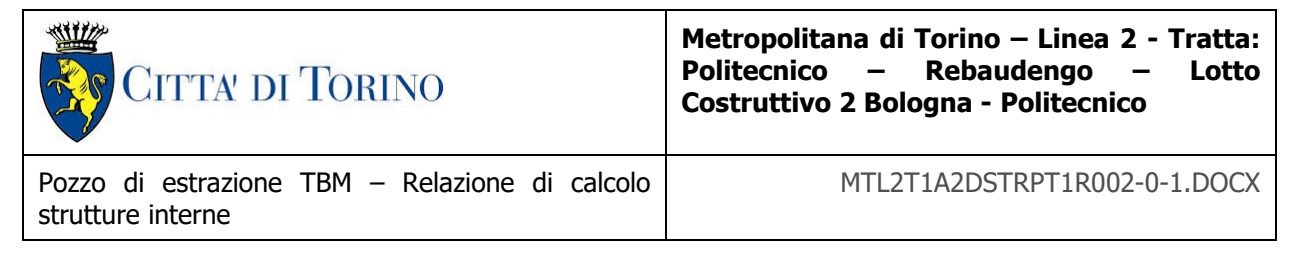

<span id="page-29-0"></span>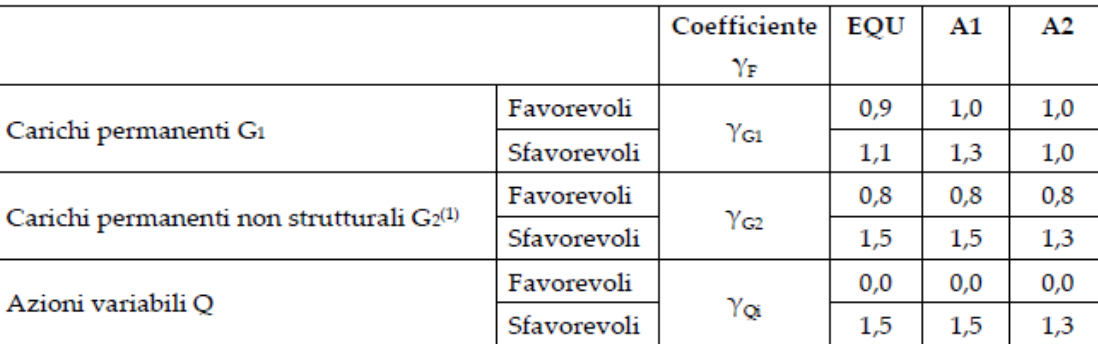

#### Tabella 7. Coefficienti parziali per le azioni

 $\overset{(i)}{\rm{Nel}}$  caso in cui l'intensità dei carichi permanenti non strutturali o di una parte di essi (ad es. carichi permanenti portati) sia ben definita in fase di progetto, per detti carichi o per la parte di essi nota si potranno adottare gli stessi coefficienti parziali validi per le azioni permanenti.

<span id="page-29-1"></span>Il valore di progetto della resistenza  $R_d$  può essere determinato in modo analitico, con riferimento al valore caratteristico dei parametri geotecnici del terreno, opportunamente ridotto in funzione del coefficiente parziale specificato nella Tab 6.2.II delle NTC2018.

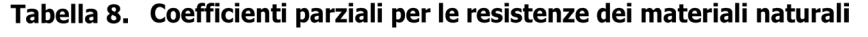

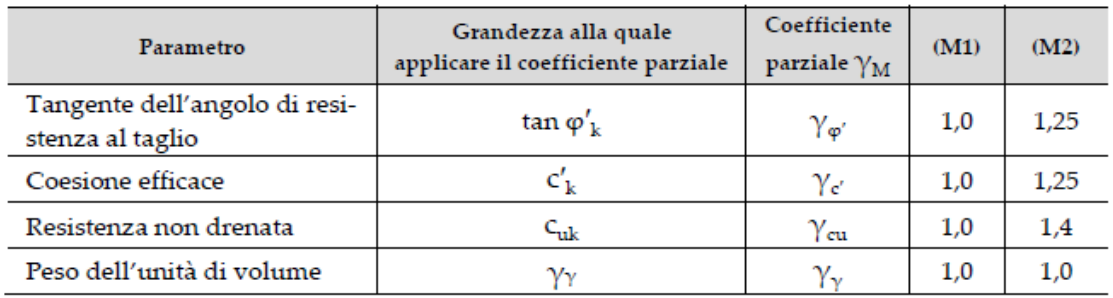

Le analisi finalizzate al dimensionamento strutturale nelle quali si consideri l'interazione terreno – struttura si dovranno eseguire con i valori caratteristici dei parametri geotecnici, amplificando l'effetto delle azioni con i coefficienti parziali del gruppo A1, così come previsto al §6.2.4.2 della normativa vigente.

Per il calcolo e la verifica si devono considerare i seguenti stati limite ultimi, accertando che le resistenze superino le azioni agenti per ciascuno stato limite considerato:

- SLU di tipo geotecnico (GEO)
	- o Collasso per rotazione intorno a un punto dell'opera (atto di moto rigido);
	- o Collasso per carico limite verticale;
	- o Sfilamento di uno o più ancoraggi;
	- o Instabilità del fondo scavo;
	- Instabilità globale del complesso opera di sostegno terreno.

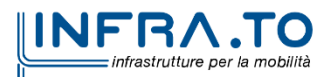

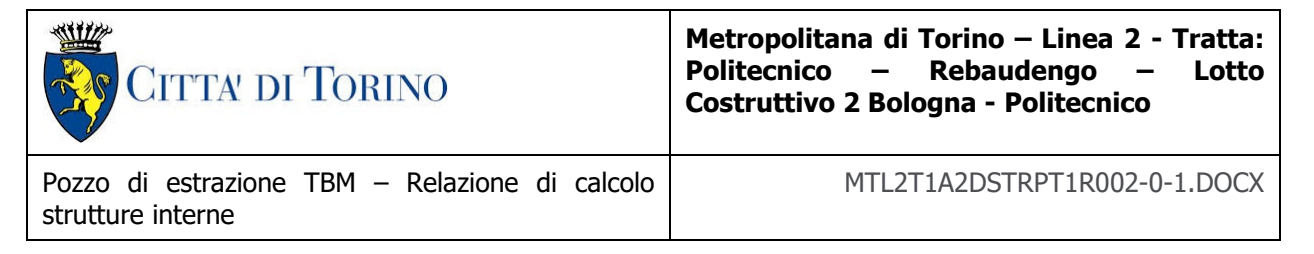

- SLU di tipo strutturale (STR)
	- o Raggiungimento della resistenza di uno o più sistemi di contrasto;
	- o Raggiungimento della resistenza della struttura della paratia.

<span id="page-30-1"></span>La verifica di stabilità globale del complesso opera di sostegno – terreno deve essere effettuata secondo l'approccio 1, con la Combinazione 2 (A2+M2+R2) tenendo conto dei valori dei coefficienti parziali riportati nelle Tabelle 6.2.I, 6.2.II e 6.8.I. Le rimanenti verifiche devono essere effettuate secondo l'Approccio 2, con la combinazione (A1+M1+R3).

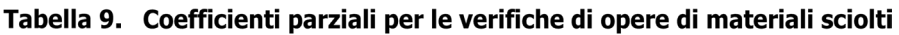

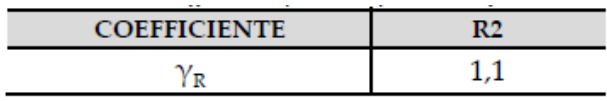

Nelle condizioni di esercizio, gli spostamenti dell'opera di sostegno e del terreno circostante devono essere valutati per verificarne la compatibilità con la funzionalità dell'opera e con la sicurezza e funzionalità di manufatti adiacenti, anche a seguito di modifiche indotte sul regime delle pressioni interstiziali.

Inoltre, secondo quanto prescritto al §6.5.2.2 della normativa vigente, il modello geotecnico deve tenere conto delle possibili variazioni del profilo del terreno a monte e a valle del paramento rispetto ai valori nominali. Nel caso in cui la funzione di sostegno sia affidata alla resistenza del volume di terreno a valle dell'opera, la quota di valle deve essere diminuita di una quantità pari al minore dei seguenti valori:

- 10% dell'altezza di terreno da sostenere nel caso di opere a sbalzo;
- 10% della differenza di quota fra il livello inferiore di vincolo e il fondo scavo nel caso di opera vincolata;
- 0.5 m.

Il livello della superficie libera dell'acqua deve essere scelto sulla base di misure e sulla possibile evoluzione del regime delle pressioni interstiziali anche legati a eventi di carattere eccezionale e a possibili malfunzionamenti del sistema di drenaggio. In assenza di particolari sistemi di drenaggio, nelle verifiche allo Stato Limite Ultimo, si deve ipotizzare che la superficie libera della falda non sia inferiore a quella del livello di sommità dei terreni a bassa permeabilità ( $k < 10^{-6}$  m/s).

### <span id="page-30-0"></span>**7.2 Carichi applicati alle strutture**

Al fine di massimizzare le azioni sollecitanti per la definizione dei carichi (permanenti, accidentali, ecc.) per le relative combinazioni (Stati Limite Ultimi, Stati limiti di Esercizio, Stati limiti di Danno, etc.) saranno prese in considerazione tutte le prescrizioni del citato DM 17 gennaio 2018: Aggiornamento delle "Norme Tecniche per le costruzioni" (GU n.42 del 20/02/2018).

I software FEM più comuni consentono l'applicazione di forze e momenti concentrati o distribuiti esterni, per situazioni molto speciali. I carichi da considerare sono riepilogati di seguito.

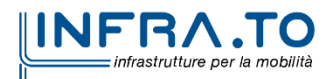

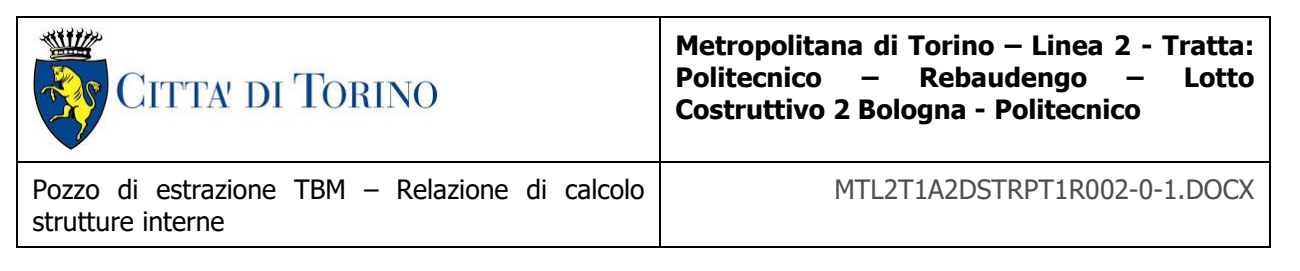

- **Peso della struttura.** Il peso proprio della struttura è calcolato in base alla geometria degli elementi strutturali e al peso specifico assunto per i materiali modellati.
- **Spinte del suolo**. La spinta del terreno viene solitamente calcolata dai software considerando la storia di carico dell'opera di sostegno, in diverse fasi di costruzione, considerando la pressione attiva (Ka) e la pressione passiva (Kp). L'attrito terreno-struttura sarà considerato sul lato attivo e passivo durante la fase temporanea della costruzione ma non in condizioni permanenti di lungo termine. Pertanto, nelle analisi, l'angolo di attrito della parete δ è uguale a:

 $\delta = \frac{1}{2}\varphi$  $=\frac{1}{2}\varphi$  per diaframmi, pali e micropali durante la fase di costruzione.

 $\delta = 0^{\circ}$  per diaframmi (strutture permanenti) in condizione di lungo termine.

 **Spinta pressione idraulica in caso di presenza di falda**. Nella fase transitoria della costruzione i diaframmi saranno progettati al fine di sopportare la spinta del suolo e la spinta idraulica dovuta alla falda quando presente. A lungo termine, invece, si considereranno i diaframmi come strutture permanenti per la sola spinta del suolo. Per quanto riguarda la spinta idraulica, a favore di sicurezza, si considererà che i giunti fra un diaframma e l'altro non saranno più in grado di "trattenere" l'acqua di falda che, quindi, andrà a esercitare la propria pressione per la sua interezza sulle fodere interne opportunamente impermeabilizzate.

I livelli di breve termine (fase di costruzione) e lungo termine (fase di esercizio) sono così definiti:

- $\circ$  Breve termine: livello indicato sul profilo + 1.5m (livello di falda considerato nella verifica a galleggiamento del tappo di fondo).
- $\circ$  Lungo termine: livello di breve termine  $+$  3.0m (livello di falda considerato nella verifica a sifonamento e a galleggiamento della stazione).
- **Sovraccarichi esterni per circolazione mezzi**. Fatte salve situazioni singolari dove il ricoprimento non ha uno spessore adeguato a ridistribuire i carichi stradali da normativa agenti sull'estradosso della soletta (per queste configurazioni rimangono valide le indicazioni definite dalle NTC2018), per simulare la presenza di circolazione di mezzi di cantiere (nella fase di costruzione) e traffico stradale (nella fase definitiva) a tergo delle opere di sostegno, sarà considerato un carico nastriforme di 20 kPa applicato uniformemente su tutto il solaio di copertura e come spinta dal solo lato di azione del sisma. Tale sovraccarico sarà considerato anche in fase di costruzione quale carico di cantiere e/o riapertura al traffico.
- **Carichi degli edifici posti a tergo delle opere di contenimento**. Per tenere in conto di questa situazione si considererà, quale scarico a quota fondazione dell'edificio, un carico di 10 kPa per ogni piano dell'edificio stesso.

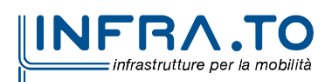

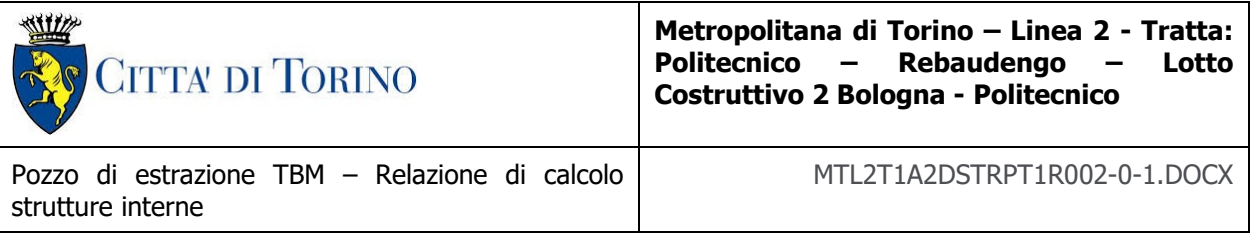

 **Carichi sismici**. Per quello che riguarda l'applicazione della spinta sismica, si utilizzerà il metodo di Wood (1973). Tale metodo fornisce la sovraspinta sismica del terreno su una parete interrata.

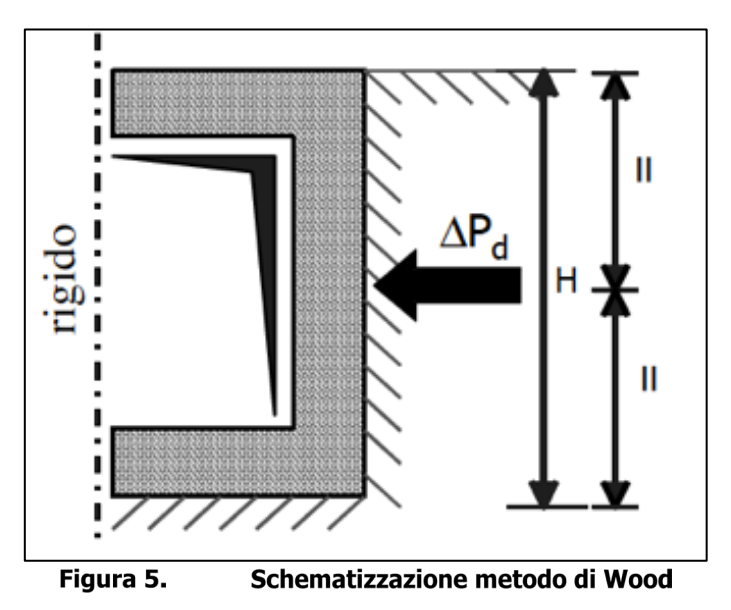

<span id="page-32-1"></span>Tale metodo è utilizzato nel caso di manufatti scatolari e l'incremento di spinta legato al sisma può essere stimato secondo la relazione:

$$
\Delta P_d = \frac{a_g}{g} \cdot S \cdot \gamma \cdot H^2
$$

In cui  $\gamma$  è il peso specifico del terreno supposto uniforme. Poiché tale risultante ha il punto di applicazione a metà dell'altezza H del muro, è possibile assumere una pressione uniforme di entità pari a:

$$
\Delta p_d = \frac{a_g}{g} \cdot S \cdot \gamma \cdot H
$$

#### <span id="page-32-0"></span>**7.3 Spinta del terreno**

Nel modello di calcolo realizzato mediante il software Paratie Plus, la spinta del terreno viene determinata investigando l'interazione statica tra terreno e la struttura deformabile a partire da uno stato di spinta a riposo del terreno sulla paratia.

I parametri che identificano il tipo di legge costitutiva possono essere distinti in due sottoclassi: parametri di spinta e parametri di deformabilità del terreno.

I parametri di spinta sono il coefficiente di spinta a riposo  $K_0$ , il coefficiente di spinta atta  $K_a$  e il coefficiente di spinta passiva  $K_p$ .

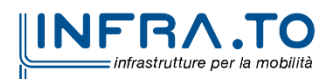

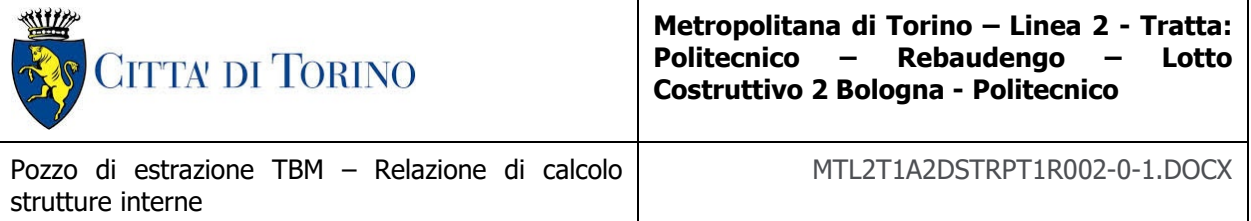

Il coefficiente di spinta a riposo fornisce lo stato tensionale presente in sito prima delle operazioni di scavo. Esso lega la tensione orizzontale efficace  $\sigma'$ <sub>h</sub> a quella verticale  $\sigma'$ <sub>v</sub> attraverso la seguente relazione:

$$
\sigma'_{h} = K_0 \cdot \sigma'_{v}
$$

K<sub>0</sub> dipende dalla resistenza del terreno, attraverso il suo angolo di attrito efficace φ' e dalla sua storia geologica. Si può assumere che:

$$
K_0 = K_0^{NC} \cdot (OCR)^m
$$

dove

 $K_0^{NC} = 1 - \sin \phi'$ 

e il coefficiente di spinta a riposo per un terreno normalconsolidato (OCR = 1). OCR rappresenta il grado di sovraconsolidazione e "m" un parametro empirico, di solito compreso tra 0.4 e 0.7.

I coefficienti di spinta attiva e passiva sono forniti dalla teoria di Rankine per una parete liscia dalle seguenti espressioni:

$$
K_a = \tan^2(45 - \phi'/2)
$$
  

$$
K_p = \tan^2(45 + \phi'/2)
$$

Per tener conto dell'angolo di attrito δ tra paratia e terreno, assunto per il caso in esame pari a 0.5 volte l'angolo di resistenza al taglio, il software Paratie Plus impiega rispettivamente per i coefficienti di spinta attiva e passiva le formulazioni di Coulomb e Lancellotta.

Di seguito si riporta la formulazione di Coulomb per la determinazione del coefficiente di spinta attiva impiegato dal software di calcolo Paratie Plus:

$$
K_a = \frac{\cos^2(\phi' - \beta)}{\cos^2 \beta \cdot \cos(\beta + \delta) \cdot \left[1 + \sqrt[2]{\frac{\sin(\delta + \phi') \cdot \sin(\phi' - i)}{\cos(\beta + \delta) \cdot \cos(\beta - i)}}\right]^2}
$$

Dove β è l'angolo di inclinazione del diaframma rispetto alla verticale e "i" l'angolo di inclinazione del terreno a monte della paratia rispetto all'orizzontale.

Di seguito si riporta la formulazione di Lancellotta per la determinazione del coefficiente di spinta passiva impiegato dal software di calcolo Paratie Plus:

$$
K_p = \left[\frac{\cos\delta}{1-\sin\phi'}\cdot \left(\cos\delta + \sqrt{\sin^2\phi'-\sin^2\delta}\right)\right] \cdot e^{2\theta\cdot\tan\phi'}
$$

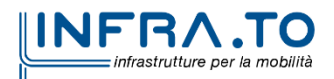

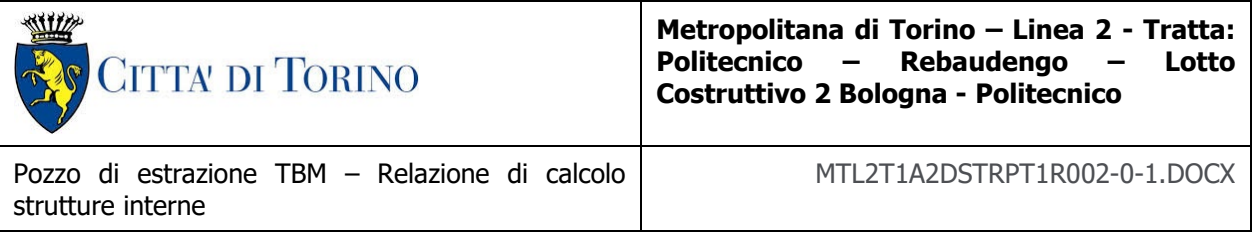

dove

$$
2\theta = \sin^{-1}\left(\frac{\sin \delta}{\sin \phi'}\right) + \delta
$$

Il software di calcolo calcola automaticamente i coefficienti di spinta a riposo, attivi e passivi in accordo alle formulazioni sopra citate e riportate per semplicità nella figura seguente.

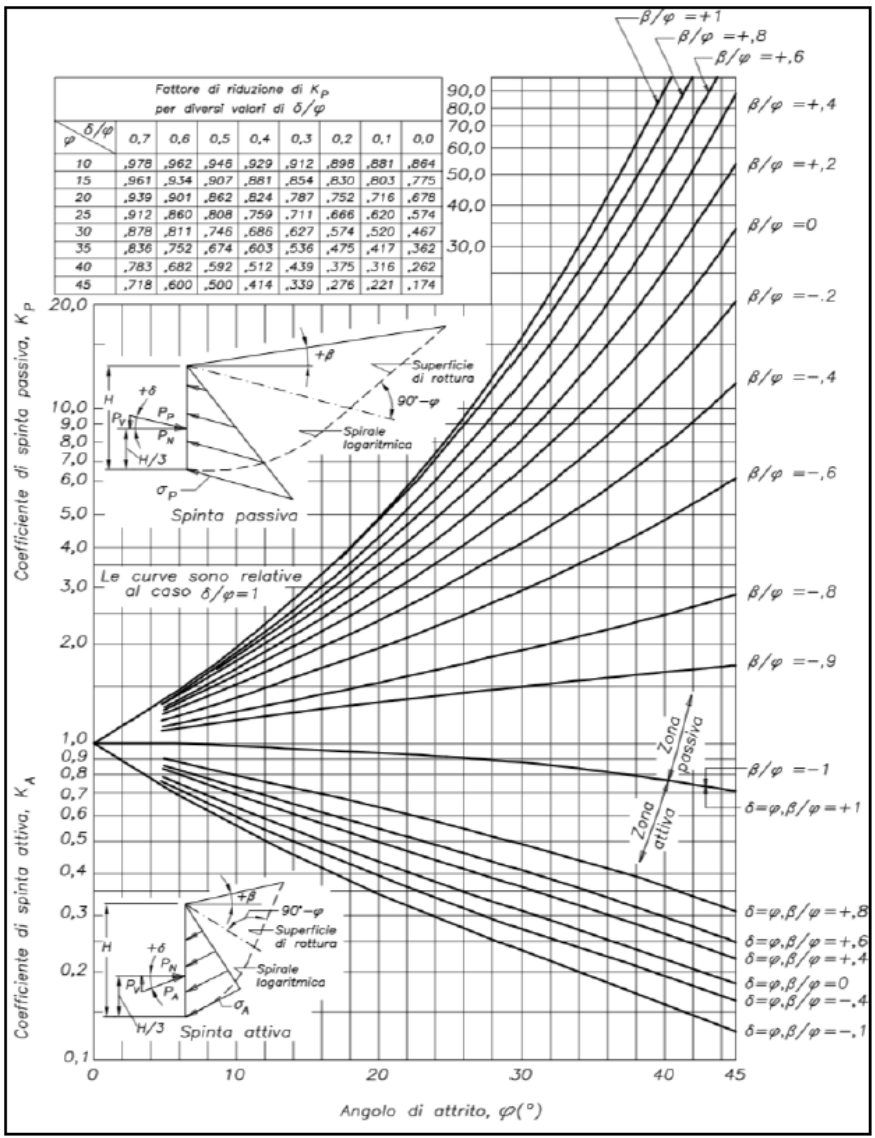

<span id="page-34-0"></span>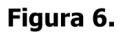

Valori di Ka e Kp ottenuti con superficie di scorrimento formata da spirale logaritmica (Navfac, 1971)

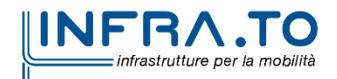

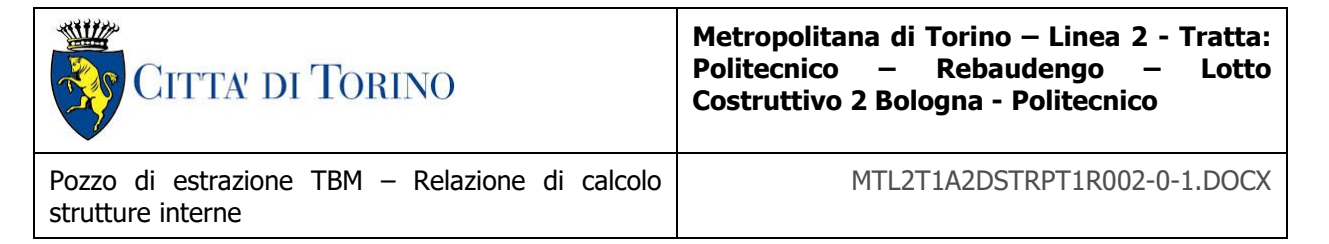

## <span id="page-35-0"></span>**7.4 Verifiche per gli elementi in cemento armato**

#### <span id="page-35-1"></span>**7.4.1 Calcolo della resistenza a sforzo normale e flessione e verifica della sezione in c.a. (SLU)**

La valutazione della resistenza (STR) delle sezioni di elementi monodimensionali nei confronti di sforzo normale e flessione si valuta, coerentemente con quanto riportato al paragrafo 4.1.2.3.4.2 delle NTC 2018, facendo ricorso alle seguenti ipotesi:

- $\checkmark$  conservazione delle sezioni piane;
- $\checkmark$  perfetta aderenza tra acciaio e calcestruzzo;
- $\checkmark$  rottura del calcestruzzo determinata dal raggiungimento della sua capacità de formativa ultima a compressione;
- $\checkmark$  rottura dell'armatura tesa determinata dal raggiungimento della sua capacità deformativa ultima.

Per quanto riguarda i modelli costitutivi dei materiali è stato adottato per l'acciaio un legame bilineare associato ad un comportamento elastico perfettamente plastico mentre si è scelto un diagramma con andamento parabola-rettangolo per il calcestruzzo come permesso dalla Normativa di riferimento.

Fissate tali ipotesi la verifica allo SLU della sezione presso inflessa si pone controllando che:

$$
M_{Rd}=M_{Rd}(N_{Ed})\geq M_{Ed}
$$

Dove  $M_{Rd}$  è il valore di calcolo del momento resistente corrispondente allo sforzo normale agente ( $N_{Ed}$ ) e  $M_{Ed}$  è il momento sollecitante la sezione.

#### <span id="page-35-2"></span>**7.4.2 Calcolo della resistenza nei confronti delle sollecitazioni taglianti e verifica dell'elemento (SLU)**

La resistenza a taglio V<sub>Rd</sub> dell'elemento (STR) si valuta sulla base di un'adeguata schematizzazione a traliccio.

Con riferimento all'armatura trasversale, la resistenza di calcolo a "taglio trazione" si calcola:

$$
V_{Rsd} = 0.9 \cdot d \cdot \frac{A_{sw}}{s} \cdot f_{yd} \cdot (ctg\alpha + ctg\theta) \cdot \text{sen}\alpha
$$

La resistenza a "taglio compressione" si pone invece:

 $V_{Rcd} = 0.9 \cdot d \cdot b_w \cdot \alpha_c \cdot f'_{cd} \cdot (ctg\alpha + ctg\theta) \cdot (1 + ctg^2\theta)$ 

La resistenza a taglio dell'elemento è la minore di quelle definite:

$$
V_{\text{Rd}} = \text{MIN} (V_{\text{Rsd}}, V_{\text{Rcd}})
$$

La verifica di resistenza si pone:

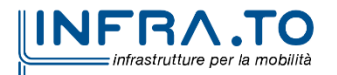
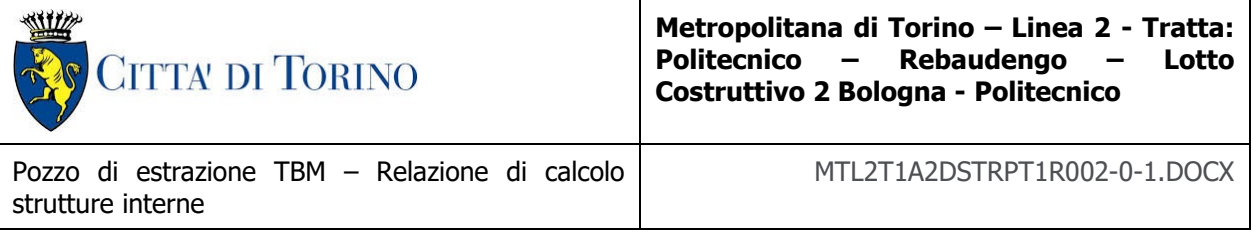

 $V_{\text{Rd}} \geq V_{\text{Ed}}$ 

dove V<sub>Ed</sub> indica il valore dello sforzo di taglio sollecitante.

Per maggiori chiarimenti circa i simboli adoperati si faccia riferimento alle NTC 2018 al paragrafo 4.1.2.3.5. ed al paragrafo 7.4.4.5.1.

### **7.4.3 Calcolo della apertura di fessura (SLE)**

In accordo alle NTC2018 l'ampiezza caratteristica delle fessure wk è calcolata come 1,7 volte il prodotto della deformazione media delle barre d'armatura  $\varepsilon_{\rm sm}$  per la distanza media tra le fessure  $\Lambda$ <sub>sm</sub>:

$$
w_k = 1.7 \, \epsilon_{sm} \, \Delta_{sm}
$$

Per il calcolo di ε<sub>sm</sub> e ∆<sub>sm</sub> si è fatto riferimento alla circolare esplicativa delle suddette norme NTC2018.

La deformazione unitaria media delle barre  $\varepsilon_{\rm sm}$  può essere calcolata con l'espressione:

$$
\varepsilon_{sm} = \frac{\sigma_s - k_t \frac{f_{ctm}}{\rho_{eff}} (1 + \alpha_e \cdot \rho_{eff})}{E_s} \ge 0.6 \frac{\sigma_s}{E_s}
$$

in cui:

 $\sigma_s$  e la tensione nell'armatura tesa considerando la sezione fessurata;

 $\alpha_e$  è il rapporto Es/Ecm;

 $\rho_{\text{eff}}$  e pari a As/A<sub>c, eff</sub>

A<sub>c,eff</sub> è l'area efficace di calcestruzzo teso attorno all'armatura, di altezza h<sub>c,eff</sub>, dove h<sub>c,eff</sub> è il valore minore tra 2.5(h-d), (h-x)/3 o h/2;

 $k_t$  e un fattore dipendente dalla durata del carico e vale: kt = 0,6 per carichi di breve durata, kt = 0,4 per carichi di lunga durata.

Nei casi in cui l'armatura sia disposta con una spaziatura non superiore a 5(c+φ/2), la distanza media tra le fessure, ∆sm, può essere valutata con l'espressione:

$$
\Delta_{sm} = \left. \left( k_3 c + k_1 k_2 k_4 \frac{\phi}{\rho_{eff}} \right) \right/_{1.7}
$$

in cui:

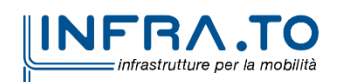

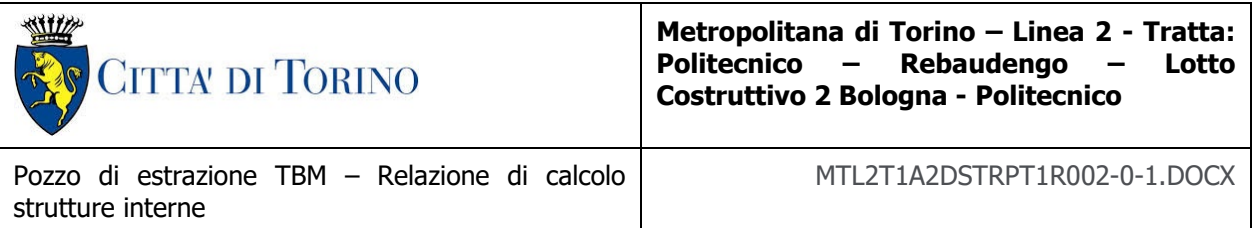

 $\phi$  è il diametro delle barre, c il ricoprimento dell'armatura,  $k_1$  un fattore che dipende dal tipo di barre ( $k_1$ =0.8 per barre ad aderenza migliorata e  $k_1$ =1.6 per barre lisce),  $k_2$  un fattore che dipende dalla sollecitazione (k<sub>2</sub>=0.5 per flessione e k<sub>2</sub>=1 per trazione semplice), k<sub>3</sub>=3.4 e k<sub>4</sub>=0.425.

Le verifiche di fessurazione a SLE sono condotte andando a confrontare l'apertura di fessura così calcolata con i limiti definiti da normativa e riportati in [Figura 7.1.](#page-37-0)

Tab. 4.1.IV - Criteri di scelta dello stato limite di fessurazione

|                       | Condizioni | Combinazione di  | Armatura            |                          |                     |                       |  |
|-----------------------|------------|------------------|---------------------|--------------------------|---------------------|-----------------------|--|
| genze<br>Gruppi<br>di | ambientali | azioni           | <b>Sensibile</b>    |                          | Poco sensibile      |                       |  |
|                       |            |                  | <b>Stato limite</b> | $w_k$                    | <b>Stato limite</b> | $w_k$                 |  |
| A                     | Ordinarie  | frequente        | apertura fessure    | $\leq$ W <sub>2</sub>    | apertura fessure    | $\leq$ W <sub>3</sub> |  |
|                       |            | quasi permanente | apertura fessure    | $\leq$ W <sub>1</sub>    | apertura fessure    | $\leq w_2$            |  |
| В                     | Aggressive | frequente        | apertura fessure    | $\leq$ W <sub>1</sub>    | apertura fessure    | $\leq w_2$            |  |
|                       |            | quasi permanente | decompressione      | $\overline{\phantom{a}}$ | apertura fessure    | $\leq w_{1}$          |  |
| C                     | Molto      | frequente        | formazione fessure  | ٠                        | apertura fessure    | $\leq w_1$            |  |
|                       | aggressive | quasi permanente | decompressione      | $\overline{\phantom{a}}$ | apertura fessure    | $\leq w_{1}$          |  |

<span id="page-37-0"></span>Figura 7.1 – Criteri di scelta dello stato limite di fessurazione e relativi limiti, NTC2018

Le diverse condizioni ambientali associate alle classi di esposizione sono riportate in [Figura 7.2,](#page-37-1) le armature si distinguono in sensibili (acciai da precompresso) e poco sensibili (acciai ordinari), i valori limiti di apertura di fessura sono considerati pari a:

 $\checkmark$  w<sub>1</sub>=0.2mm

- $\checkmark$  w<sub>2</sub>=0.3mm
- $\checkmark$  w<sub>3</sub>=0.4mm

Tab. 4.1.III - Descrizione delle condizioni ambientali

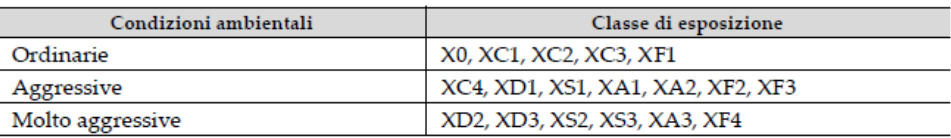

Figura 7.2 – Definizione delle condizioni ambientali, NTC2018

<span id="page-37-1"></span>Per quanto riguarda i valori limite dell'apertura di fessura, l'opera è stata considerata come classe di esposizione XC3, pertanto condizioni ordinarie.

### **7.4.4 Calcolo delle massime tensioni in calcestruzzo e acciaio nelle condizioni di esercizio (SLE)**

In accordo alle NTC2018 la massima tensione di compressione nel calcestruzzo  $\sigma_{cmax}$ , deve rispettare la seguente limitazione:

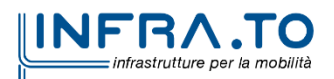

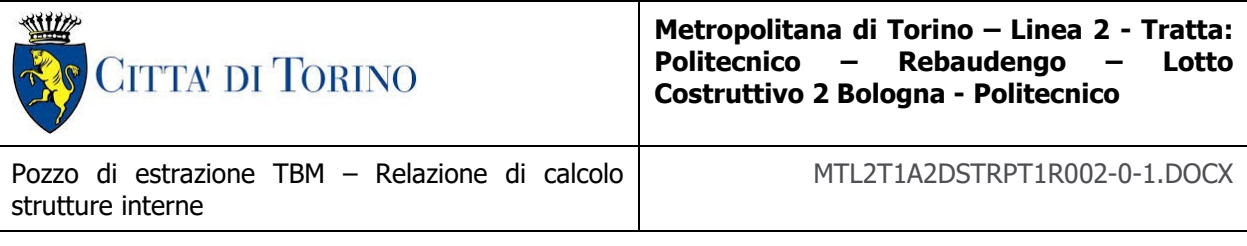

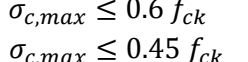

 $\pm 0.6~f_{ck}$  per combinazione SLE caratteristica  $\sigma_{c,max}\leq 0.4$ 5  $f_{ck}$  per combinazione SLE quasi permanente

la massima tensione dell'acciaio  $\sigma_{smax}$ , deve rispettare la seguente limitazione:

 $\sigma_{s,max} \leq 0.8 f_{yk}$  per combinazione SLE caratteristica

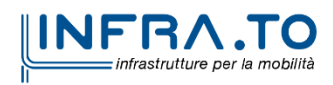

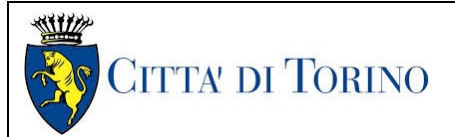

**Metropolitana di Torino – Linea 2 - Tratta: Politecnico – Rebaudengo – Lotto Costruttivo 2 Bologna - Politecnico**

Pozzo di estrazione TBM – Relazione di calcolo strutture interne

MTL2T1A2DSTRPT1R002-0-1.DOCX

# **8. DIMENSIONAMENTO E VERIFICA DELLE STRUTTURE INTERNE**

Nel presente capitolo vengono riportate le sollecitazioni e le verifiche condotte per le strutture interne. In particolare, verranno presentate le verifiche per le seguenti opere:

- Cordoli in CA, considerando sia il cordolo di copertura, di spessore 1.5m e incastrato sui diaframmi, che i cordoli intermedi, di spessore 1.2m e appoggiati sui diaframmi.
- Solette in CA, considerando gli elementi in CA che andranno a chiudere il pozzo una volta estratta la TBM e che risulteranno strutturalmente appoggiati sui cordoli. Inoltre, verrà presentata la verifica del solettone do fondo
- Fodere e strutture interne, verranno analizzate le strutture interne, considerando sia le fodere, di spessore 80cm, che la soletta gettata in opera all'ultimo piano interrato.

## **8.1 DIMENSIONAMENTO E VERIFICA DEI CORDOLI**

Nel seguente capitolo si mostrano le analisi condotte per le verifiche dei cordoli delle solette.

I cordoli sono caratterizzati da due sezioni tipologiche diverse:

- Cordolo di copertura con spessore 1.5m di lunghezza 4m
- Cordoli intermedi con spessore 1.2m di lunghezza 2.85.

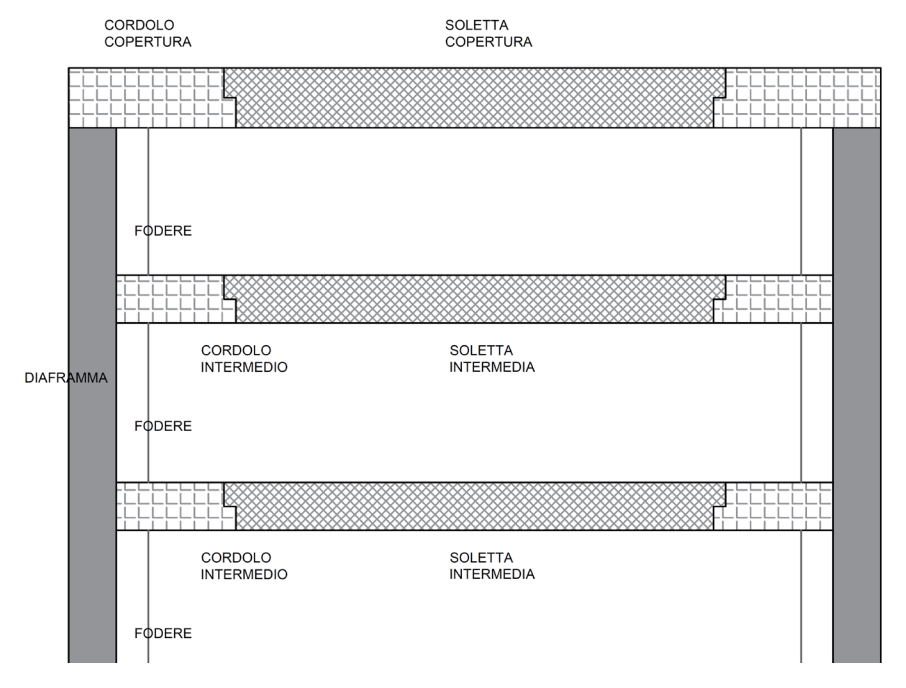

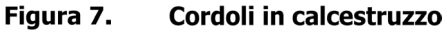

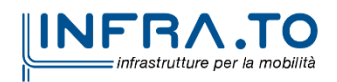

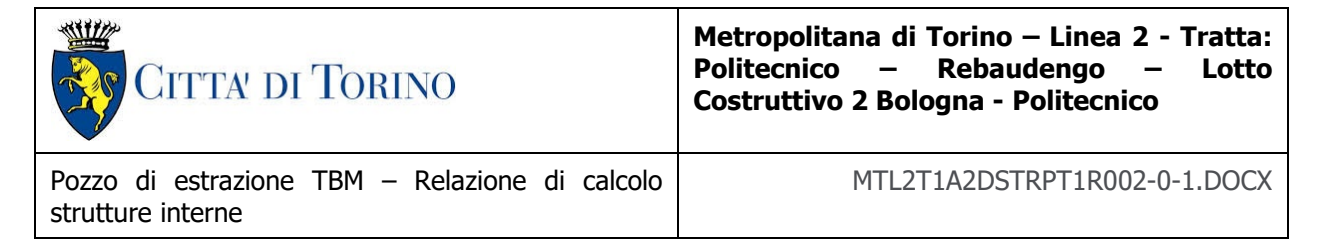

I carichi considerati per la verifica di questi elementi sono i seguenti:

- Peso proprio della soletta.
- Carico accidentale sul cordolo, applicati come carichi distribuiti;
- Carico accidentale del rinterro sul cordolo, applicato come carichi distribuiti;
- Carico derivante dal peso proprio della soletta, applicato come carico distribuito lineare sul bordo del cordolo;
- Carico derivante dal sovraccarico sulla soletta, applicato come carico distribuito lineare sul bordo del cordolo;
- Spinta orizzontale del diaframma (SLE), applicato come carico distribuito lineare e ricavato dalle verifiche condotte sui diaframmi con Paratie Plus;
- Spinta orizzontale del diaframma (SLU), applicato come carico distribuito lineare e ricavato dalle verifiche condotte sui diaframmi con Paratie Plus;

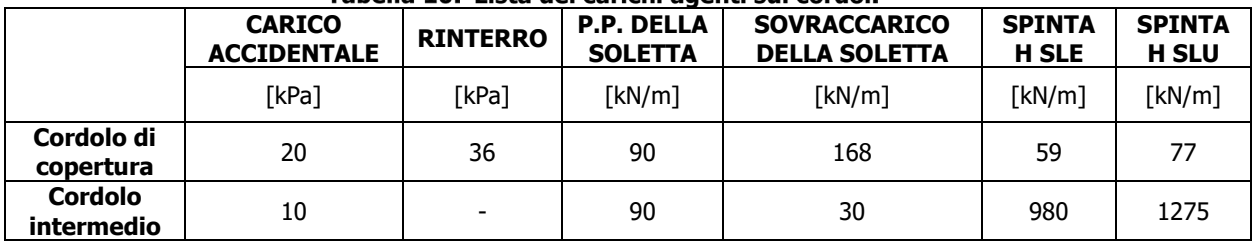

#### Tabella 10. Lista dei carichi agenti sui cordoli

Per le diverse verifiche sono stati adottati i seguenti coefficienti:

## Tabella 11. Coefficienti parziali di verifica SLE

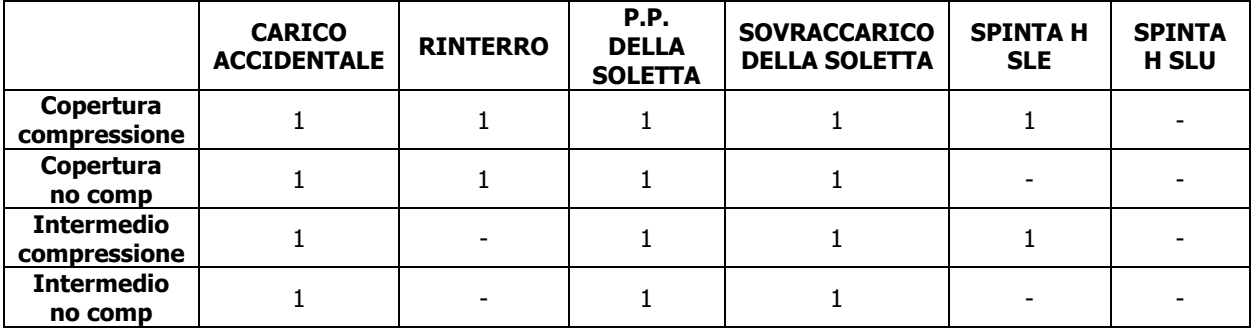

#### Tabella 12 Coefficienti narziali di verifica SLII

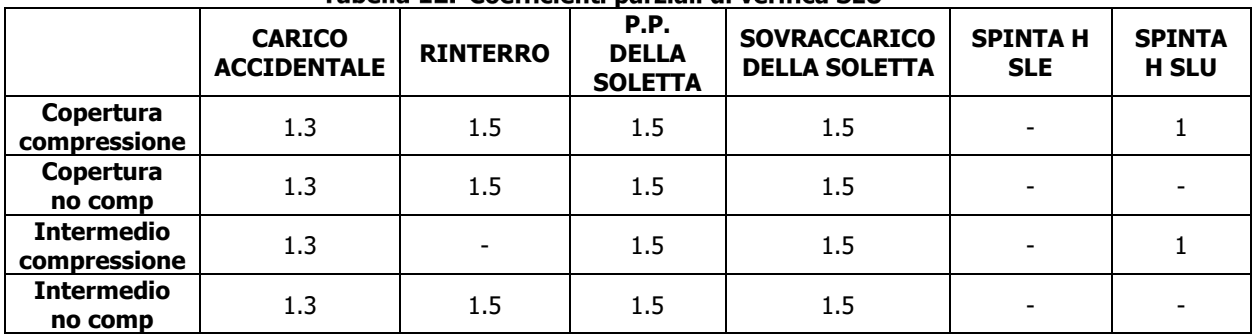

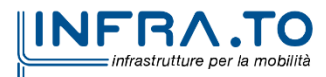

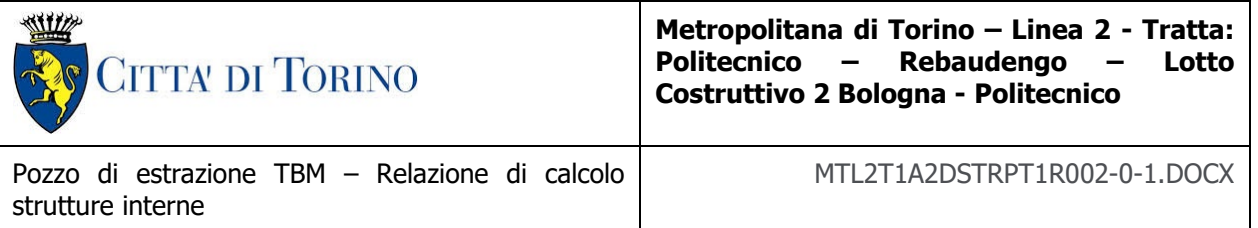

Le analisi sono state condotte con il software SAP2000, con un modello bidimensionale per i cordoli intermedi in cui i cordoli sono stati modellati con la loro geometria e considerati come appoggiato alle estremità. Mentre un modello tridimensionale è stato usato per il cordolo in copertura tramite la modellazione per 15m del diaframma verticale, successivamente incastrato sul fondo.

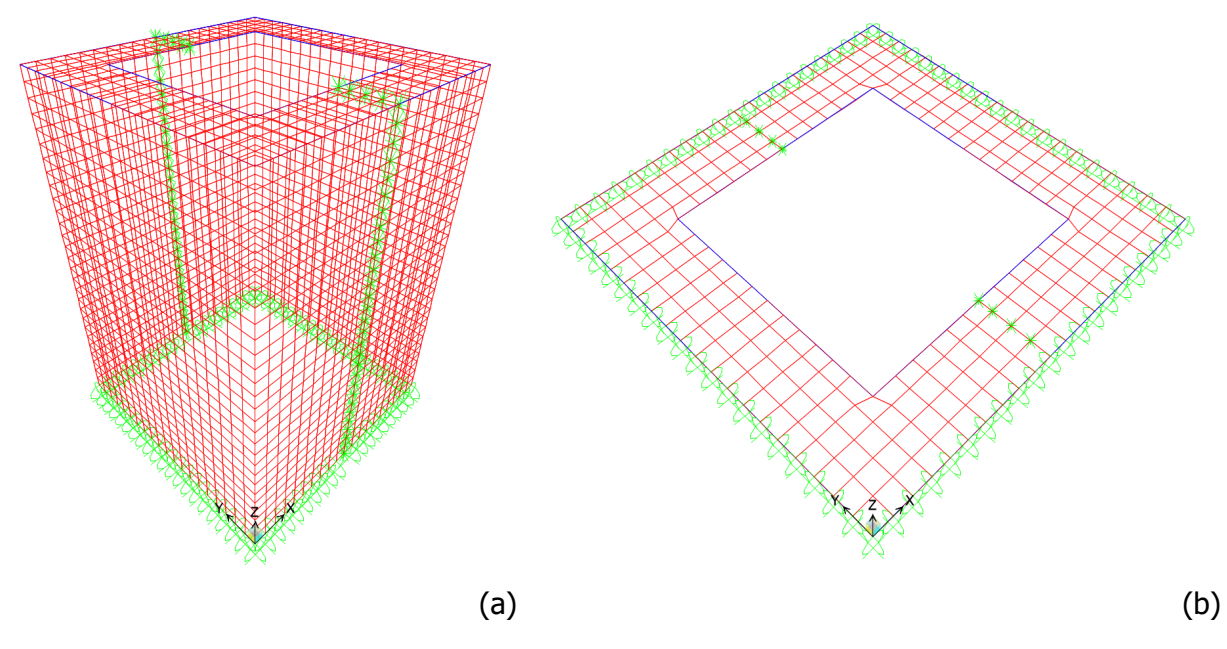

Figura 8. Modello FEM dei cordoli: (a) copertura e (b) intermedio

In seguito, si riportano le sollecitazioni ottenute per i cordoli a SLU e SLE.

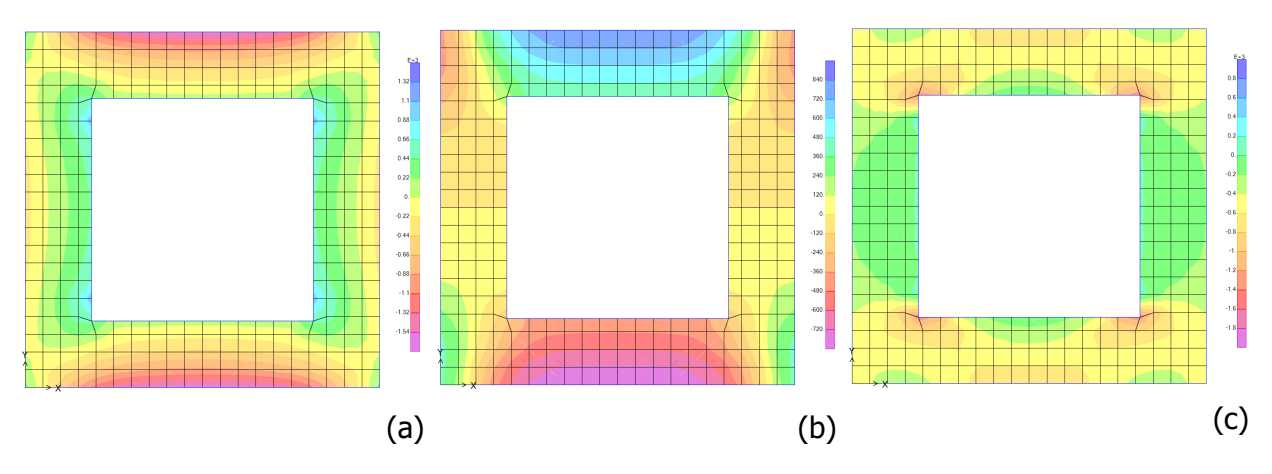

Cordolo di copertura con compressoine – sollecitazioni SLU: (a) momento Mxx in<br>kNm/m, (b) Vx taglio kN/m e (c) azione assiale Ny in kN/m Figura 9.

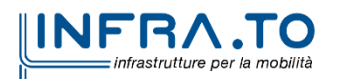

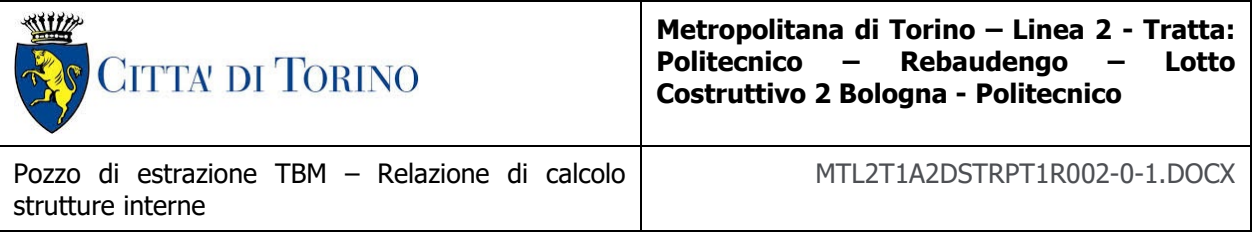

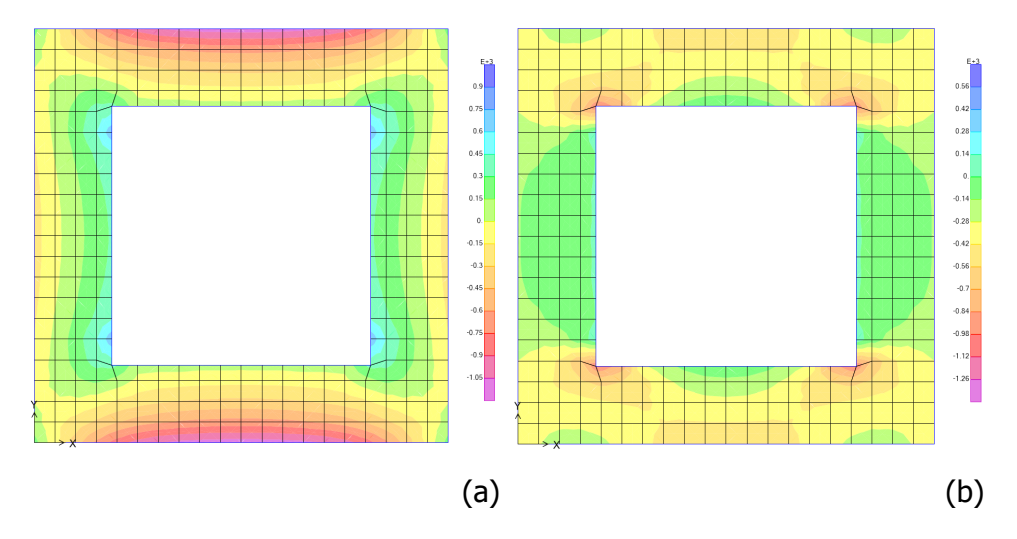

Figura 10. Cordolo di copertura con compressoine – sollecitazioni SLE: (a) momento Mxx in kNm/m<br>e (b) azione assiale Ny in kN/m

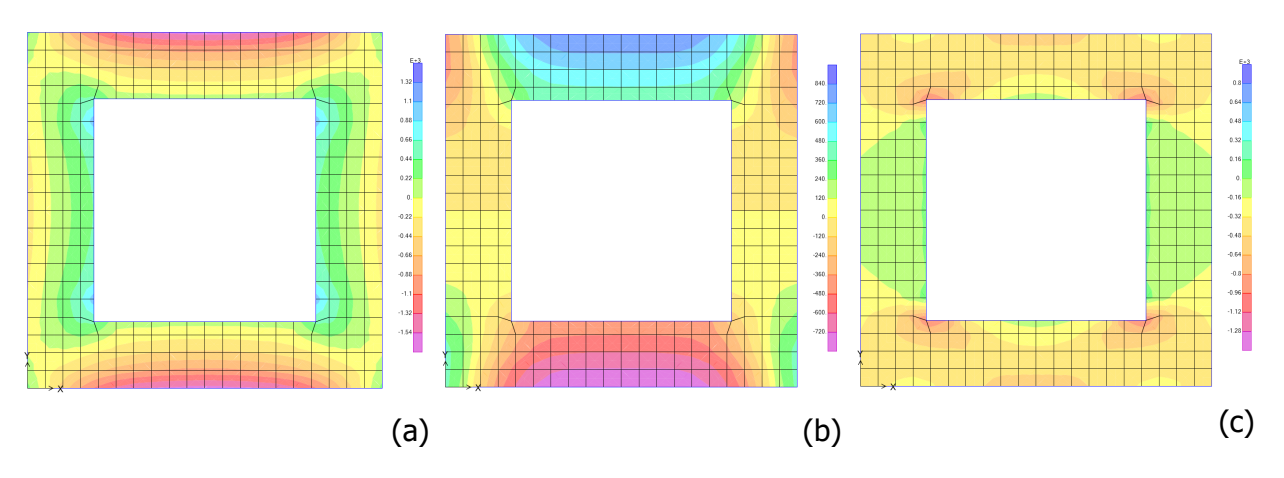

Figura 11. Cordolo di copertura senza compressoine - sollecitazioni SLU: (a) momento Mxx in kNm/m, (b) Vx taglio kN/m e (c) azione assiale Ny in kN/m

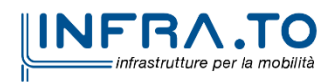

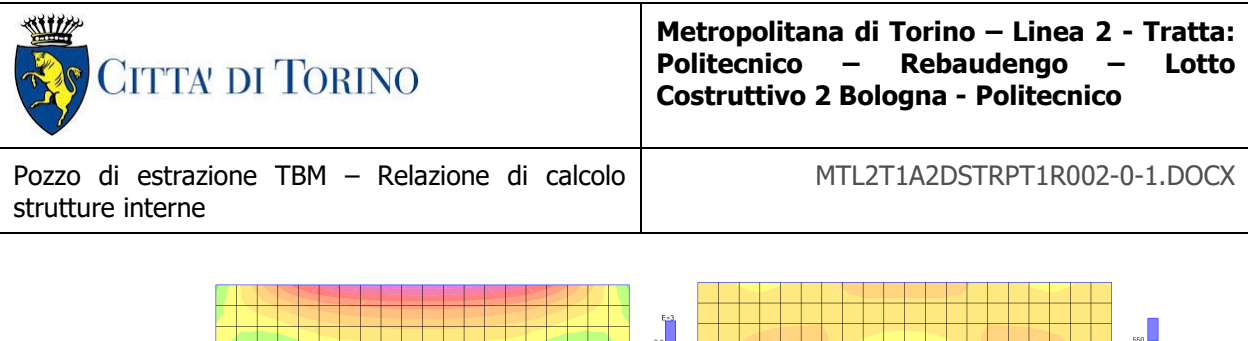

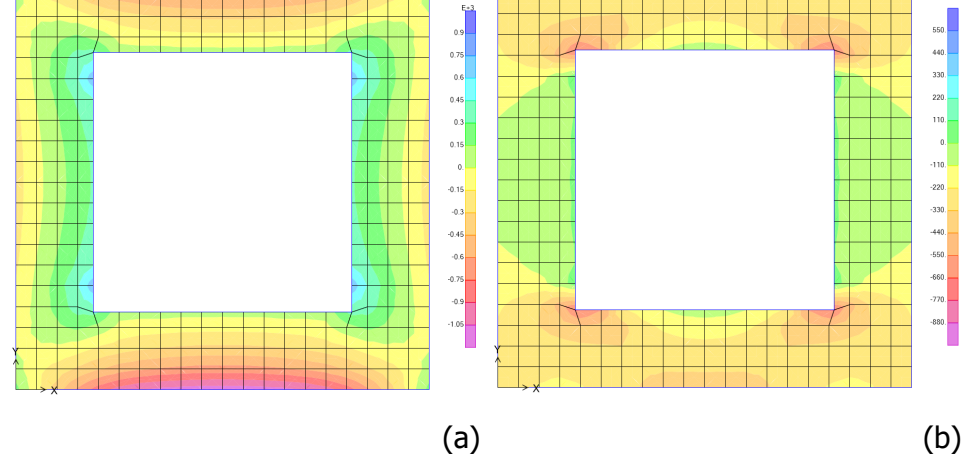

Figura 12. Cordolo di copertura senza compressoine - sollecitazioni SLE: (a) momento Mxx in kNm/m e (b) azione assiale Ny in kN/m

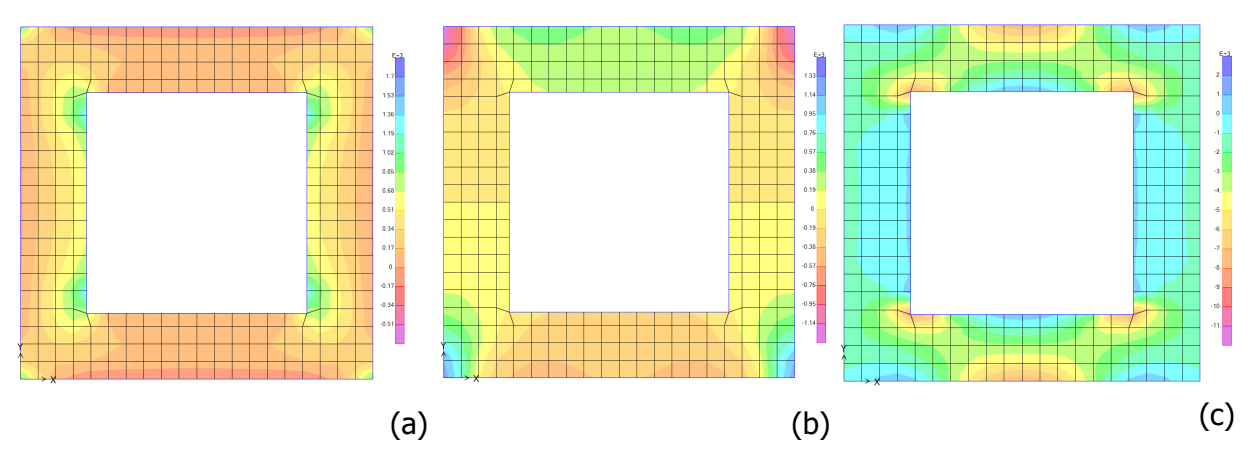

Figura 13. Cordolo intermedio con compressoine - sollecitazioni SLU: (a) momento Mxx in kNm/m, (b) Vx taglio kN/m e (c) azione assiale Ny in kN/m

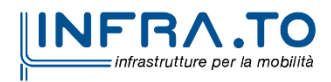

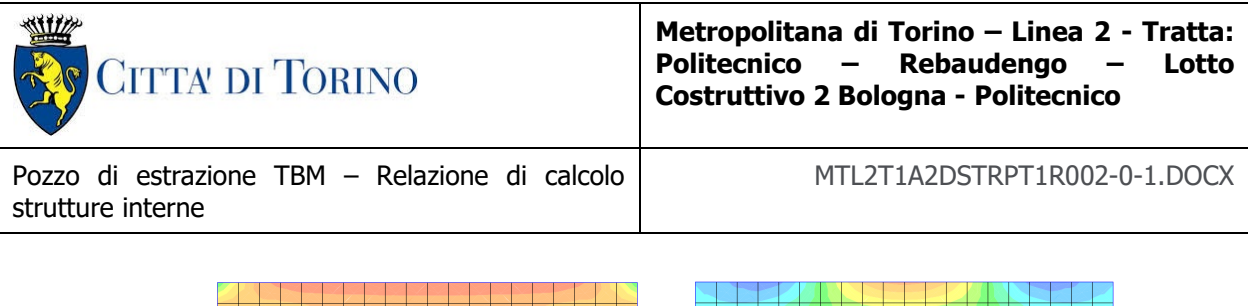

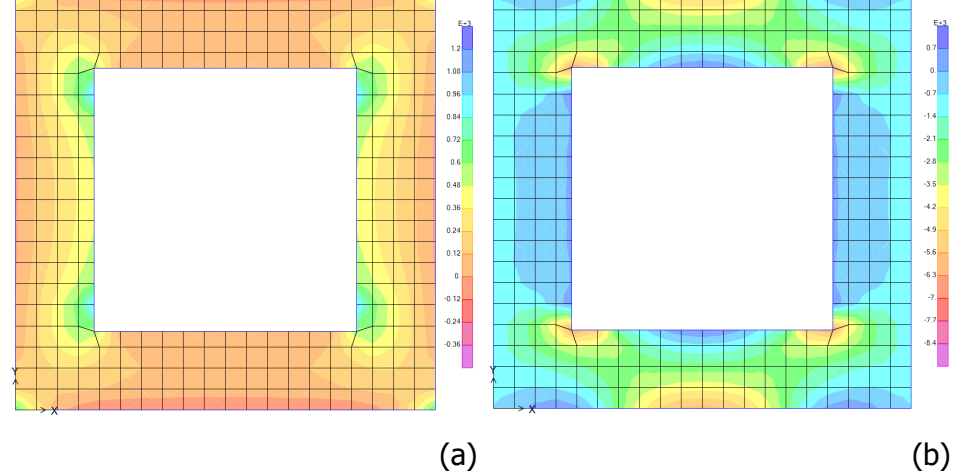

Figura 14. Cordolo intermedio con compressoine – sollecitazioni SLE: (a) momento Mxx in kNm/m e<br>(b) azione assiale Ny in kN/m

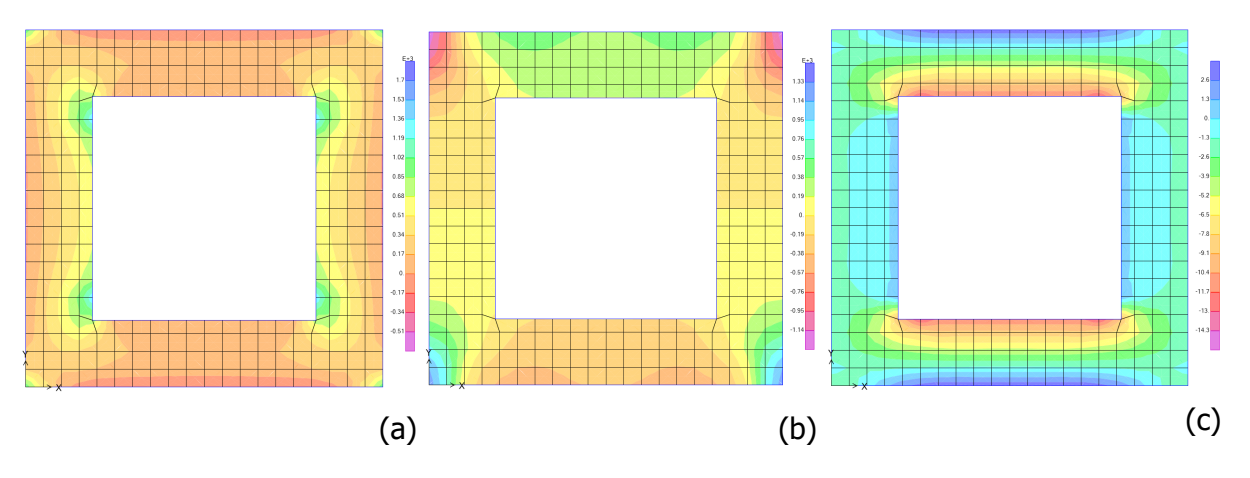

Figura 15. Cordolo intermedio senza compressoine – sollecitazioni SLU: (a) momento Mxx in<br>kNm/m, (b) Vx taglio kN/m e (c) azione assiale Ny in kN/m

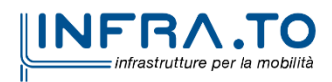

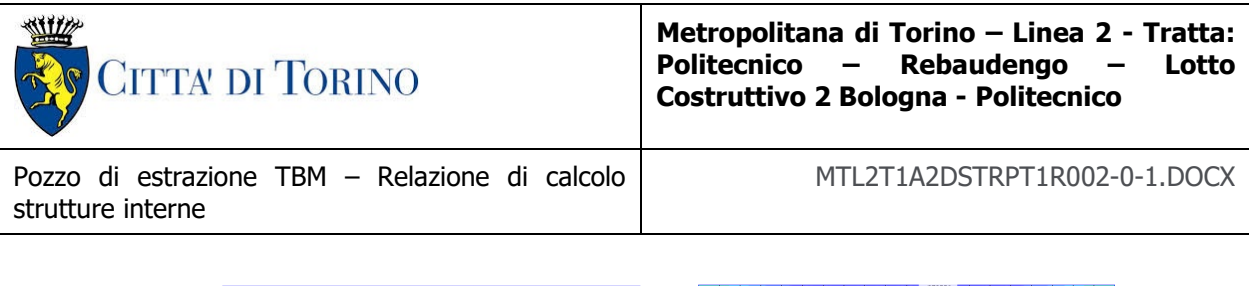

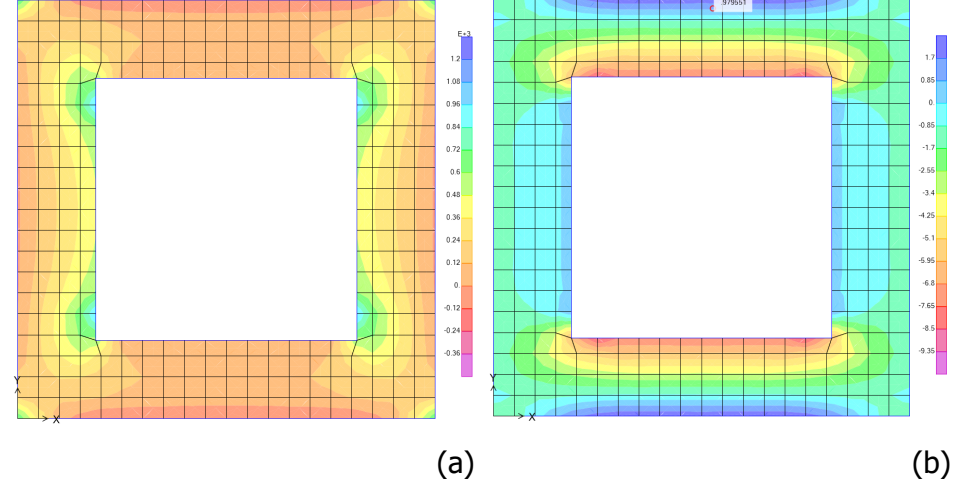

Figura 16. Cordolo intermedio senza compressoine - sollecitazioni SLE: (a) momento Mxx in kNm/m e (b) azione assiale Ny in kN/m

Infine, di seguito si riportano i risultati delle verifiche effettuate. Le verifiche sono riportate per le sezioni riportate in figura.

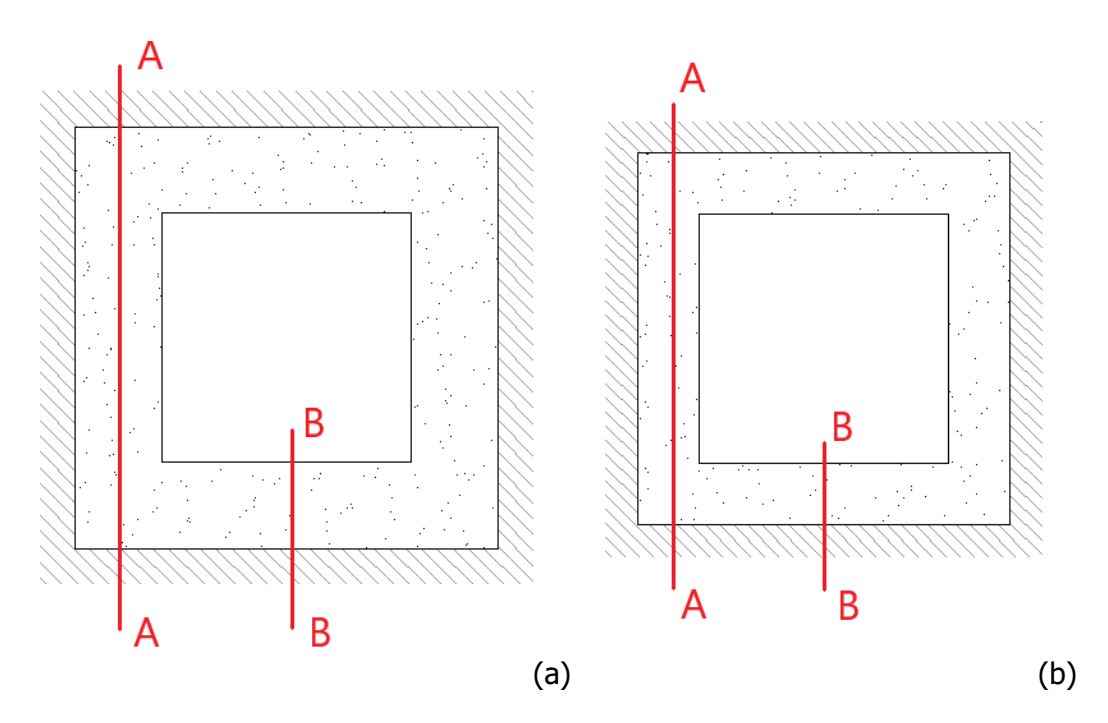

Figura 17. Cordoli in calcestruzzo - sezioni di verifica: (a) copertura e (b) intermedio

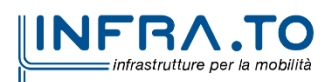

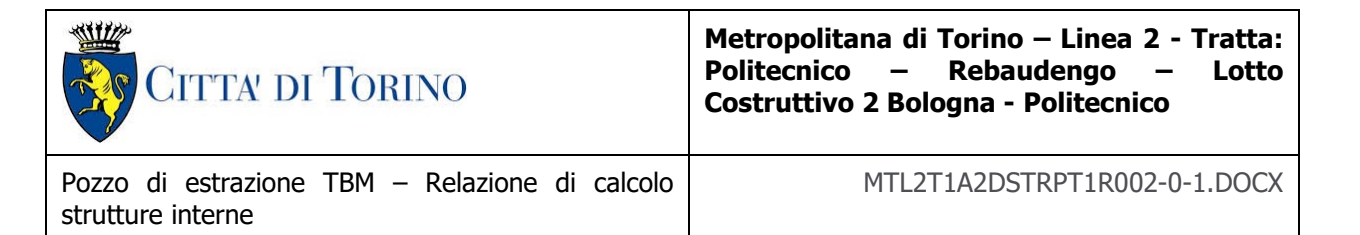

#### Tabella 13. Cordoli in calcestruzzo - verifiche flessionali a SLU

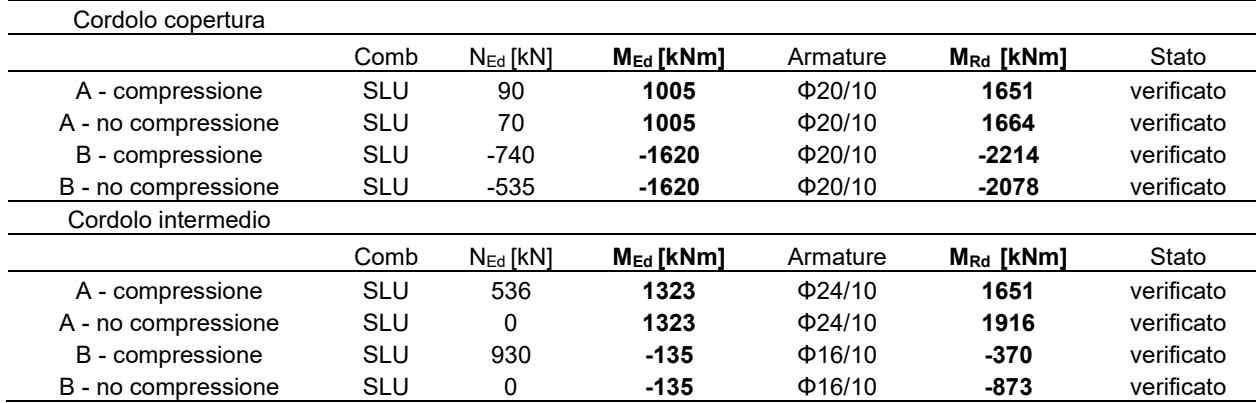

#### Tabella 14. Cordoli in calcestruzzo - verifiche a taglio SLU

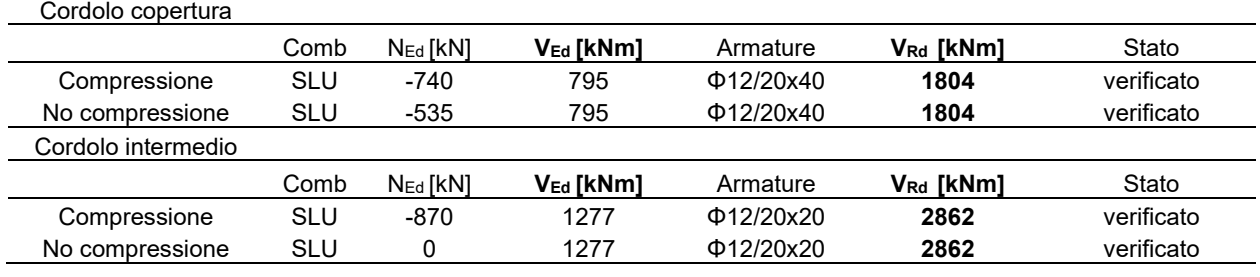

#### Tabella 15. Solette in calcestruzzo - verifiche a fessurazione SLE Cordolo copertura

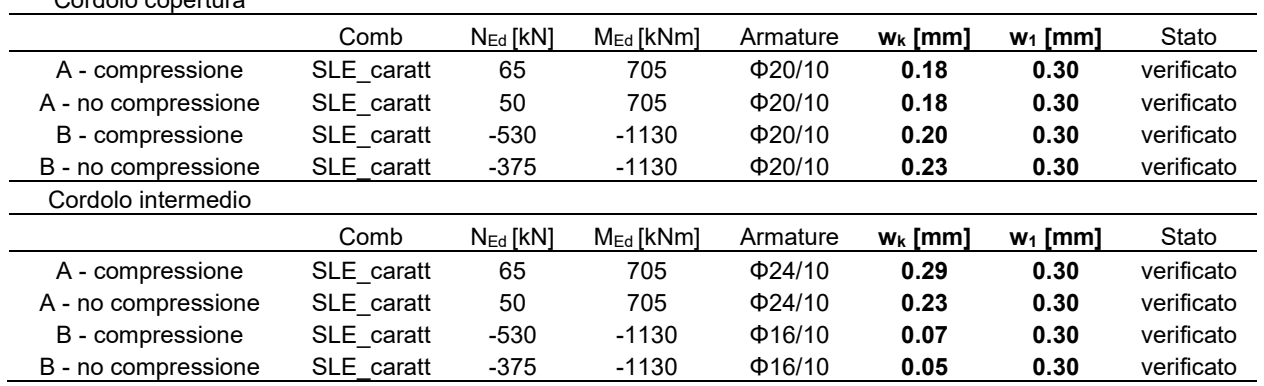

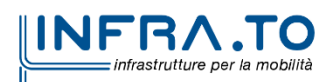

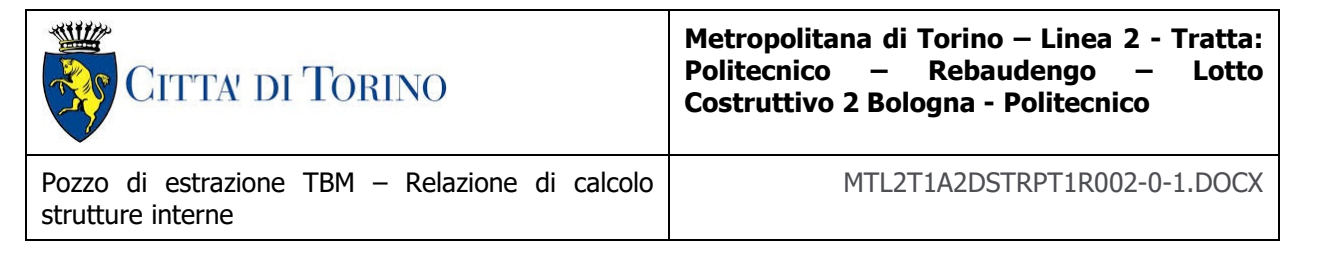

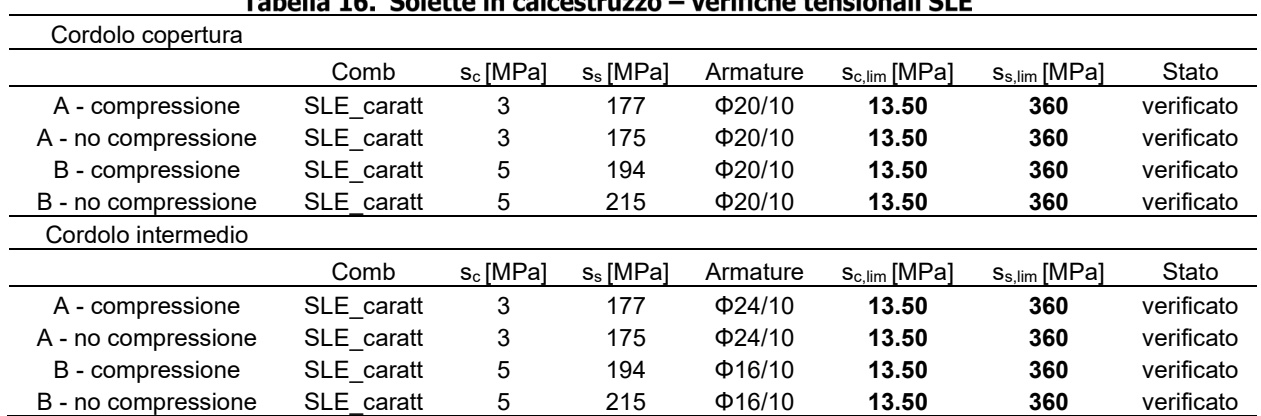

## 

Come si può vedere dalle tabelle riassuntive la sezioni vengono armate nel seguente modo:

- Cordolo di copertura. Una maglia di ferri perpendicolari all'estradosso pari a Φ20/10 e una all'intradosso pari a Φ20/10. Mentre per il taglio vengono inseriti degli spilli Φ12 con passo 20x40cm.
- Cordolo intermedio. Una maglia di ferri perpendicolari tra loro viene inserita sia all'estradosso che all'intradosso. All'estradosso i ferri correnti paralleli al bordo in appoggio sul diaframma sono pari a Φ24/10, mentre quelli perpendicolari (quelli che lavorano in modalità mensola) sono pari a Φ16/10. Mentre all'intradosso i ferri sono tutti pari a Φ16/10. Mentre per il taglio vengono inseriti degli spilli Φ12 con passo 20x20cm.

## **8.2 DIMENSIONAMENTO E VERIFICA DELLE SOLETTE**

Nel seguente capitolo si mostrano le analisi condotte per le verifiche delle solette interne della struttura.

Le Solette sono caratterizzate da tre sezioni tipologiche diverse:

- Soletta di copertura con spessore 1.5, area di 12mx12m e semplicemente appoggiate ai cordoli.
- Due Solette intermedie con spessore 1.2m, area 12mx12m e semplicemente appoggiate ai cordoli.
- Soletta di fondo con spessore 2m, area 18mx18m e semplicemente appoggiata ai diaframmi.

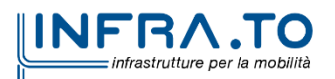

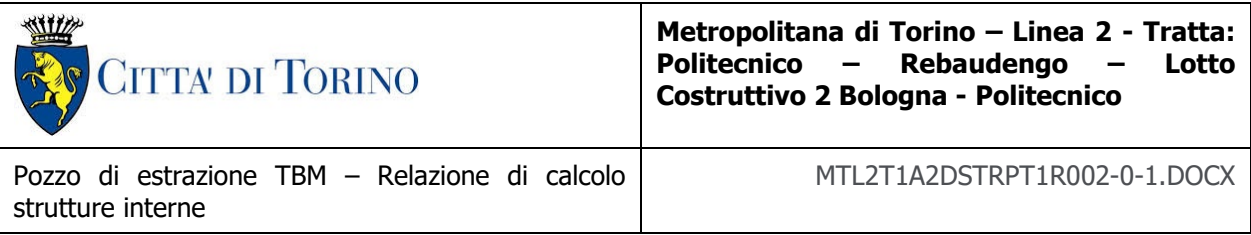

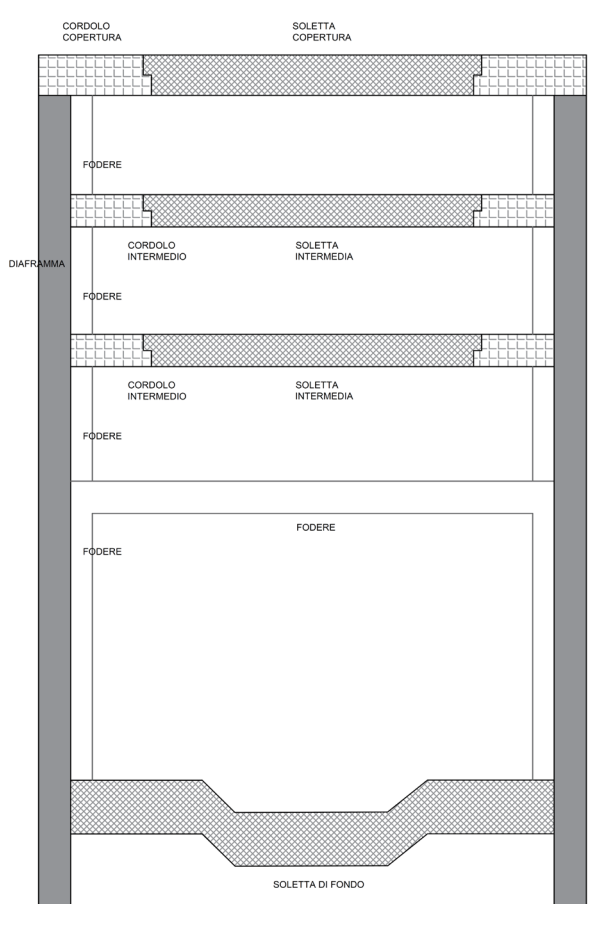

Figura 18. Solette in calcestruzzo

I carichi considerati per la verifica di questi elementi sono i seguenti:

- Peso proprio della soletta.
- Carico accidentale sulla soletta.
- Sovraccarico del terreno, per la soletta di copertura.
- Sottospinta dovuta alla falda, per la soletta di fondo, considerando 16.8m di altezza d'acqua.

|                      | <b>CARICO</b><br><b>ACCIDENTALE</b> | <b>RINTERRO</b> | <b>SOTTOSPINTA</b>                      |  |
|----------------------|-------------------------------------|-----------------|-----------------------------------------|--|
|                      | [kPa]                               | [kPa]           | [kPa]                                   |  |
| Soletta di copertura | 20                                  | 36              |                                         |  |
| Soletta intermedia   | 10                                  |                 |                                         |  |
| Soletta di fondo     | 70                                  |                 | 168 (rivolto dal<br>basso verso l'alto) |  |

Tabella 17. Lista dei carichi agenti sulle solette

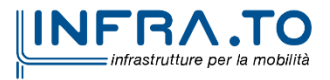

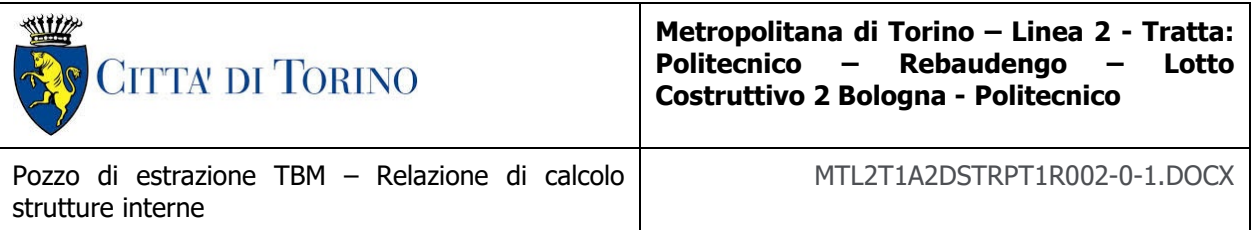

Per l'analisi della soletta di fondo sono state effettuate le due analisi rappresentanti i due casi più critici, la prima con l'applicazione del solo carico accidentale (Fondo [+]) e la seconda con la sola applicazione della sottospinta (Fondo [-]).

Per le diverse verifiche sono stati adottati i seguenti coefficienti.

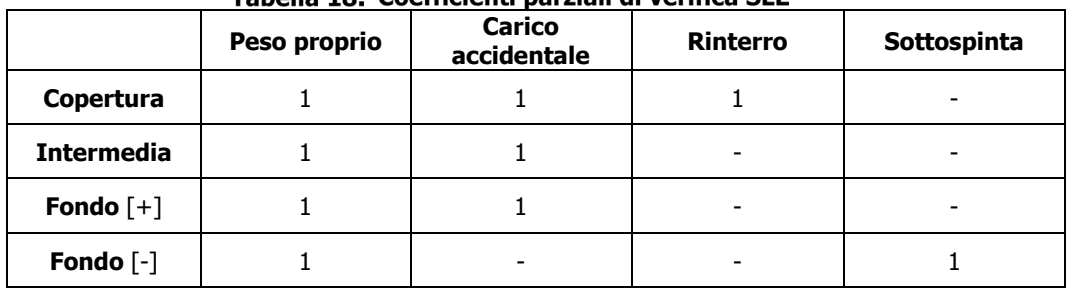

### Tabella 18. Coefficienti parziali di verifica SLE

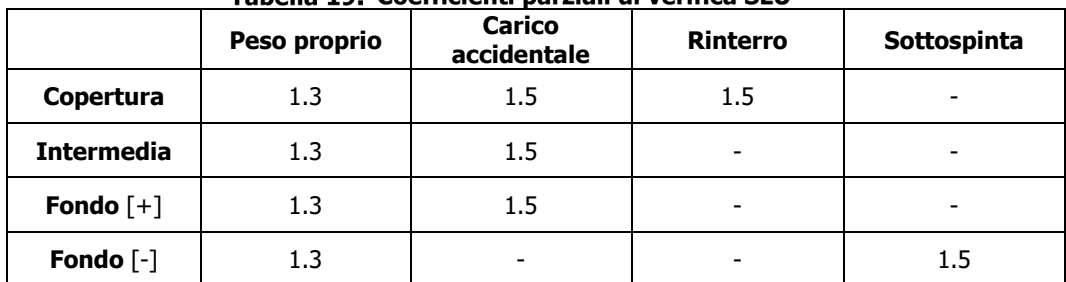

#### Tahella 10 Coefficienti narziali di verifica SLII

Le analisi sono state condotte con il software SAP2000, con un modello bidimensionale in cui le solette sono state modellate con la loro geometria e considerate appoggiate.

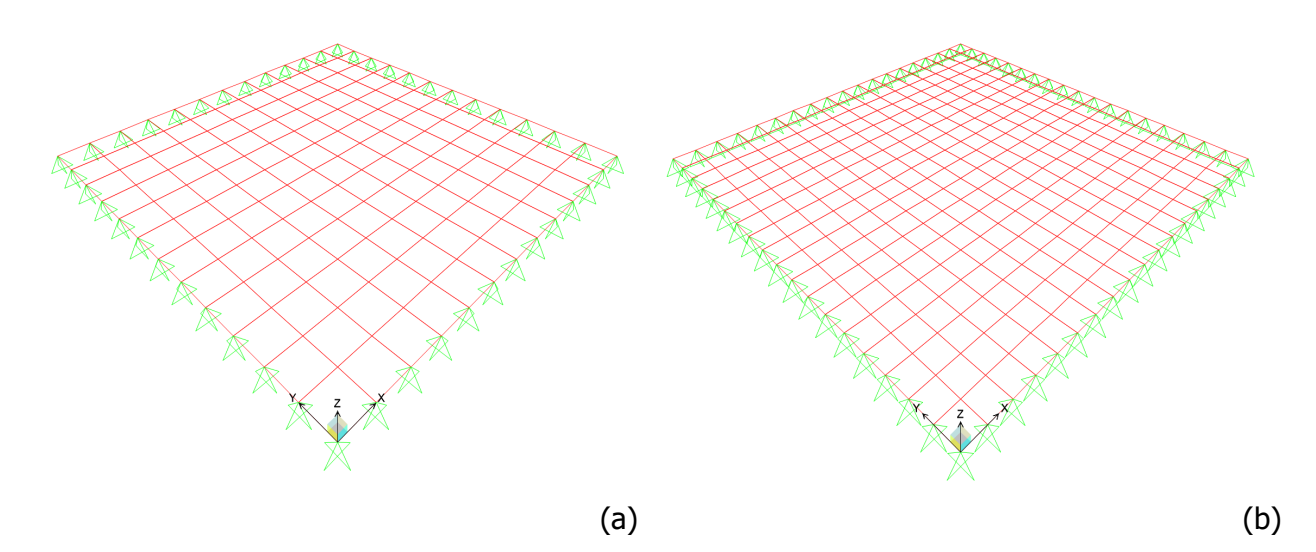

Figura 19. Modello FEM delle solette: (a) copertura, intermedie e (b) di fondo

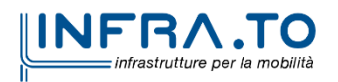

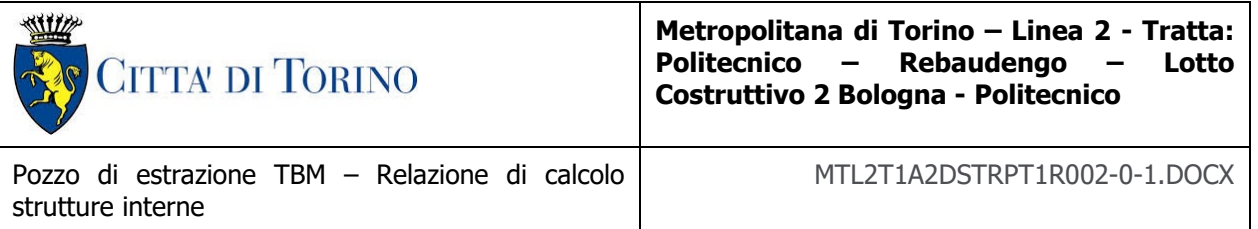

In seguito, si riportano le sollecitazioni ottenute per le solette a SLU e SLE. Come si può notare, per le suddette solette non verranno riportate le azioni assiale visto che lo schema di statico adottato, congruentemente con il comportamento reale della struttura, non va a sviluppare un'azione assiale nella struttura.

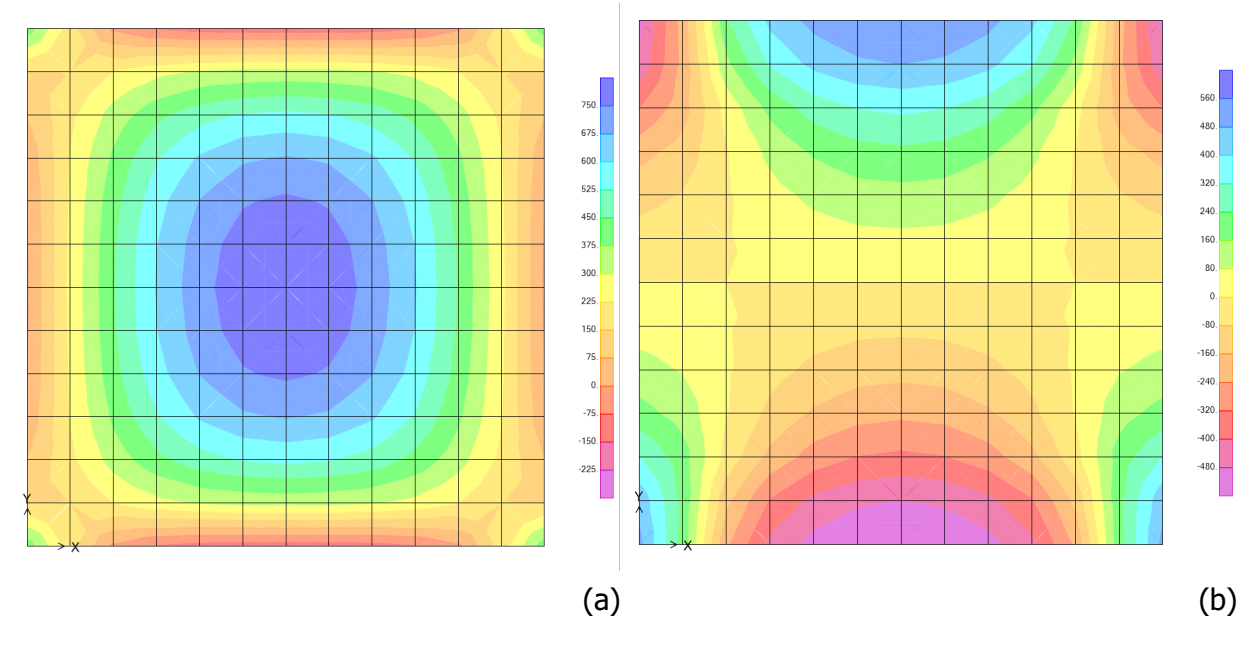

Figura 20. Soletta di copertura - sollecitazioni SLU: (a) momento Mxx in kNm/m, (b) taglio Vx  $kN/m$ 

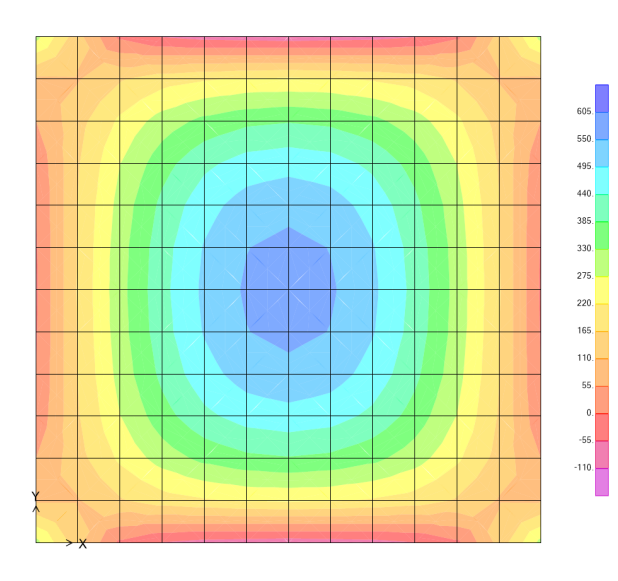

Figura 21. Soletta di copertura - sollecitazioni SLE: momento Mxx in kNm/m

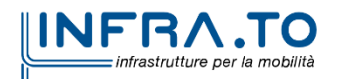

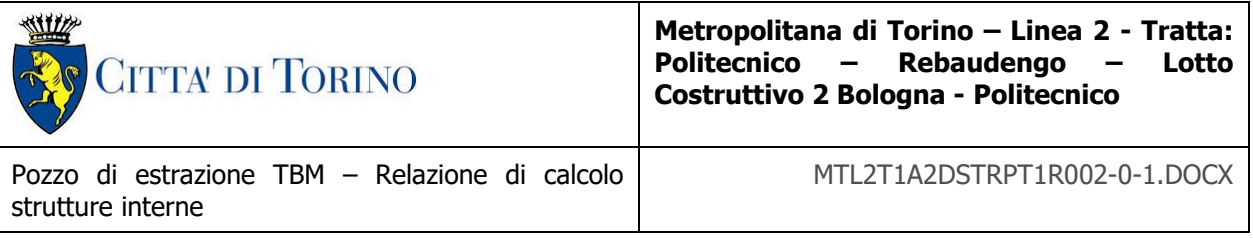

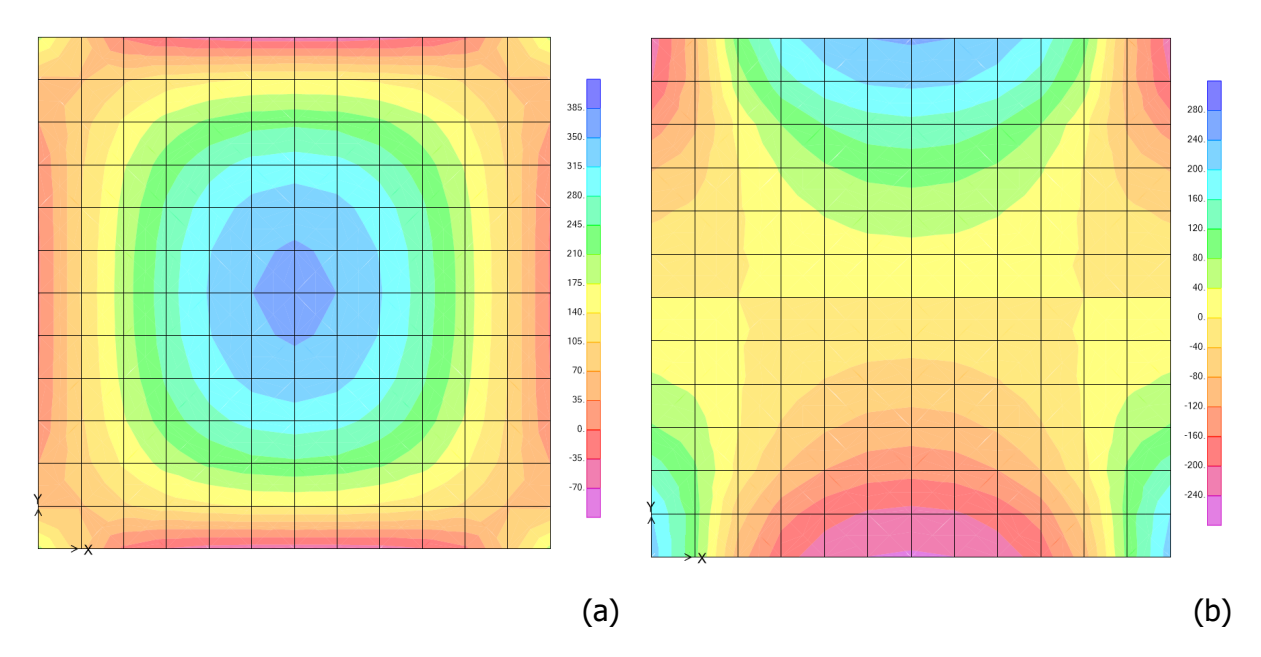

Figura 22. Soletta intermedia - sollecitazioni SLU: (a) momento Mxx in kNm/m, (b) taglio Vx kN/m

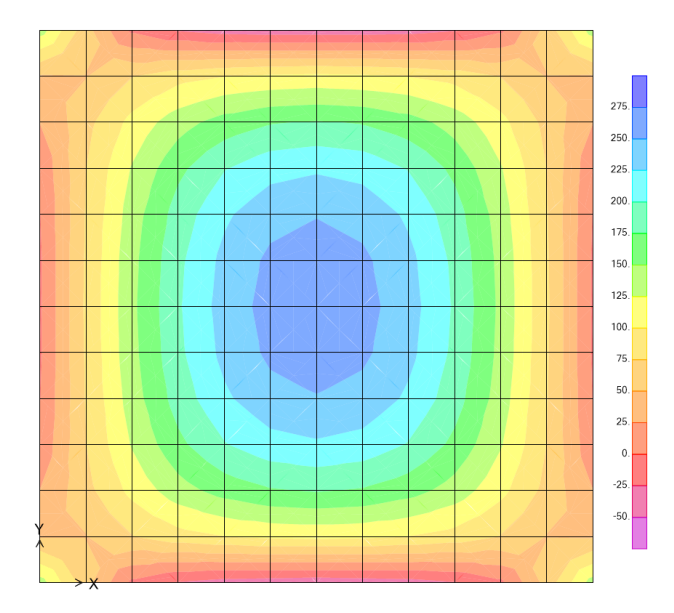

Figura 23. Soletta intermedia - sollecitazioni SLE: momento Mxx in kNm/m

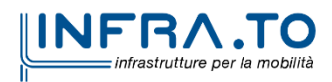

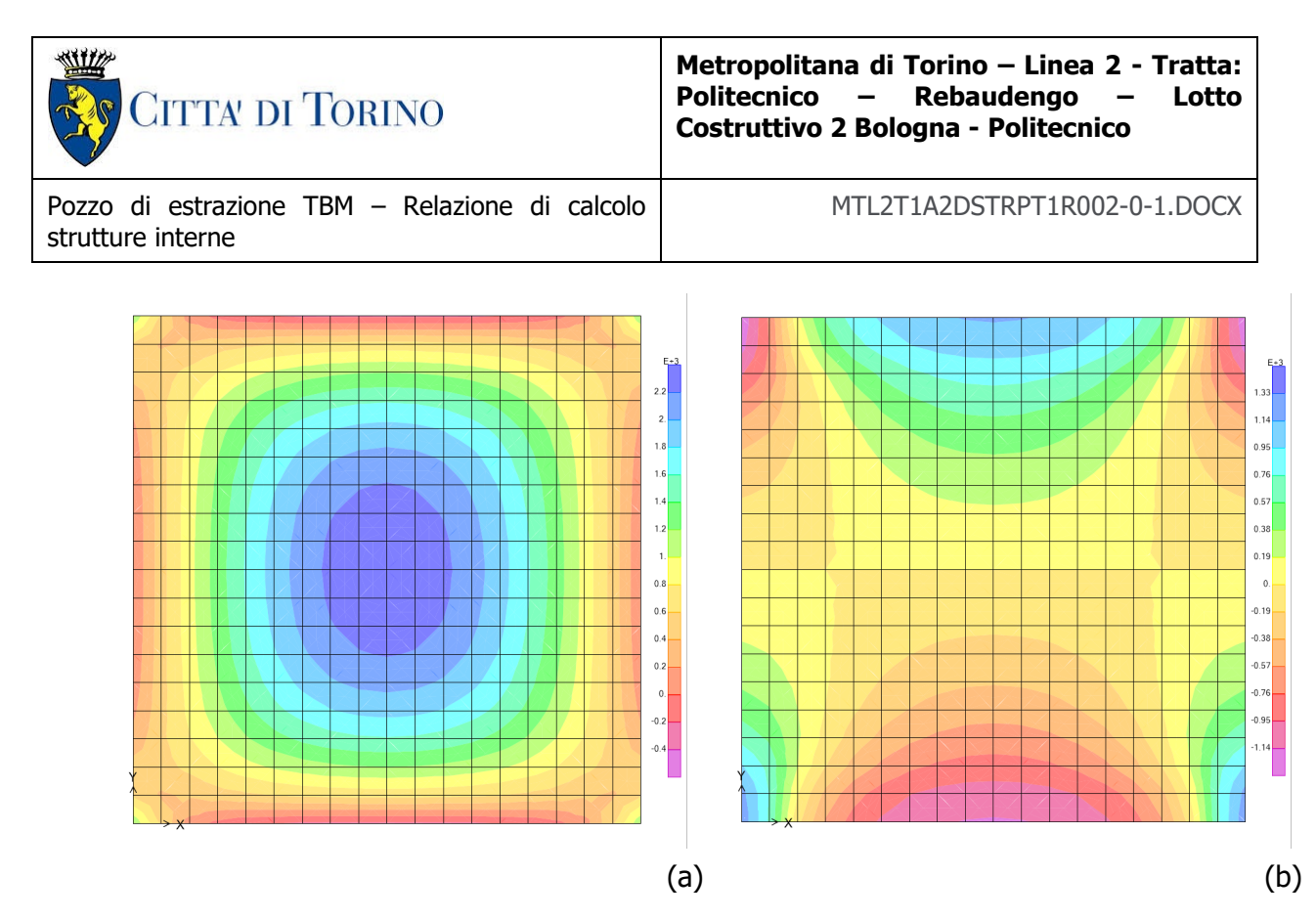

Figura 24. Soletta di fondo [+] - sollecitazioni SLU: (a) momento Mxx in kNm/m, (b) taglio Vx  $kN/m$ 

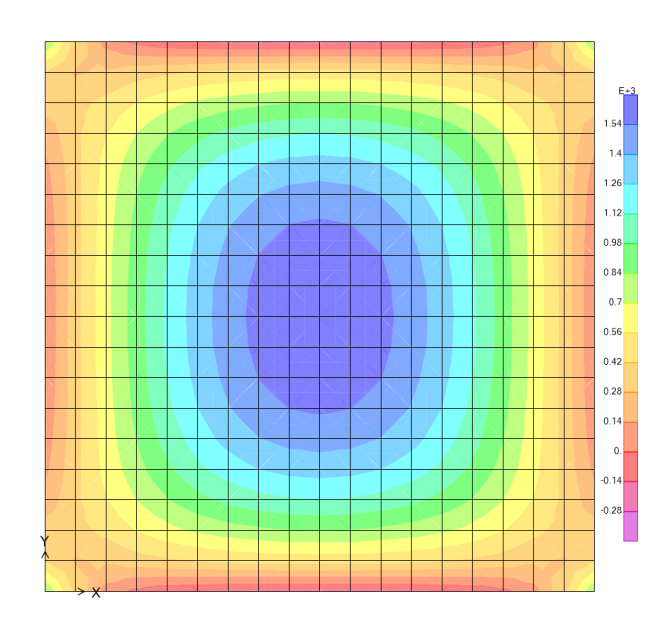

Figura 25. Soletta di fondo [+] - sollecitazioni SLE: momento Mxx in kNm/m

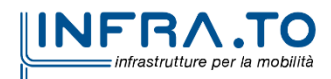

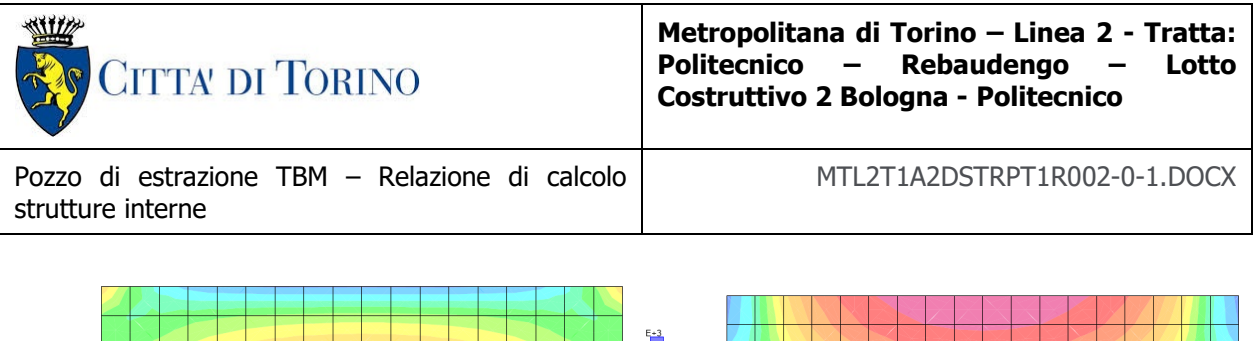

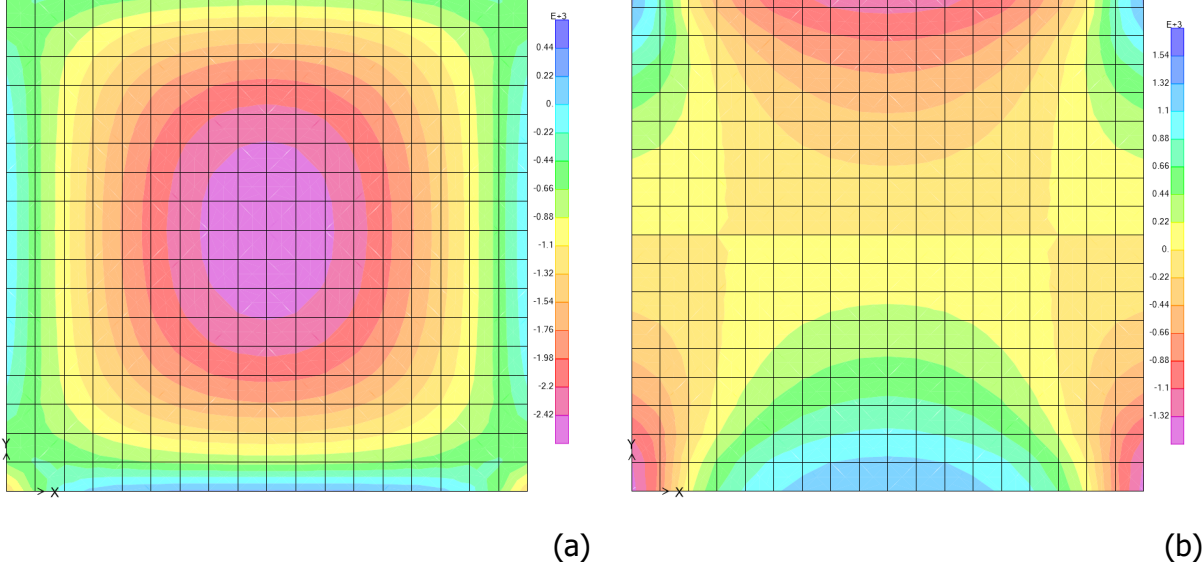

Figura 26. Soletta di fondo [-] - sollecitazioni SLU: (a) momento Mxx in kNm/m, (b) taglio Vx kN/m

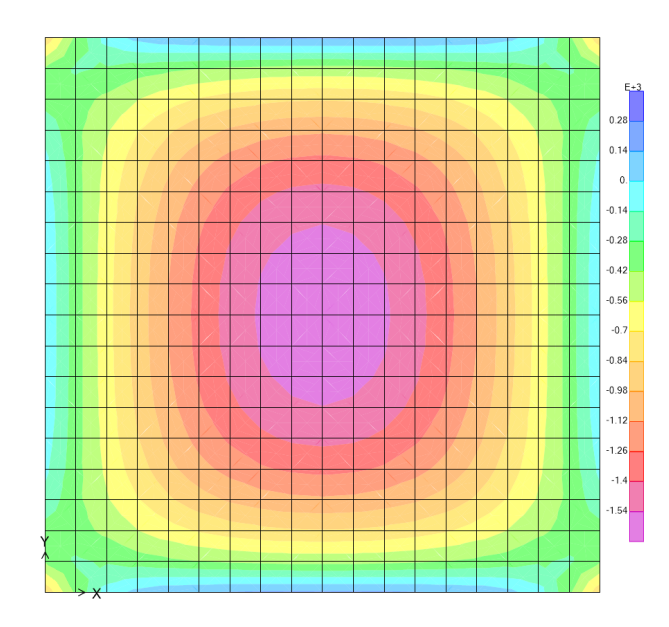

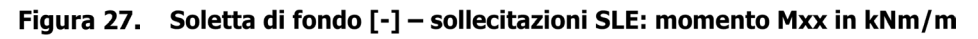

Vista la semplicità dello schema statico della struttura in analisi, si provvederà a verificare una sola sezione, la più sollecitata, in corrispondenza della mezzeria.

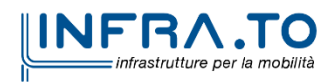

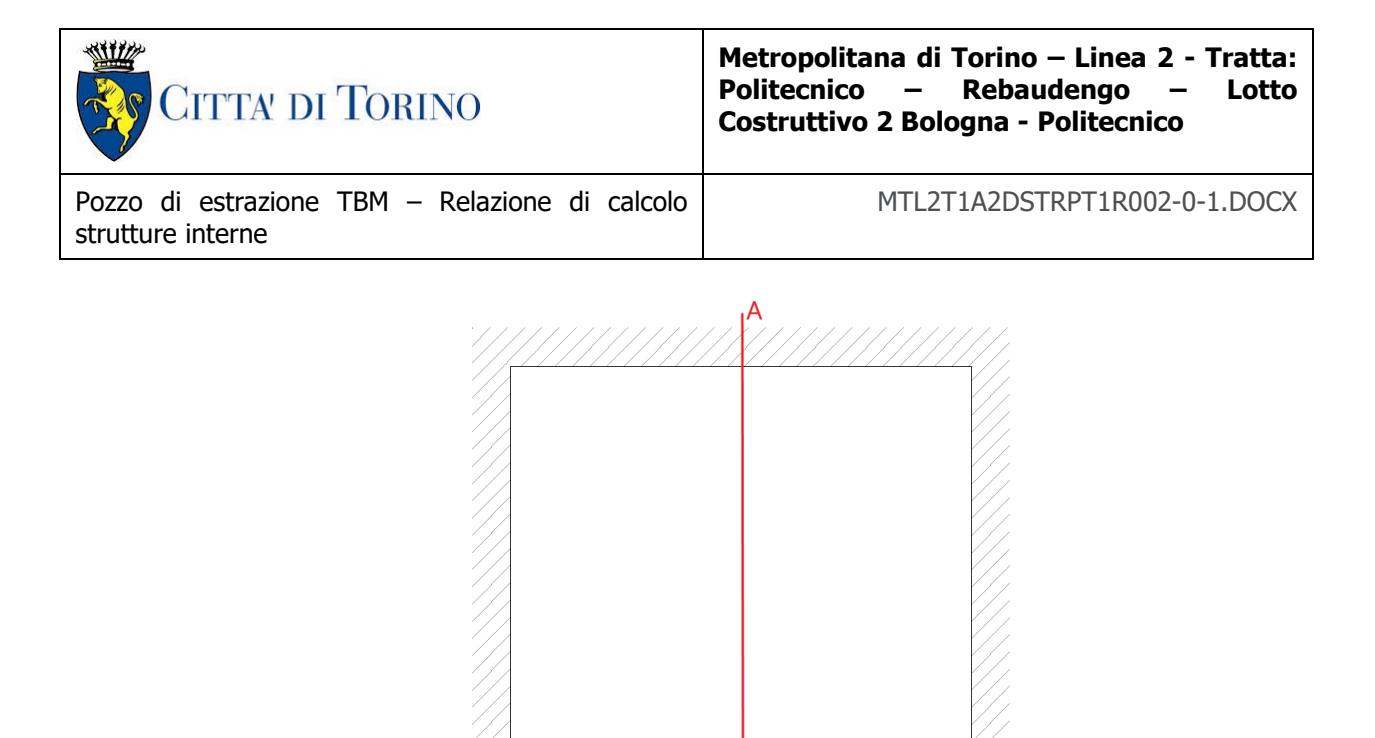

Figura 28. Solette in calcestruzzo - sezioni di verifica

|  | Tabella 20. Solette in calcestruzzo – verifiche flessionali a SLU |  |  |
|--|-------------------------------------------------------------------|--|--|
|  |                                                                   |  |  |

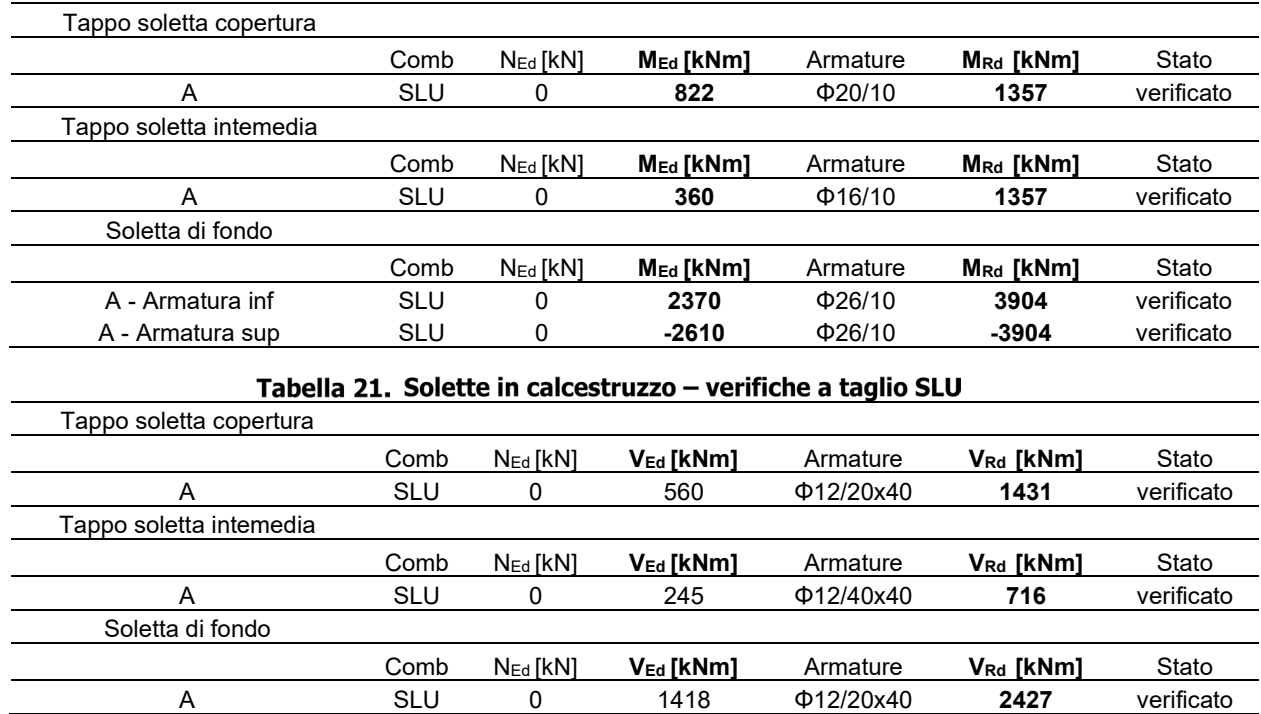

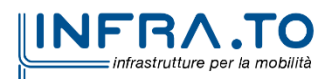

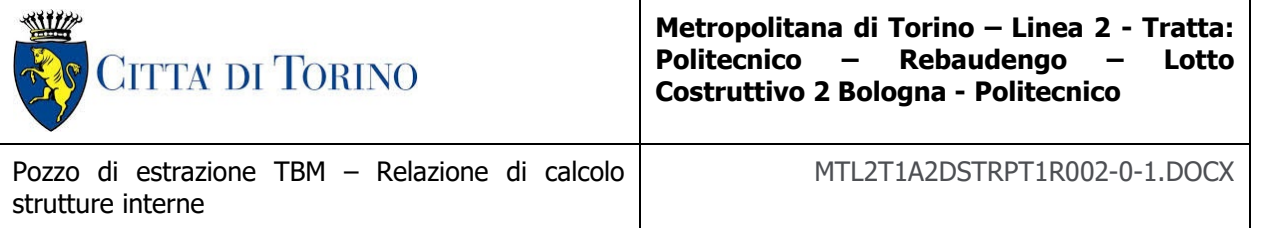

#### Tabella 22. Solette in calcestruzzo - verifiche a fessurazione SLE

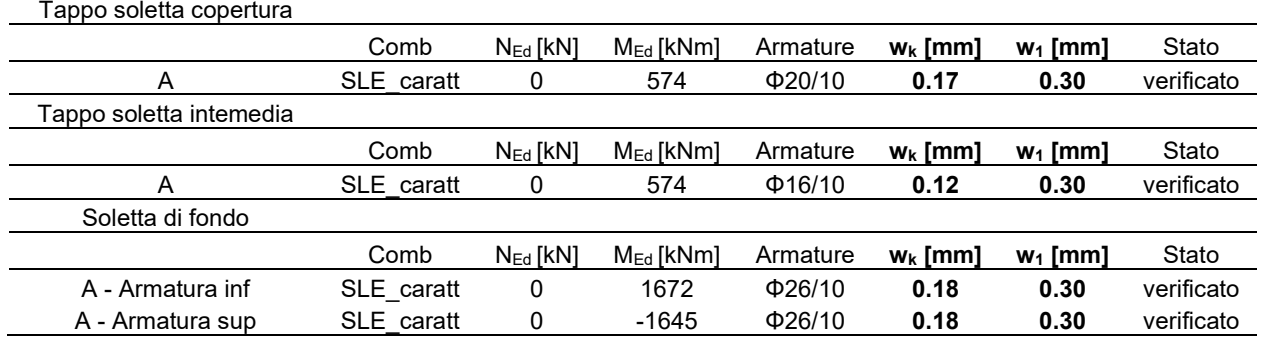

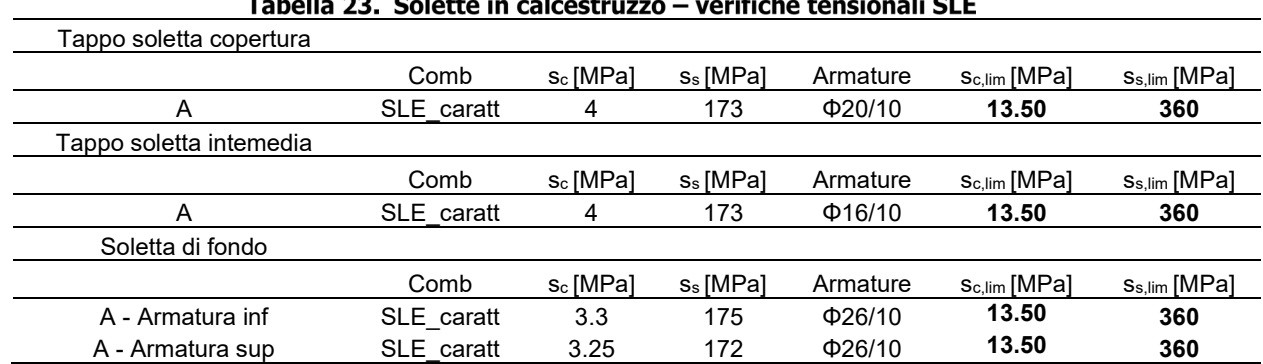

Come si può vedere dalle tabelle riassuntive la sezioni vengono armate nel seguente modo:

- Soletta di copertura. Una maglia di ferri perpendicolari all'estradosso pari a Φ20/20 e una all'intradosso pari a Φ20/10. Mentre per il taglio vengono inseriti degli spilli Φ12 con passo 20x40cm.
- Solette intermedie. Una maglia di ferri perpendicolari all'estradosso pari a Φ16/20 e una all'intradosso pari a Φ16/10. Mentre per il taglio vengono inseriti degli spilli Φ12 con passo 40x40cm.
- Soletta di fondo. Una maglia di ferri perpendicolari all'estradosso pari a Φ26/10 e una all'intradosso pari a Φ26/10. Mentre per il taglio vengono inseriti degli spilli Φ12 con passo 20x40cm.

## **8.3 DIMENSIONAMENTO E VERIFICA DELLE STRUTTURE INTERNE**

Nel seguente capitolo si mostrano le analisi condotte per le verifiche delle fodere intere della struttura e della soletta gettata in opera a quota ≈-18m da p.c.

Le Solette sono caratterizzate da diversi tratti:

- Tratto verticale al piano -1, con spessore di 80cm e lunghezza pari a 3.7m.
- Tratto verticale al piano -2, con spessore di 80cm e lunghezza pari a 4.0m.
- Tratto verticale al piano -3/-4, con spessore di 80cm e lunghezza pari a 15.4m.

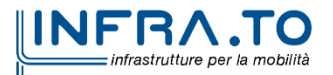

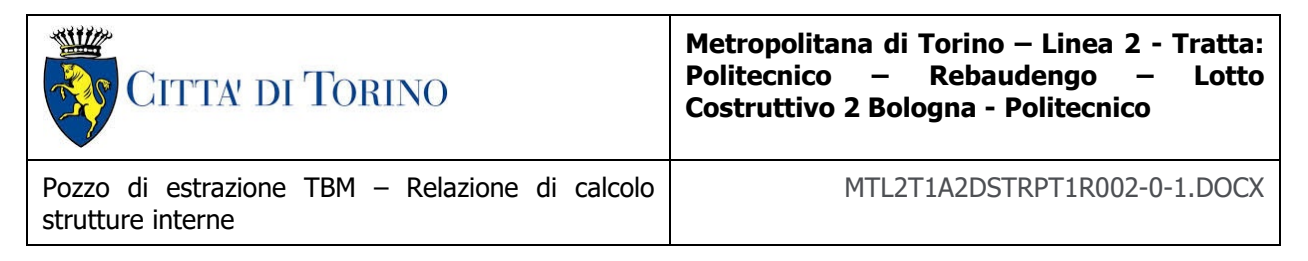

• Tratto orizzontale tra piano -3/-4, con spessore di 1.2cm e lunghezza pari a 18.0m.

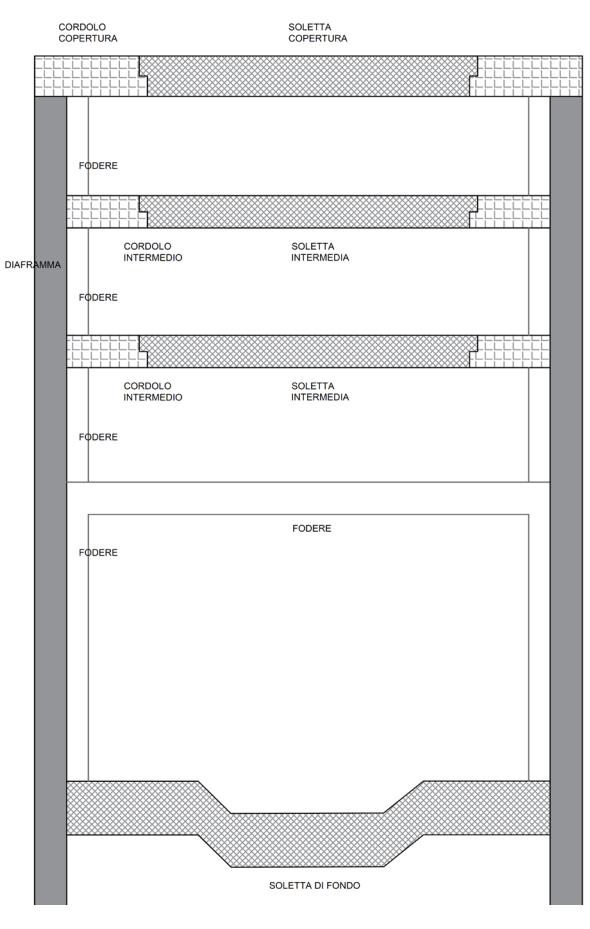

Figura 29. Solette in calcestruzzo

I carichi considerati per la verifica di questi elementi sono i seguenti:

- Peso proprio della fodera.
- Spinta dell'acqua, si considera infatti che a lungo termine l'acqua filtri attraverso il diaframma andando ad agire come carico sulla fodera. La falda viene considerata ad una profondità di 15.20m da piano campagna (falda lungo termine).

Considerando la quota z=0 come quota di base del tappo di fondo, la spinta dell'acqua è definita coi seguenti valori.

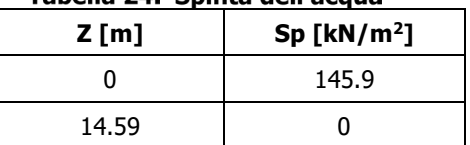

### Tabella 24. Spinta dell'acqua

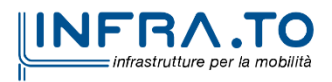

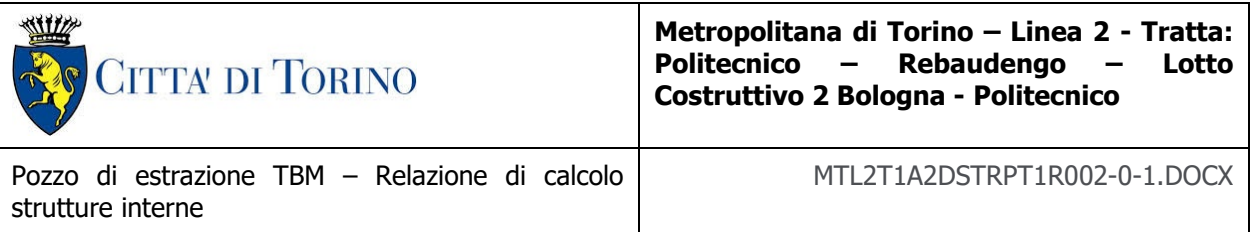

• Spinta del terreno, si considera che il diaframma e la fodera collaborino nel sostenere il carico del terreno. La ripartizione (0.54:0.46) della spinta è stata valutata, a favore di sicurezza, considerando una riduzione del modulo elastico dei diaframmi di un fattore 2.75 per considerare gli effetti di fluage.

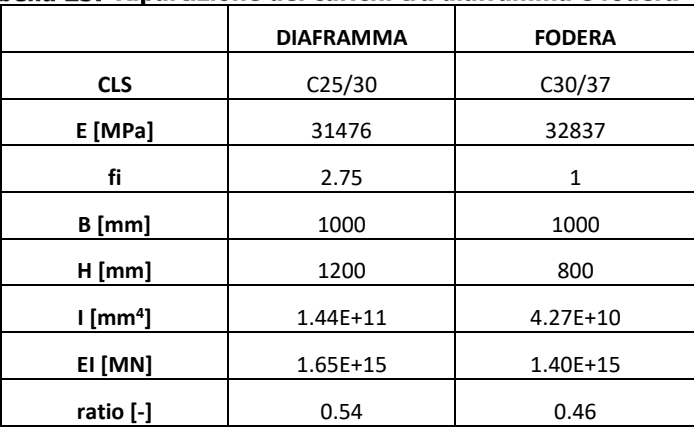

#### Tabella 25. Ripartizione dei carichi tra diaframma e fodera

Di conseguenza il carico relativo alla spinta, riportato in seguito, è stato succesivamente scalato con un coefficiente pari a 0.46.

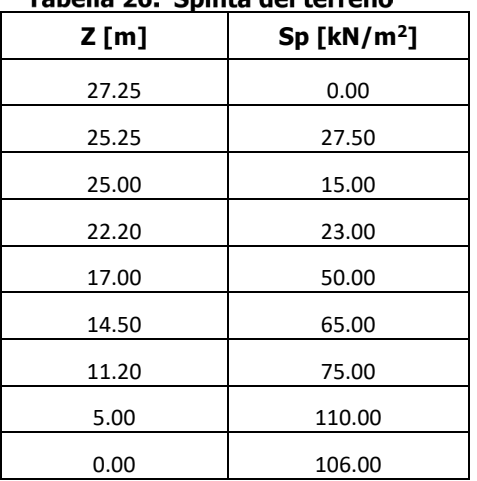

#### Tahella 26 Sninta del terreno

- Sovraccarico in superfice, pari a 20kPa, applicato alla parete verticale come carico costante pari a 8.5 kPa (considerando un k0 = 0.412). Questo valore verrà poi scalato con il coefficiente di ripartizione.
- Sovraccarico sulla soletta della fodera, pari a 10kPa, applicato alla come carico costante.

Per le verifiche sono stati considerati i seguenti coefficienti:

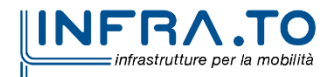

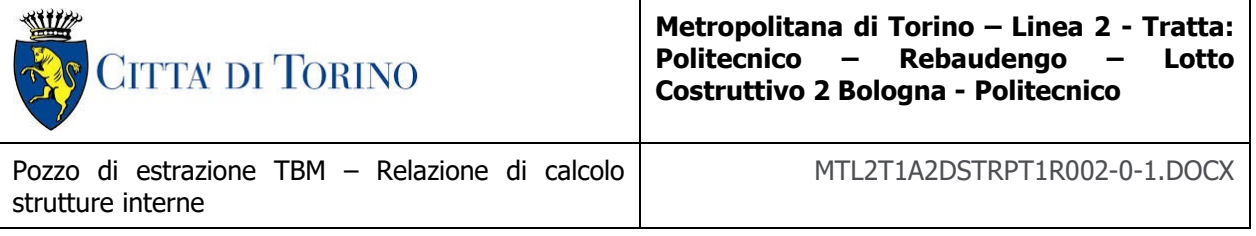

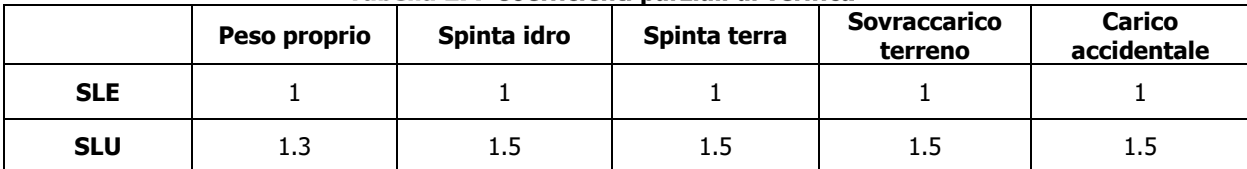

#### Tabella 27. Coefficienti parziali di verifica

Le analisi sono state condotte con il software SAP2000, con un modello piano in cui le fodere sono state modellate con la loro geometria e considerate come incastrate alla base. In corrispondenza dei nodi con le solette di copertura e intermedie è stata invece modellata una condizione di appoggio, come mostrato in figura.

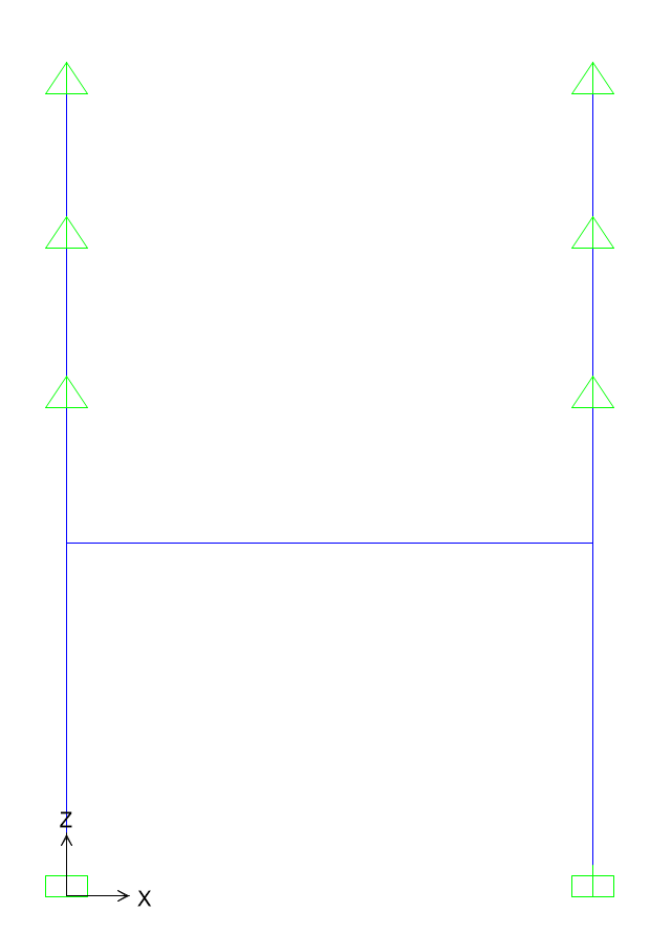

#### Figura 30. Struttura interna - Modello FEM

In seguito, si riportano le sollecitazioni ottenute per le fodere a SLU e SLE.

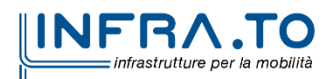

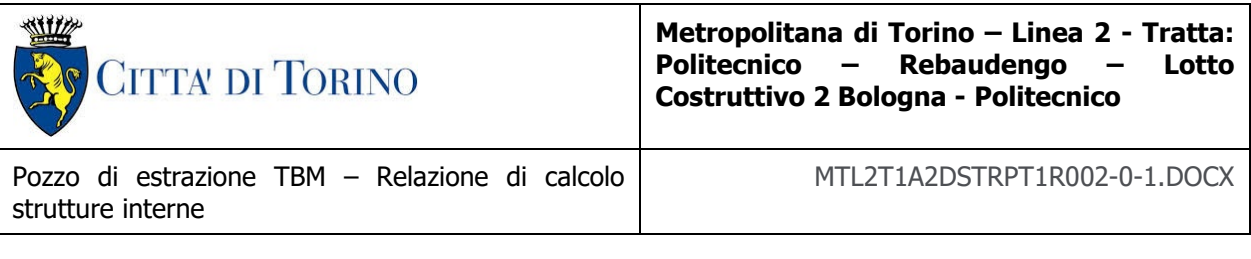

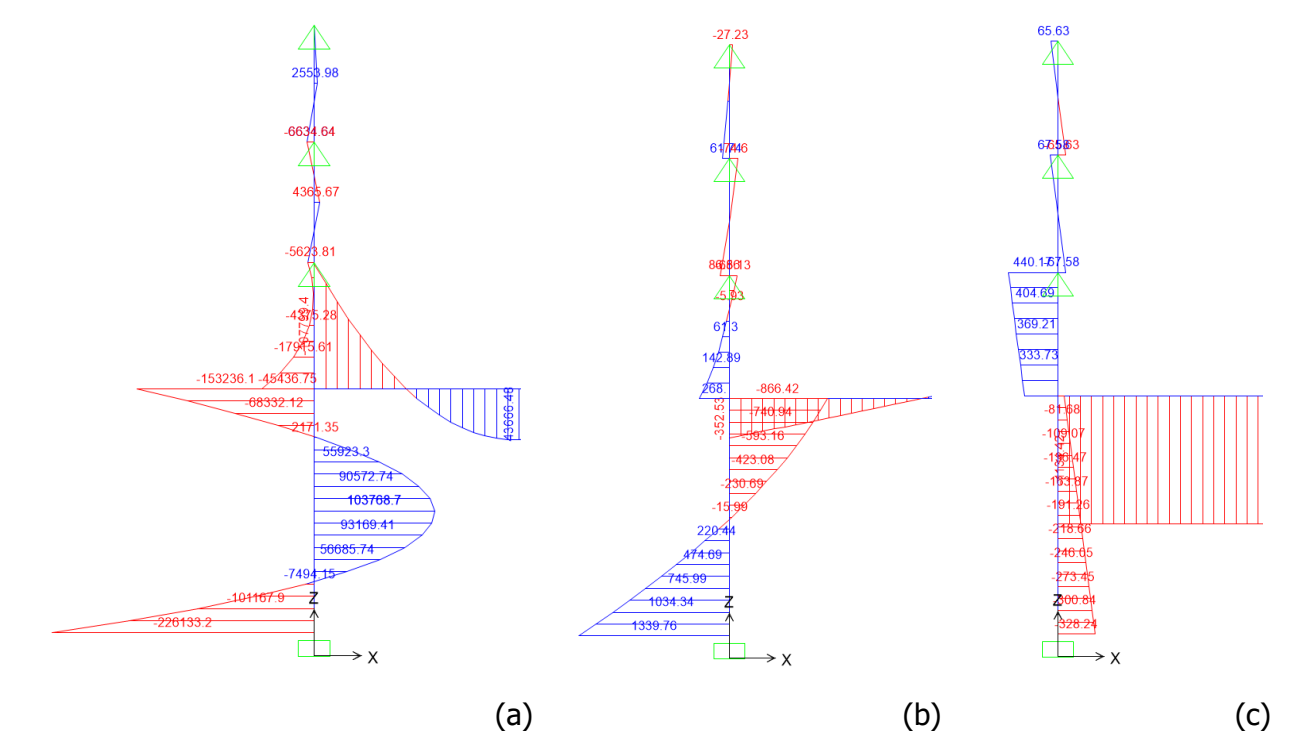

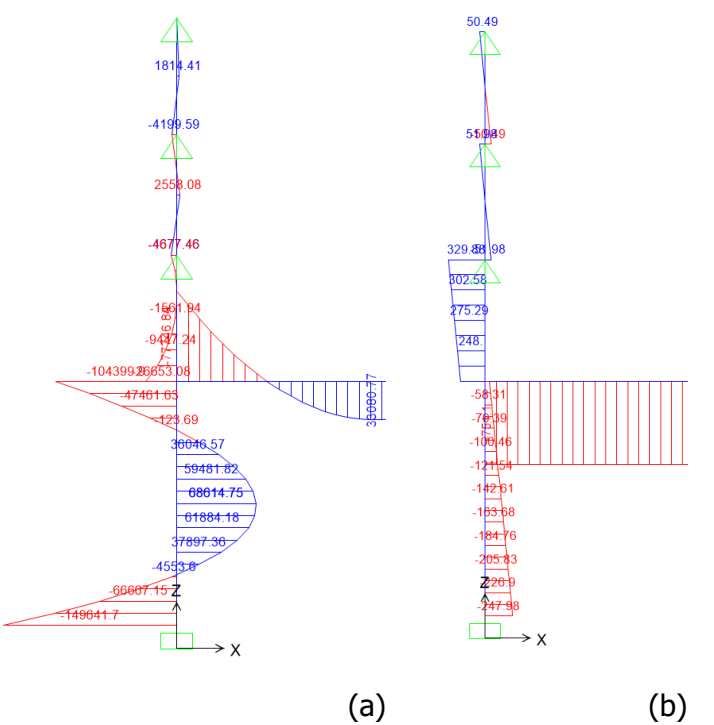

Figura 32. Fodere in calcestruzzo - sollecitazioni SLE: (a) momento in kNm e (b) azione assiale in kN

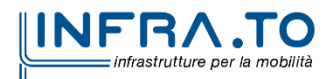

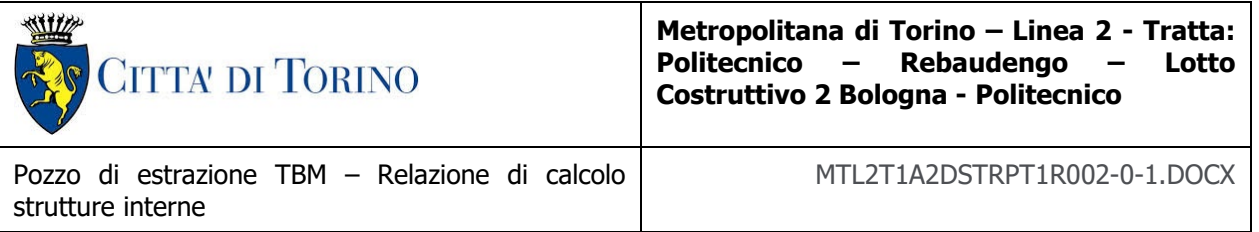

Infine, di seguito si riportano i risultati delle verifiche effettuate. Le verifiche sono riportate per le sezioni riportate in figura.

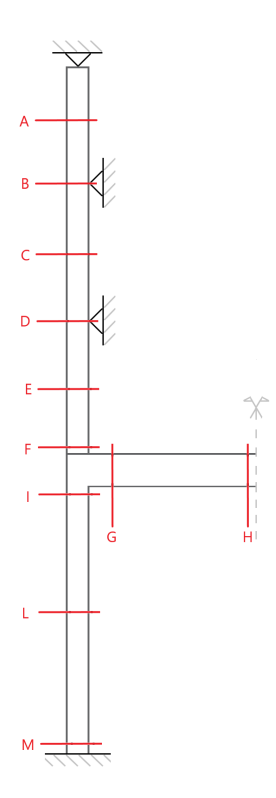

Figura 33. Fodere in calcestruzzo - sezioni di verifica

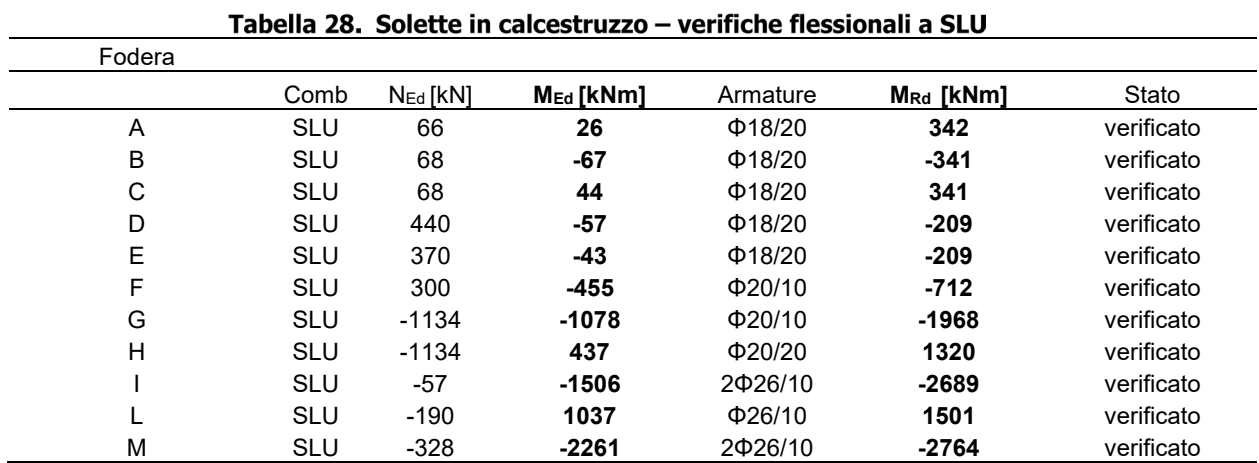

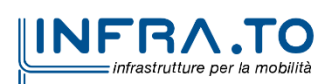

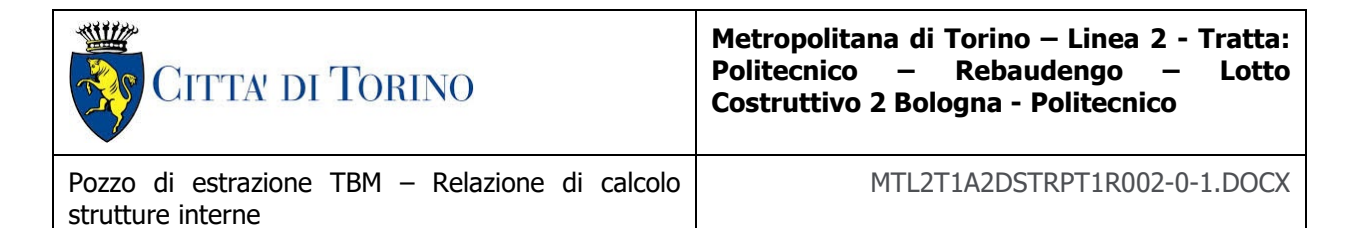

#### Tabella 29. Solette in calcestruzzo - verifiche a taglio SLU

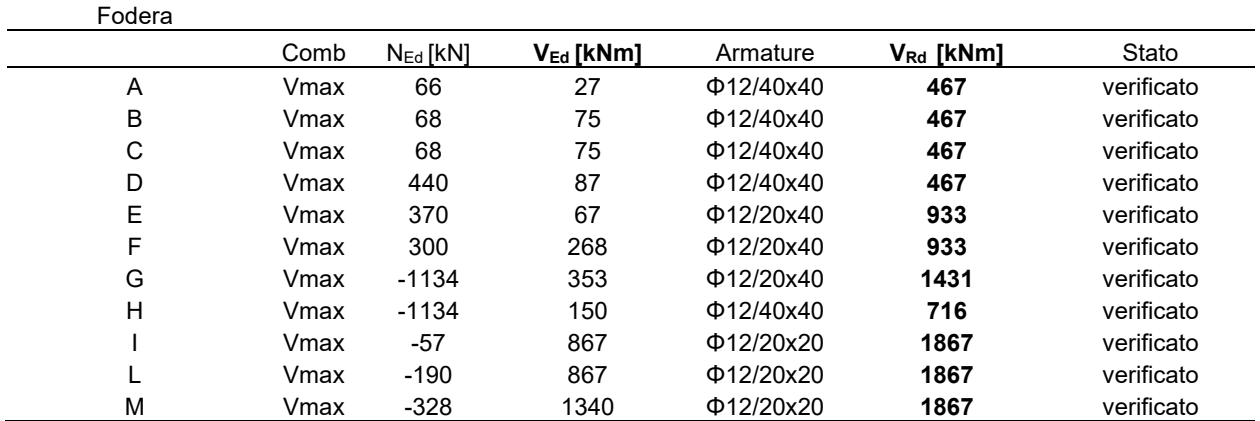

#### Tabella 30. Solette in calcestruzzo - verifiche a fessurazione SLE

| Fodera |            |               |                |              |            |            |            |
|--------|------------|---------------|----------------|--------------|------------|------------|------------|
|        | Comb       | $N_{Ed}$ [kN] | $M_{Ed}$ [kNm] | Armature     | $w_k$ [mm] | $w_1$ [mm] | Stato      |
| A      | SLE caratt | 51            | 18             | $\Phi$ 18/20 | 0.06       | 0.30       | verificato |
| B      | SLE caratt | 51            | $-42$          | $\Phi$ 18/20 | 0.08       | 0.30       | verificato |
| C      | SLE caratt | 51            | 26             | $\Phi$ 18/20 | 0.07       | 0.30       | verificato |
| D      | SLE caratt | 330           | $-47$          | $\Phi$ 18/20 | 0.16       | 0.30       | verificato |
| E      | SLE caratt | 330           | $-15$          | $\Phi$ 18/20 | 0.05       | 0.30       | verificato |
| F      | SLE caratt | 225           | $-267$         | Φ20/10       | 0.22       | 0.30       | verificato |
| G      | SLE caratt | $-751$        | $-778$         | $\Phi$ 20/10 | 0.12       | 0.30       | verificato |
| H      | SLE caratt | $-751$        | 331            | $\Phi$ 20/20 | 0.02       | 0.30       | verificato |
|        | SLE caratt | $-40$         | $-1010$        | 2026/10      | 0.15       | 0.30       | verificato |
|        | SLE caratt | $-145$        | 686            | $\Phi$ 26/10 | 0.22       | 0.30       | verificato |
| М      | SLE caratt | $-248$        | $-1497$        | 2026/10      | 0.23       | 0.30       | verificato |

Tabella 31. Solette in calcestruzzo - verifiche tensionali SLE

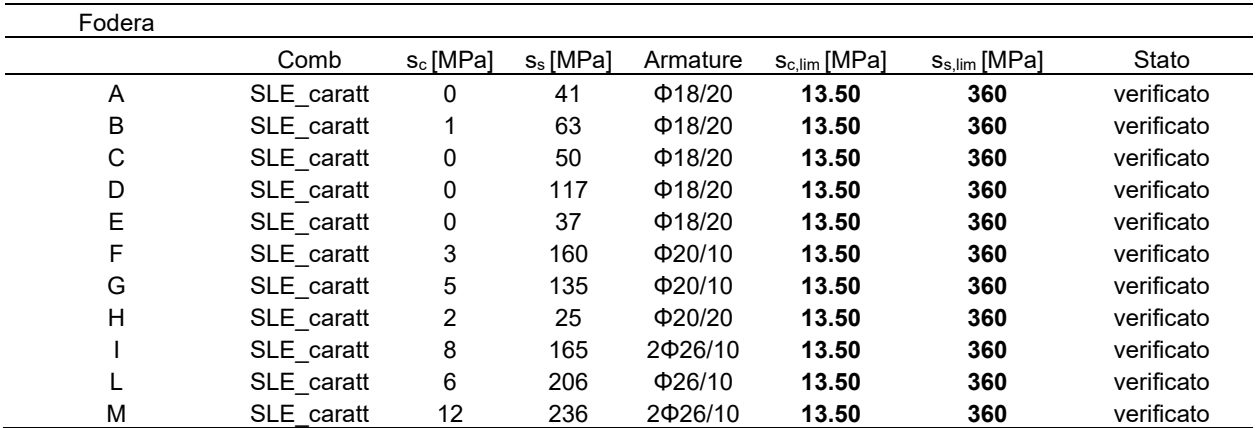

Come si può vedere dalle tabelle riassuntive la sezioni vengono armate nel seguente modo:

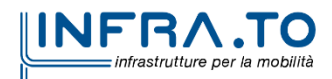

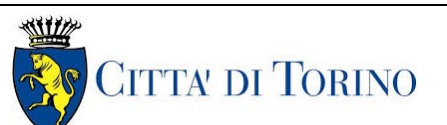

**Metropolitana di Torino – Linea 2 - Tratta: Politecnico – Rebaudengo – Lotto Costruttivo 2 Bologna - Politecnico**

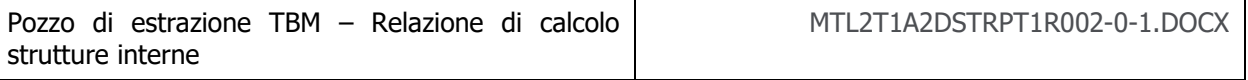

- Fodere verticali del piano -1 e -2. Due file, interna ed esterna, di ferri verticali correnti pari a Φ18/20. Due file, interna ed esterna, di ferri orizzontali correnti pari a Φ16/20. Mentre per il taglio vengono inseriti degli spilli Φ12 con passo 40x40cm.
- Fodera verticale del piano -3. Due file, interna ed esterna, di ferri verticali correnti pari a Φ18/20. Due file, interna ed esterna, di ferri orizzontali correnti pari a Φ16/20. Mentre per il taglio vengono inseriti degli spilli Φ12 con passo 20x40cm.
- Fodera verticale del piano -4. Una fila interna e una esterna, di ferri verticali correnti pari a Φ26/10. Due file, interna ed esterna, di ferri orizzontali correnti pari a Φ16/20. Mentre per il taglio vengono inseriti degli spilli Φ12 con passo 20x20cm.
- Fodera orizzontale tra piano -3/-4, nel primo tratto di 6m (1/3 della lunghezza). Una maglia di ferri perpendicolari all'estradosso pari a Φ20/10, più una maglia di ferri perpendicolari all'intradosso pari a Φ20/20. Mentre per il taglio vengono inseriti degli spilli Φ12 con passo 40x20cm.
- Fodera orizzontale tra piano -3/-4, nel tratto centrale di 6m (il terzo centrale). Una maglia di ferri perpendicolari all'estradosso pari a Φ20/10, più una maglia di ferri perpendicolari all'intradosso pari a Φ20/20. Mentre per il taglio vengono inseriti degli spilli Φ12 con passo 20x20cm.

Una volta condotto il dimensionamento e la verifica delle fodere, si è passati a verificare che l'armatura prevista rispetti i requisiti minimi da normativa. In particolare, si è fatto riferimento al capitolo 7.4.6.2.4 delle Norme Tecniche delle Costruzioni (NTC2018). Il capitolo 7.4.6.2.4 prevede di verificare i seguenti punti:

- 1. Nelle parti della parete, in pianta ed in altezza, con un'armatura minima verticale e orizzontale, finalizzata a controllare la fessurazione da taglio, avente rapporto geometrico ρ riferito, rispettivamente, all'area della sezione orizzontale e verticale almeno pari allo  $0,2\%$ ;
- 2. Le armature, sia orizzontali sia verticali, devono avere diametro non superiore ad 1/10 dello spessore della parete;
- 3. Le armature, sia orizzontali sia verticali devono essere disposte su entrambe le facce della parete, ad un passo non superiore a 30 cm, devono essere collegate con legature, in ragione di almeno 9 legature ogni metro quadrato.

Queste verifiche sono state condotte facendo riferimento alle fodere presenti al piano 1 e 2, poiché caratterizzate da armature con passi maggiori. Di conseguenza, se le verifiche venissero soddisfatte per queste fodere, lo saranno anche per quelle ai piani inferiori.

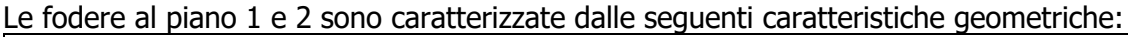

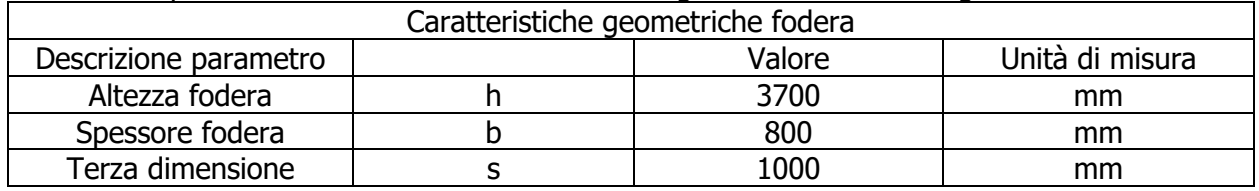

Tabella 32. Caratteristiche geometriche della fodera del piano 1 e 2

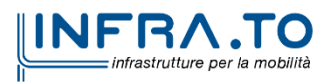

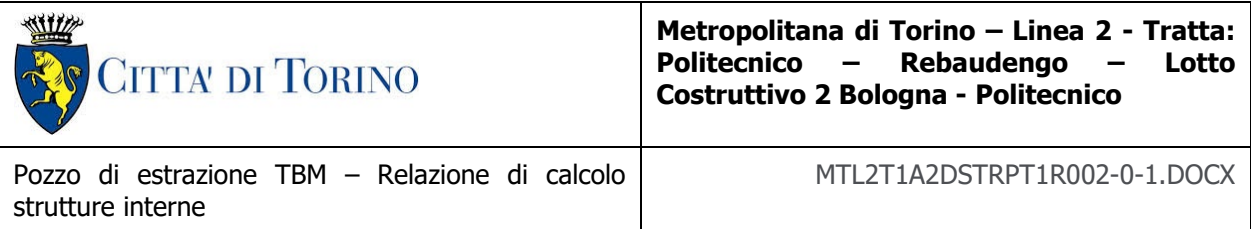

Invece, le armature presenti sono le seguenti:

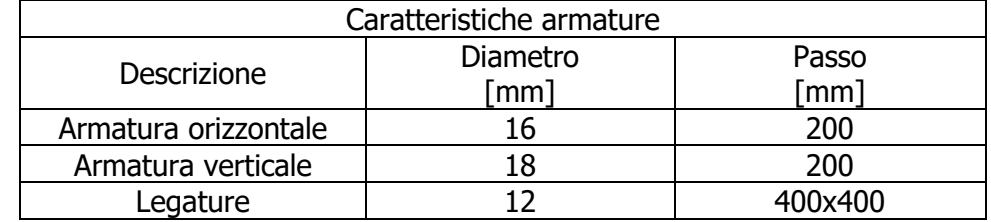

#### Tabella 33. Caratteristiche delle armature della fodera del piano 1 e 2

Si riporta di seguito un dettaglio dell'armatura per chiarezza:

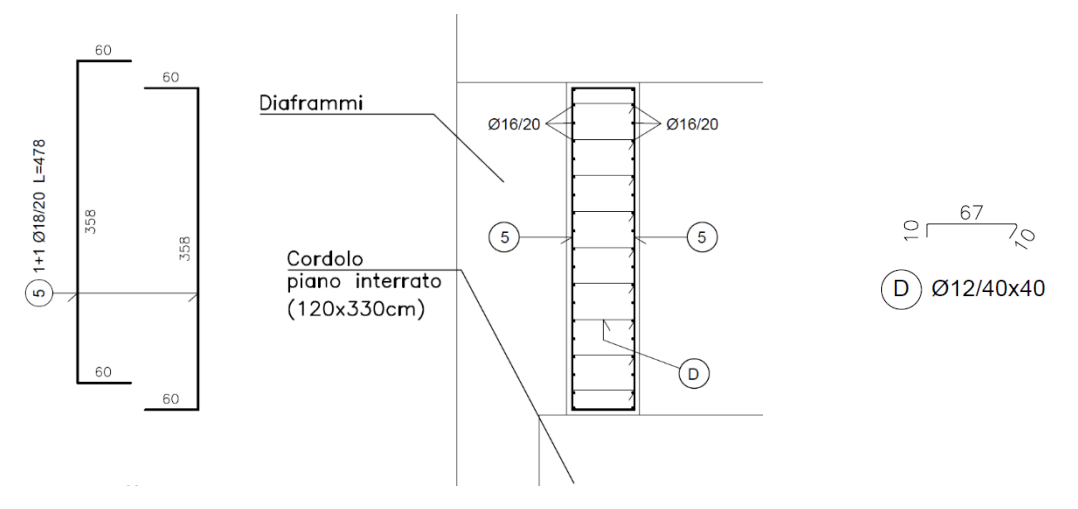

Dettaglio dell'armatura delle fodere al piano 1 e 2 Figura 1.

Incominciando dal punto 1, quindi dal rapporto geometrico, si sono ottenuti i seguenti risultati:

$$
\rho_{orizz} = \frac{\pi \cdot \frac{D^2}{4} \cdot \frac{s}{p_{orizz}} \cdot 2}{s \cdot b} = \frac{\pi \cdot \frac{16^2}{4} \cdot \frac{1000}{200} \cdot 2}{1000 \cdot 800} = 0,0025 \ge \rho_{\text{lim}} = 0,002 \to VERIFICA SODDISTATA
$$
\n
$$
\rho_{vert.} = \frac{\pi \cdot \frac{D^2}{4} \cdot \frac{s}{p_{vert.}} \cdot 2}{s \cdot b} = \frac{\pi \cdot \frac{18^2}{4} \cdot \frac{1000}{200} \cdot 2}{1000 \cdot 800} = 0,0032 \ge \rho_{\text{lim}} = 0,002 \to VERIFICA SODDISTTA
$$

Dove il numero 2 serve per tenere conto del fatto che sono presenti due strati di armatura. Il limite da normativa è pari a 0,2%, ovvero 0,002, quindi è possibile concludere che la verifica al punto 1 è soddisfatta.

A questo punto si è passati a svolgere la verifica al punto 2. Questa verifica è la seguente:

$$
d_{orizz.} = 16 \, mm \le \frac{1}{10} \cdot b = 80 \, mm \rightarrow VERIFICA SODDISTATA
$$

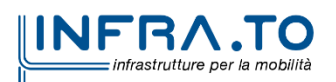

64 di 92

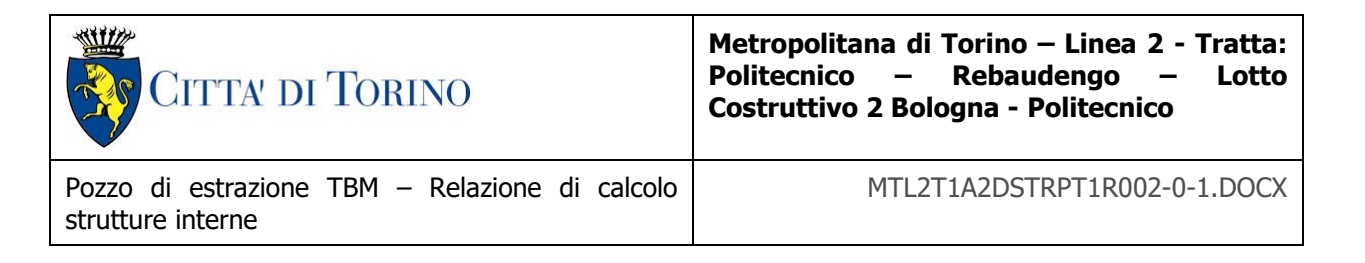

$$
d_{orizz.} = 18 \, mm \le \frac{1}{10} \cdot b = 80 \, mm \rightarrow VERIFICA SODDISTATA
$$

Anche la seconda verifica risulta essere soddisfatta. La terza verifica risulta essere quella di verificare che ci siano almeno 9 legature a metro quadrato:

$$
n_{legature} = \frac{1}{p_{orizz} \cdot p_{vert}} = \frac{1}{400 \cdot 400 \cdot 10^{-6}} = 6{,}25 \ge 9 \rightarrow VERIFICA NON SODDISTTA
$$
  

$$
n_{legature} = \frac{1}{p_{orizz} \cdot p_{vert}} = \frac{1}{400 \cdot 400 \cdot 10^{-6}} = 6{,}25 \ge 9 \rightarrow VERIFICA NON SODDISTTA
$$

La terza verifica non risulta essere soddisfatta. Di conseguenza, si è deciso di ridurre il passo delle legature da 400 mm a 200 mm. In questo modo si ottiene il seguente risultato:

$$
n_{legature} = \frac{1}{p_{orizz} \cdot p_{vert}} = \frac{1}{400 \cdot 200 \cdot 10^{-6}} = 12.5 \ge 9 \rightarrow VERIFICA SODDISTATA
$$
  

$$
n_{legature} = \frac{1}{p_{orizz} \cdot p_{vert}} = \frac{1}{400 \cdot 200 \cdot 10^{-6}} = 12.5 \ge 9 \rightarrow VERIFICA SODDISTATA
$$

Questa variazione è prevista sia per la fodera del piano 1 e del piano 2. Quindi le armature finali sono le seguenti:

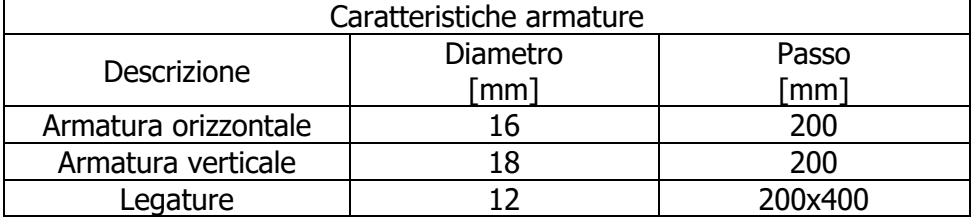

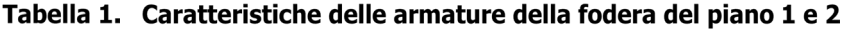

## **8.4 DIMENSIONAMENTO E VERIFICA DELLE SCALE**

Le scale fisse sono costituite da una soletta inclinata di spessore 0,30 m, con gradini di 0,32x0,16 m. La figura sottostante mostra lo schema del modello strutturale adottato per la rampa di larghezza pari a 1,25 m.

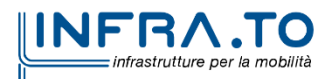

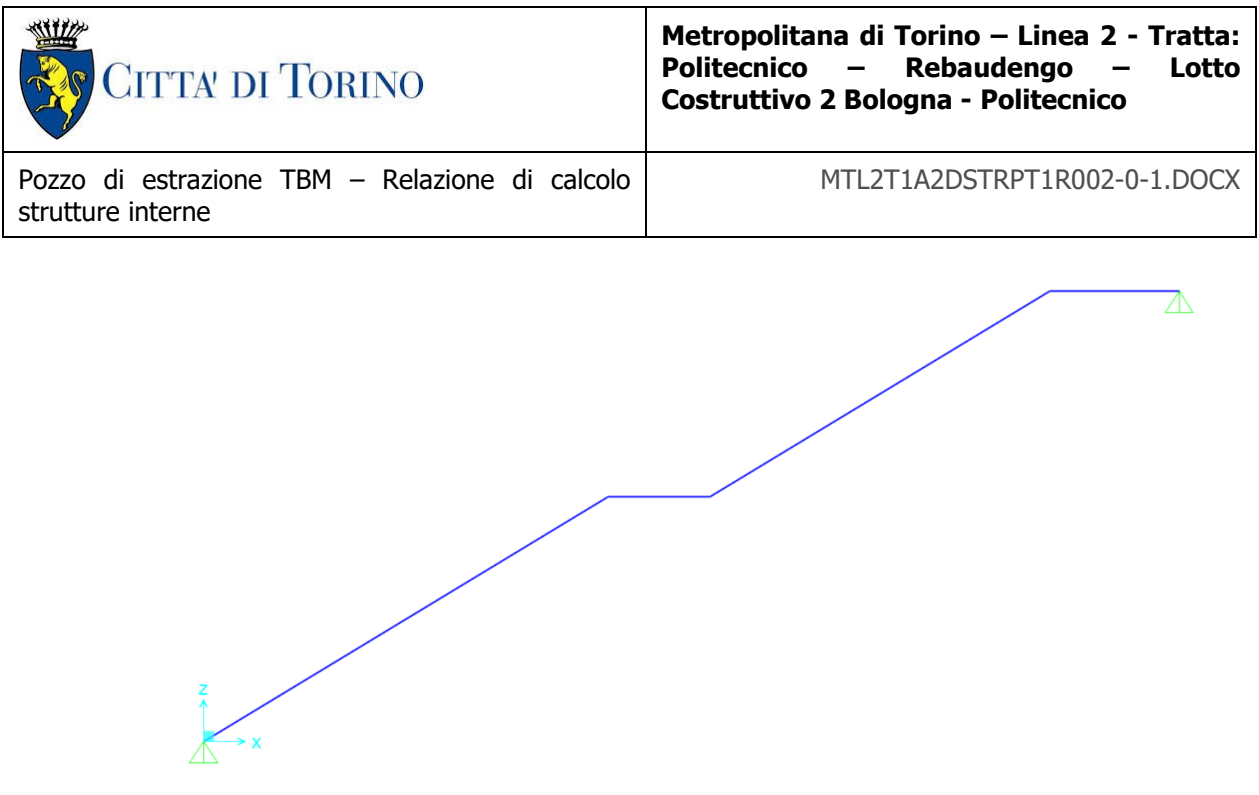

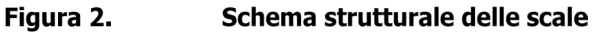

## **8.4.1 ANALISI DEI CARICHI**

La scala è soggetta ai seguenti carichi:

- Carichi permanenti:
	- $\circ$  Peso proprio della struttura portante (G<sub>1</sub>): esso è calcolato automaticamente dal software in funzione delle dimensioni geometriche;
	- o Carico dei gradini  $(G_2)$ :  $\frac{1}{2}$  ⋅ 0,16 m ⋅ 25  $\frac{RN}{m_3}$  ⋅ 1,25 m = 5 kN/m;
	- o Carico dei rivestimenti (G<sub>2</sub>): 0,10 m ⋅ 24 $\frac{kN}{m^3}$  ⋅ 1,25 m = 3,00 kN/m;
- Carichi variabili:

$$
\circ \quad \underline{\text{Sovraccarico d'esercizio (Q_k): 4,00 \frac{kN}{m^2} \cdot 1,25 = 5,00 \text{ kN/m}}.
$$

Applicando i carichi, appena descritti, alla struttura portante della scala, il risultato ottenuto è il seguente:

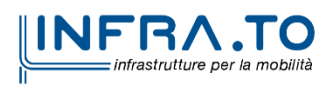

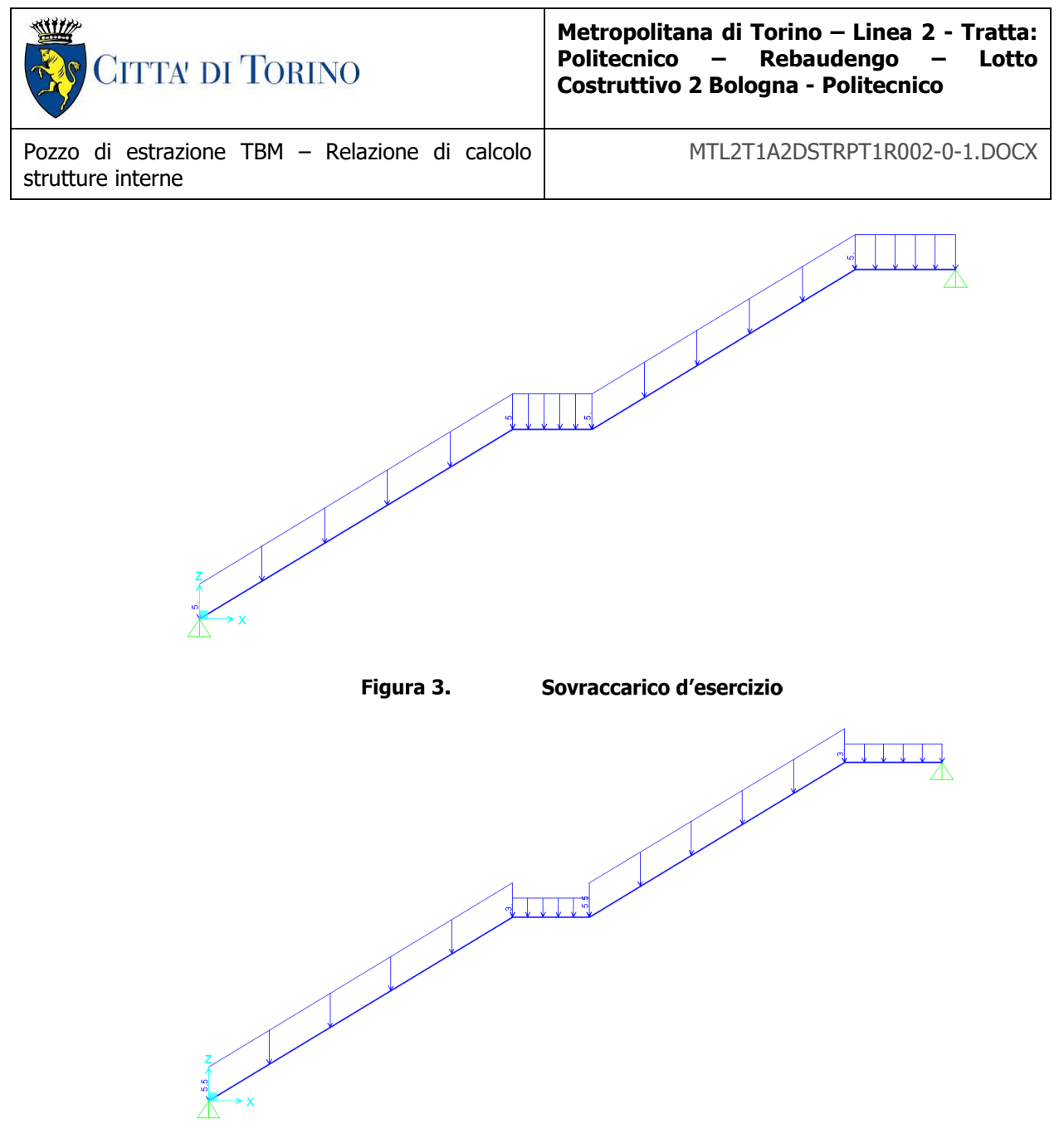

Figura 4. Carichi permanenti

Per completezza si precisa che sui pianerottoli è stato applicato un carico pari a 3 kN/m poiché in quelle zone non saranno presenti i gradini, bensì solo il rivestimento.

## **8.4.2 COMBINAZIONE DEI CARICHI**

La verifica strutturale è stata condotta secondo due stati limite:

- Stato limite ultimo (SLU);
- Stato limite d'esercizio (SLE).

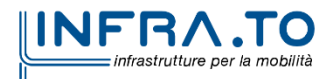

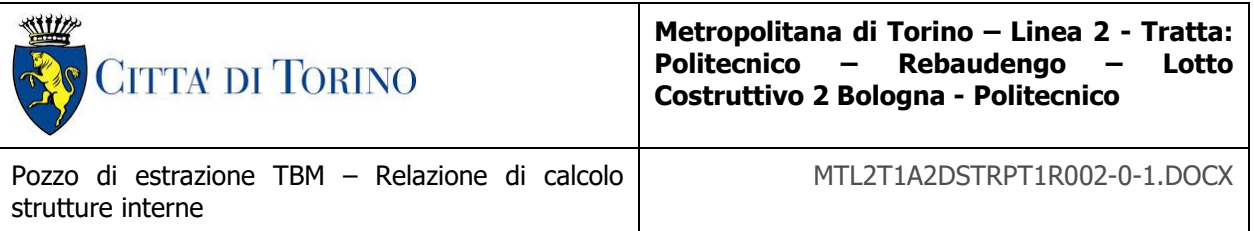

I precedenti stati limite sono stati analizzati utilizzando le combinazioni di carico indicate nella normativa italiana (NTC2018), in particolare nel capitolo 2.5.3. Si riportano di seguito le combinazioni utilizzate:

Stato limite ultimo (SLU):

 $\gamma_{G_1}\cdot G_1+\gamma_{G_2}\cdot G_2+\gamma_Q\cdot Q_k=1,\!30\cdot G_1+1,\!50\cdot G_2+1,\!50\cdot Q_k$ 

• Stato limite d'esercizio (SLE):

o Combinazione quasi permanente:

 $G_1 + G_2 + \psi_{1,j} \cdot Q_k = G_1 + G_2 + 0.70 \cdot Q_k$ 

I valori dei coefficienti utilizzati sono stati assunti in base a quanto dichiarato nelle tabelle 2.5.I e 2.6.I della normativa italiana (NTC2018).

## **8.4.3 SOLLECITAZIONI E VERIFICHE**

I risultati, in termini di sollecitazioni, sono riportanti di seguito:

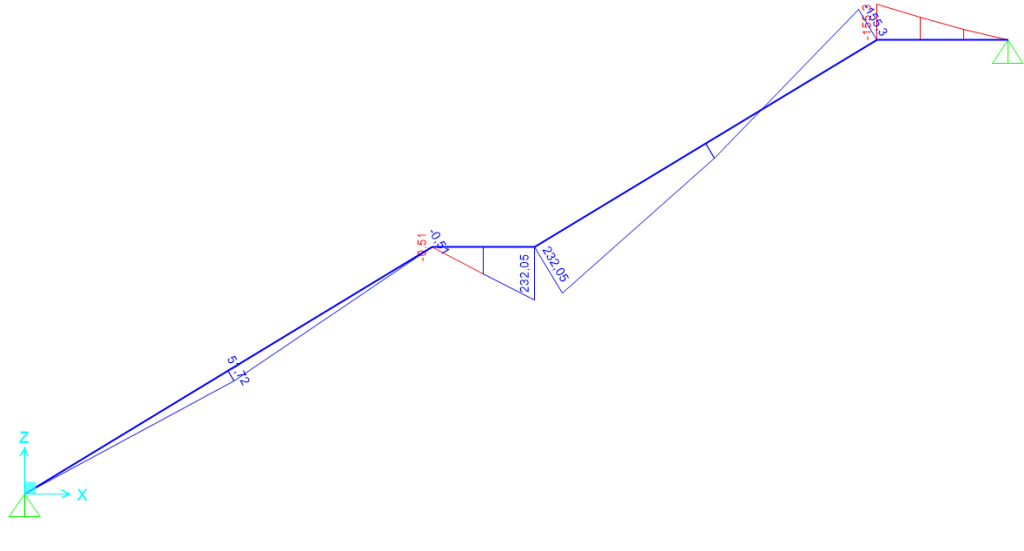

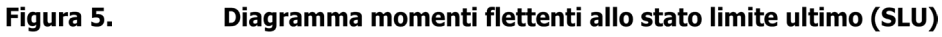

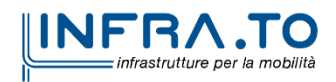

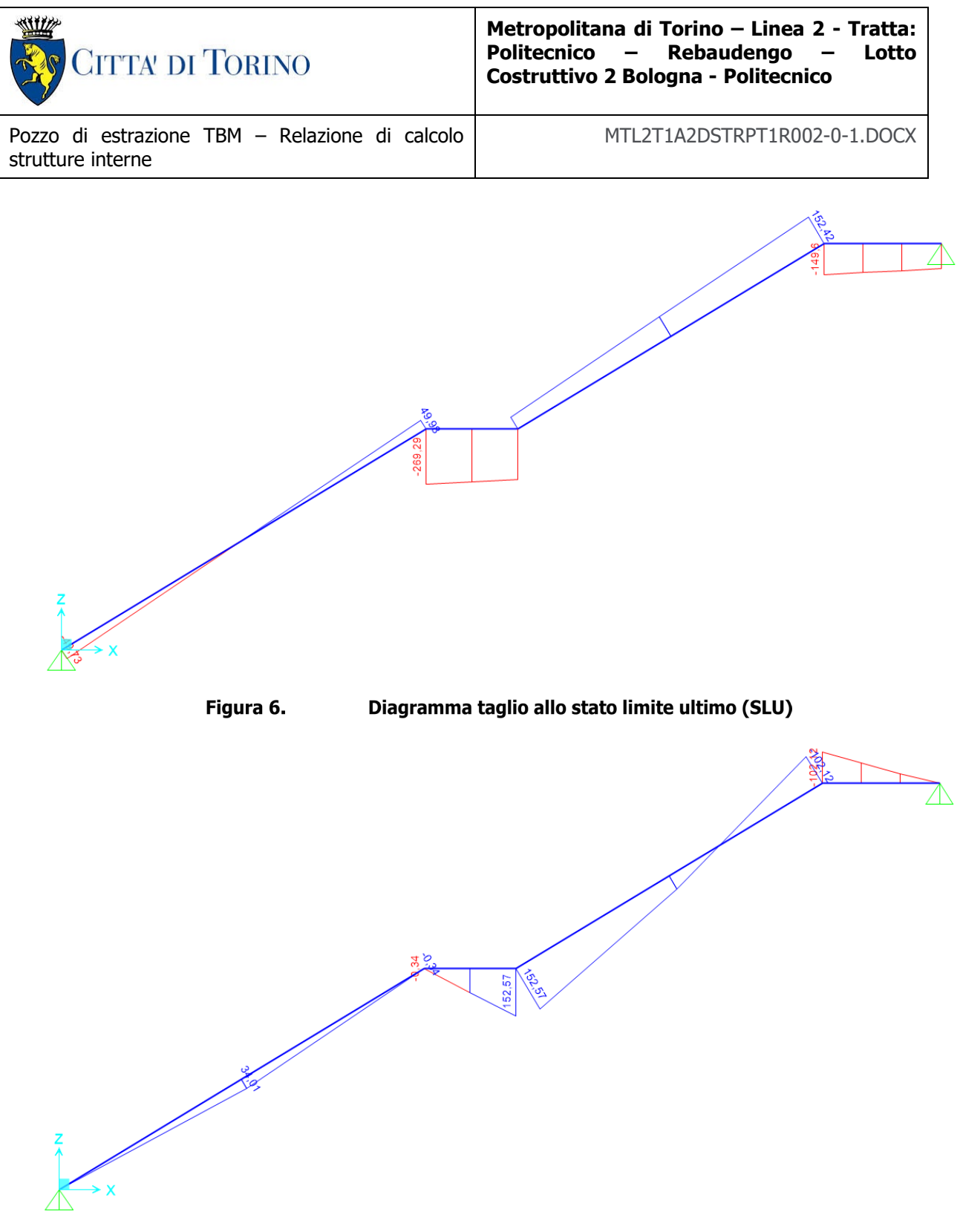

Figura 7. Diagramma momento flettenti allo stato limite d'esercizio (SLE)

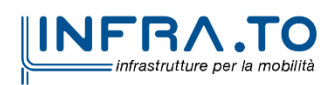

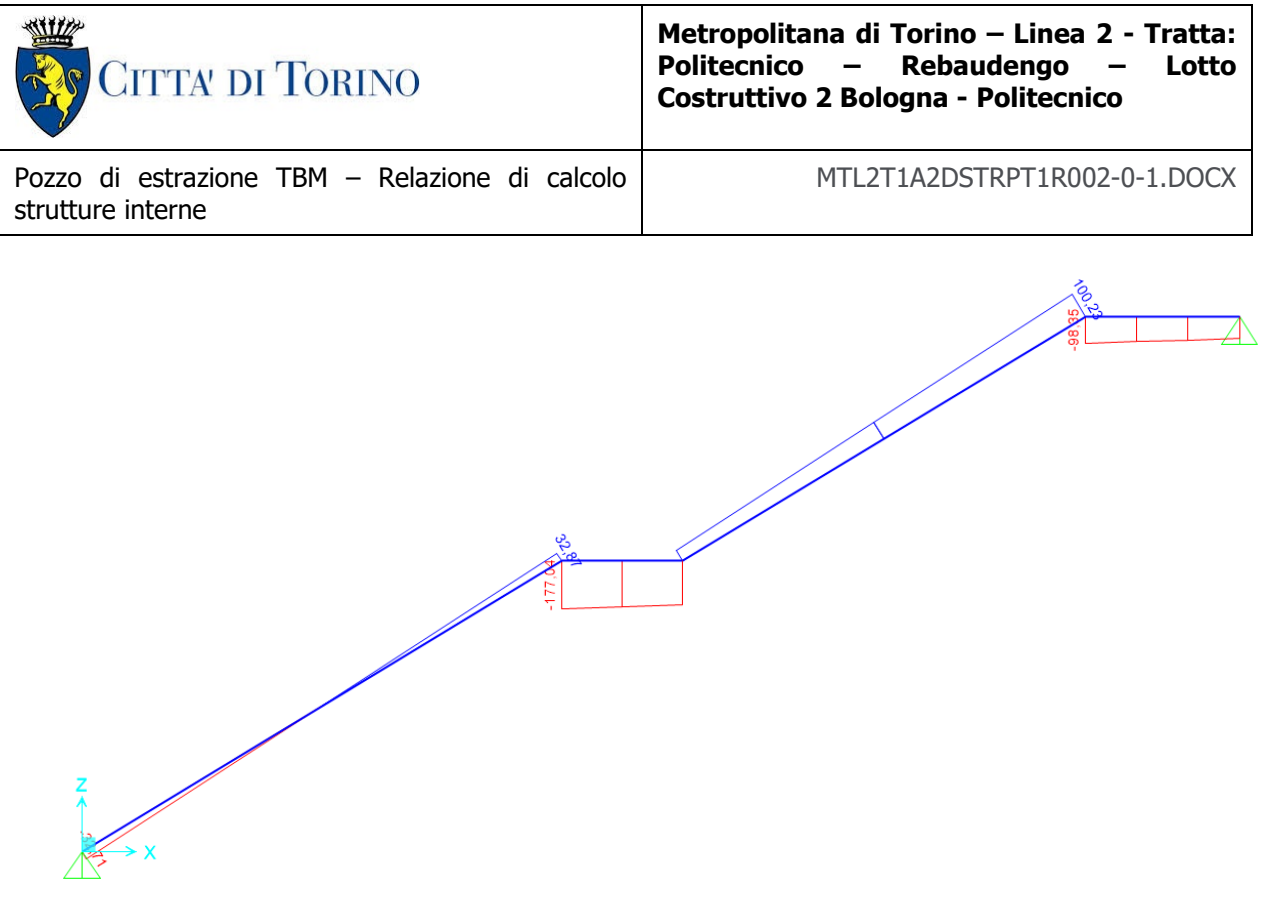

Diagramma taglio allo stato limite d'esercizio (SLE) Figura 8.

A questo punto, una volta note le sollecitazioni, si è passati a svolgere le verifiche necessarie. Allo stato limite ultimo (SLU) sono state condotte le verifiche sia a pressoflessione che a taglio, allo stato limite d'esercizio (SLE) sono state condotte le verifiche tensionali, le verifiche a fessurazione e le verifiche a deformazione. In tutte le verifiche appena citate le sezioni analizzate sono le seguenti:

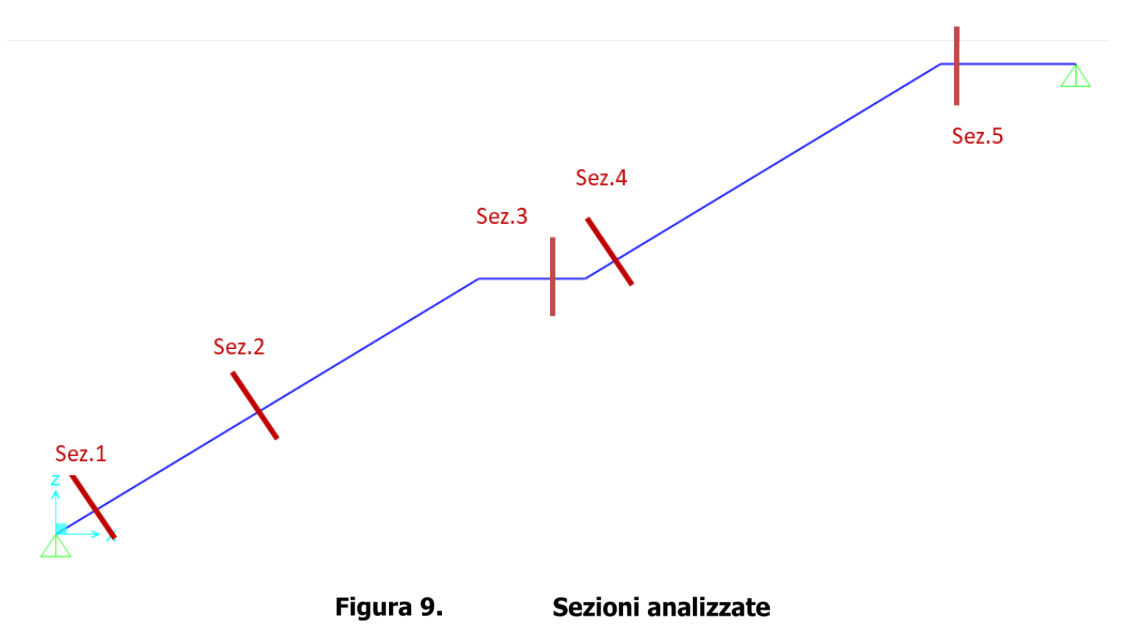

Cominciando dallo stato limite ultimo, si riporta di seguito una tabella riassuntiva dei risultati:

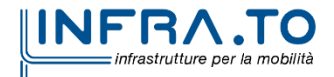

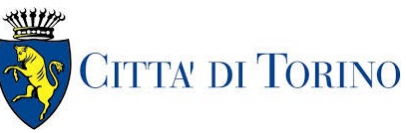

**Metropolitana di Torino – Linea 2 - Tratta: Politecnico – Rebaudengo – Lotto Costruttivo 2 Bologna - Politecnico**

Pozzo di estrazione TBM – Relazione di calcolo strutture interne

#### MTL2T1A2DSTRPT1R002-0-1.DOCX

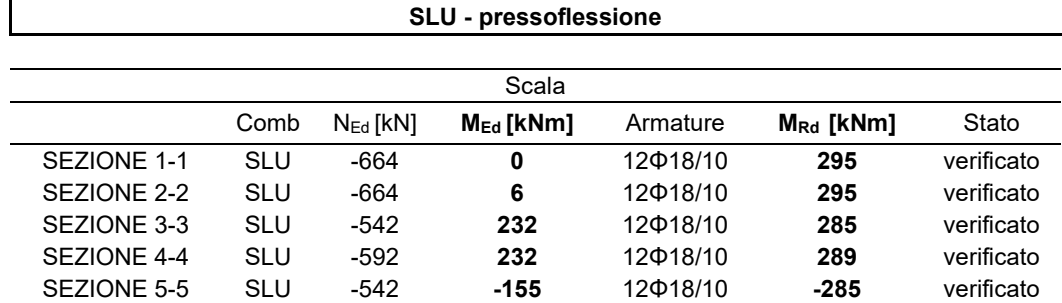

#### Tabella 2. Risultati delle verifiche a pressoflessione allo stato limite ultimo (SLU)

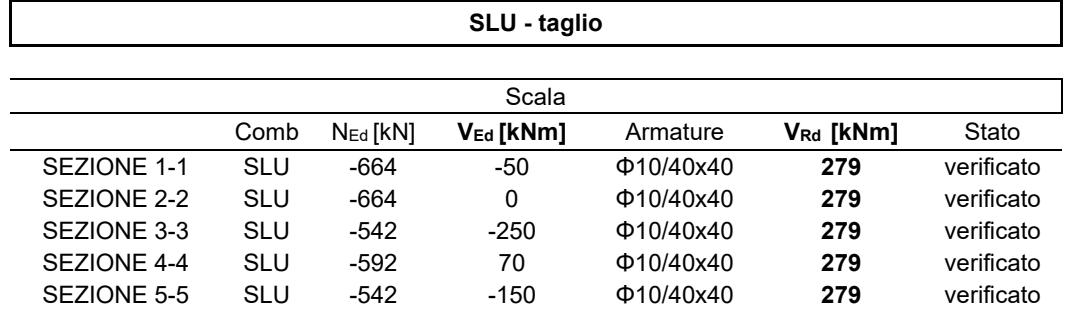

#### Tabella 3. Risultati delle verifiche a taglio allo stato limite ultimo (SLU)

Invece allo stato limite d'esercizio i risultati ottenuti sono i seguenti:

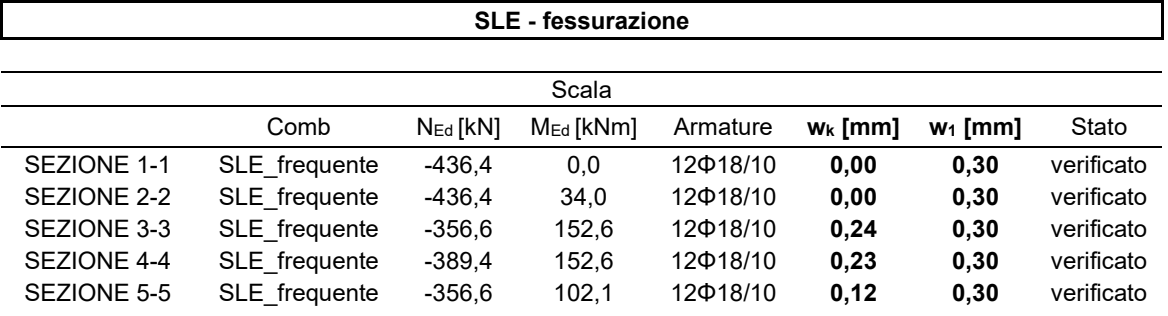

#### Tabella 4. Risultati delle verifiche a fessurazione allo stato limite d'eserizio (SLE)

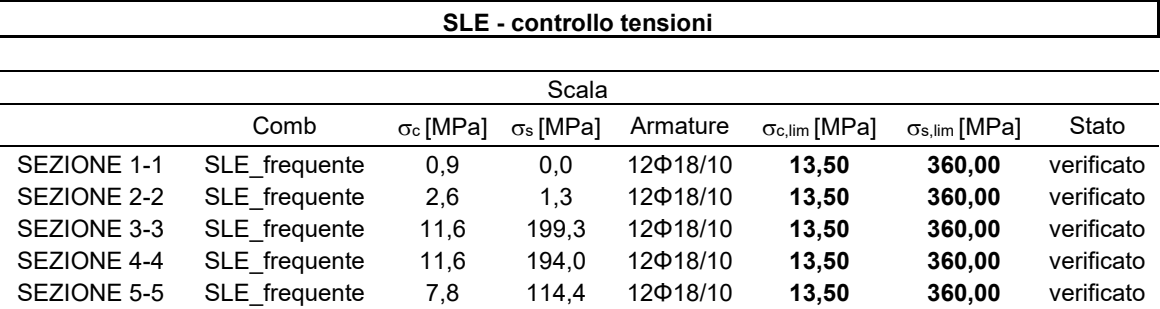

Tabella 5. Risultati delle verifiche di controllo delle tensioni allo stato limite d'eserizio (SLE)

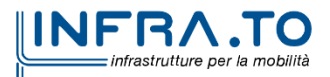

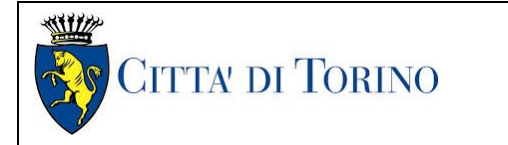

**Metropolitana di Torino – Linea 2 - Tratta:** Rebaudengo – Lotto **Costruttivo 2 Bologna - Politecnico**

Pozzo di estrazione TBM – Relazione di calcolo strutture interne

#### MTL2T1A2DSTRPT1R002-0-1.DOCX

#### **SLE - deformazioni**

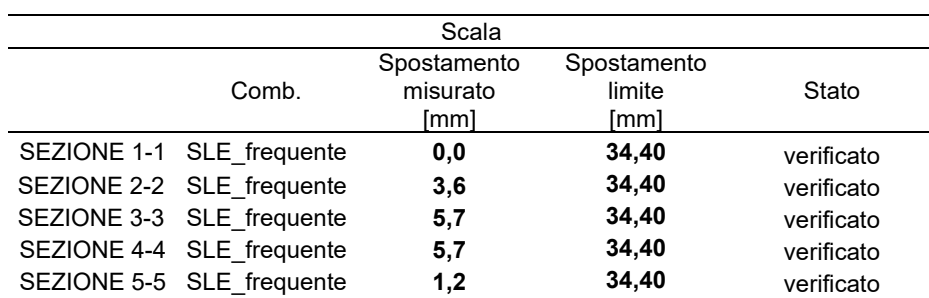

#### Tabella 6. Risultati delle verifiche a deformazioni allo stato limite d'esercizio (SLE)

Dove lo spostamento limite è pari a 1/250 della luce totale secondo il capitolo 4.2.4.1 della normativa italiana (NTC2018):

$$
\delta_{z,\text{lim}} = \frac{1}{250} \cdot L = \frac{1}{250} \cdot L = \frac{1}{250} \cdot 8600 = 34,40 \text{ mm}
$$

## **8.5 DIMENSIONAMENTO E VERIFICA DELLE BANCHINE**

Nel presente capitolo si riportano le verifiche condotte in merito alle banchine.

Le verifiche riguardano analisi allo stato limite ultimo (SLU) e stato limite d'esercizio (SLE). In particolare:

- Stato limite ultimo (SLU):
	- o Verifica a rottura per flessione;
	- o Verifica a rottura per taglio.
	- Stato limite d'esercizio (SLE).
		- o Verifica delle tensioni;
		- o Verifica a fessurazione.

La banchina è caratterizzata dalla seguente geometria:

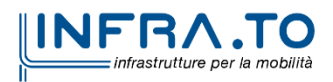
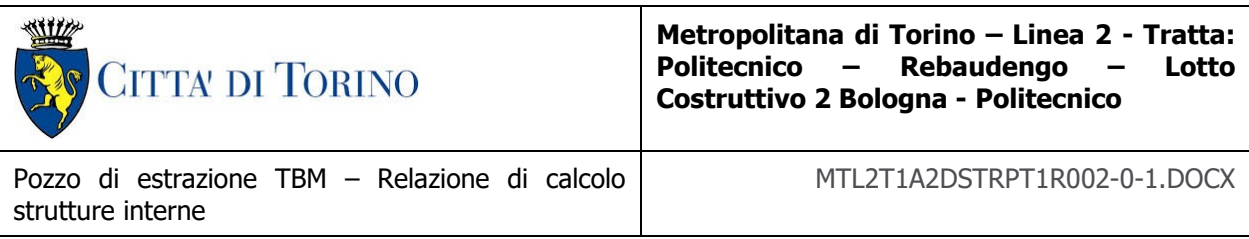

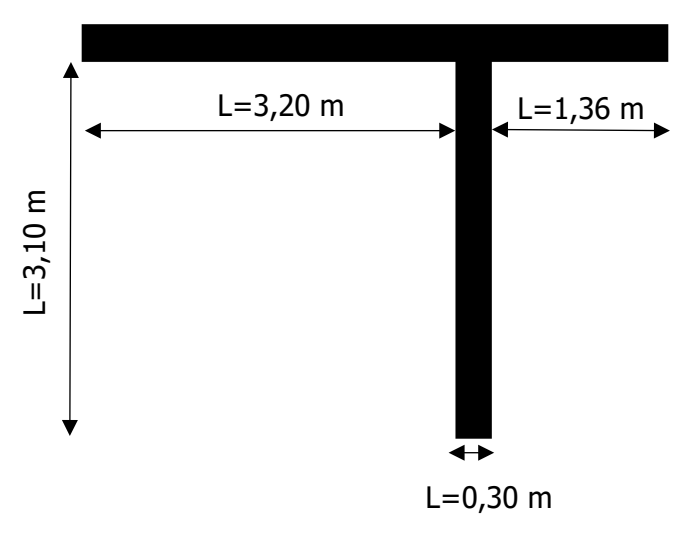

Figura 10. Geometria della banchina

Essa permette di ottenere le distanze tra gli assi degli elementi orizzontali e verticali, necessari per l'implementazione del modello di calcolo.

La sezione implementata nel modello di calcolo è caratterizzata da un'altezza pari a 0,30 m e una base pari a 1,00 m. La scelta di una base unitaria è stata svolta per semplificare la quantificazione dei carichi agenti sulla banchina.

Attraverso la geometria appena definita, si è ottenuto il seguente modello di calcolo:

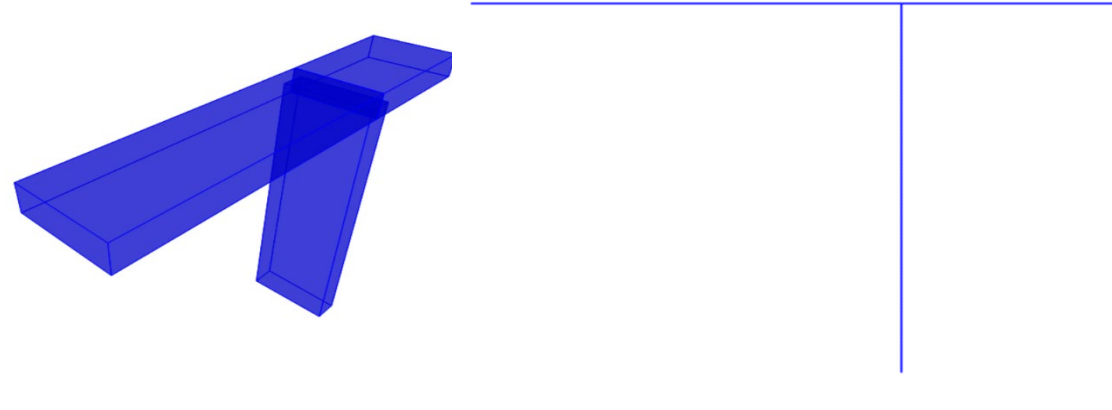

Figura 11. Geometria nel modello di calcolo

Infine, sono stati applicati dei vincoli corrispondenti a degli incastri, alla base del pilastro e alla sinistra dell'elemento orizzontale, poiché si prevede un ammorsamento delle armature tale da garantire un vincolo equiparabile ad un incastro perfetto:

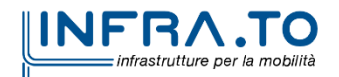

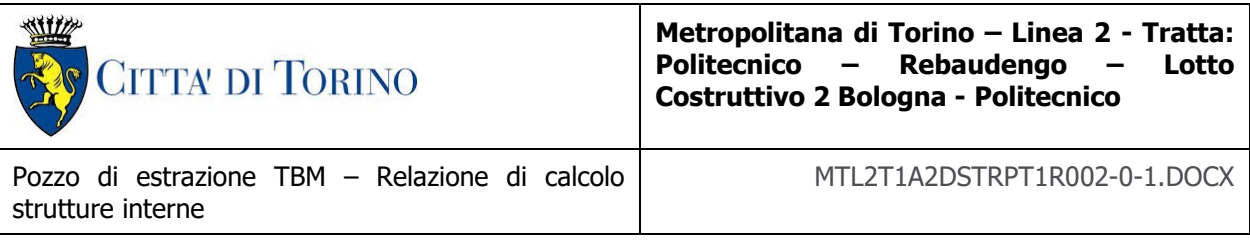

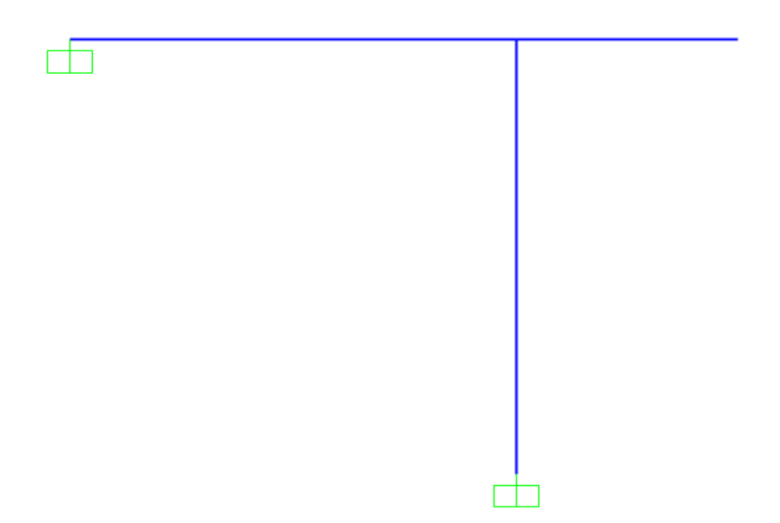

Figura 12. Rappresentazione dei vincoli applicati

## **8.5.1 ANALISI DEI CARICHI**

Una volta definita la geometria si è passati a quantificare i carichi agenti sulla banchina.

I carichi analizzati sono i seguenti:

- Carichi permanenti:
	- $\circ$  Peso proprio della struttura portante (G<sub>1</sub>): esso è calcolato automaticamente dal software in funzione delle dimensioni geometriche;
	- o Carico dei rivestimenti (G<sub>2</sub>): 0,10 m · 24 $\frac{kN}{m^3}$  · 1,00 m = 2,40 kN/m;
- Carichi variabili:
	- o Sovraccarico d'esercizio (Q<sub>k</sub>): 5,00  $\frac{kN}{m^2}$  ⋅ 1,00 m = 5,00 kN/m;

La scelta di un valore pari a 5,00 kN/m2 per i carichi variabili è motivata dai valori dei sovraccarichi riportati dalle Norme Tecniche per le costruzioni - NTC2018:

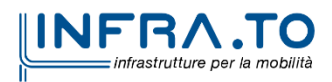

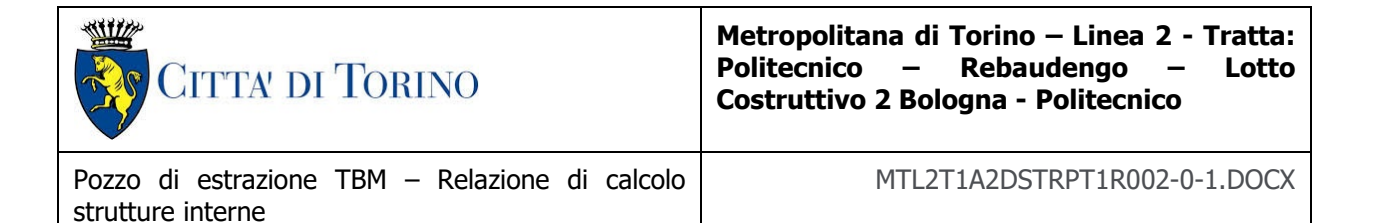

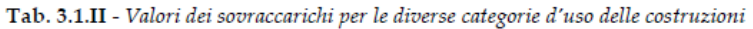

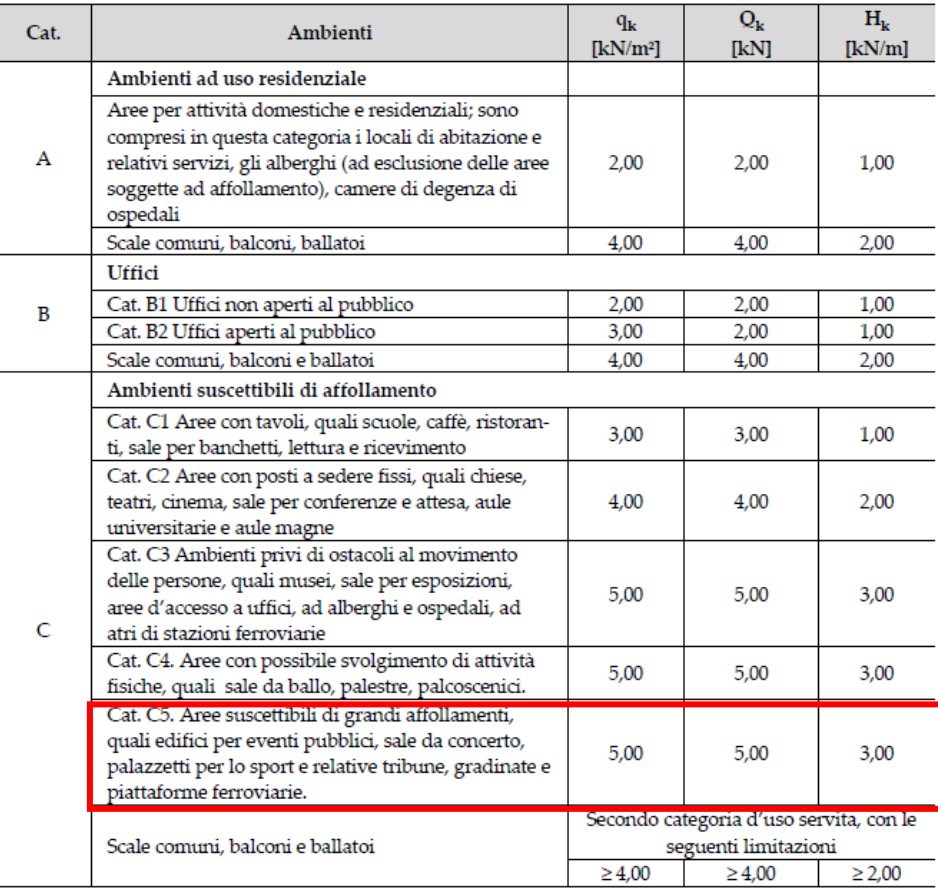

Valori dei sovraccarichi per le diverse categorie d'uso Figura 13.

## **8.5.2 COMBINAZIONE DEI CARICHI**

La verifica strutturale è stata condotta secondo due stati limite:

- Stato limite ultimo (SLU);
- Stato limite d'esercizio (SLE).

I precedenti stati limite sono stati analizzati utilizzando le combinazioni di carico indicate nelle Norme Tecniche per le costruzioni (NTC2018), in particolare nel capitolo 2.5.3. Si riportano di seguito le combinazioni utilizzate:

• Stato limite ultimo (SLU):

 $\gamma_{G_1} \cdot G_1 + \gamma_{G_2} \cdot G_2 + \gamma_Q \cdot Q_k = 1,30 \cdot G_1 + 1,50 \cdot G_2 + 1,50 \cdot Q_k$ 

- Stato limite d'esercizio (SLE):
	- o Combinazione caratteristica:

 $G_1 + G_2 + \psi_{1,i} \cdot Q_k = G_1 + G_2 + Q_k$ 

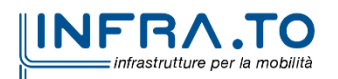

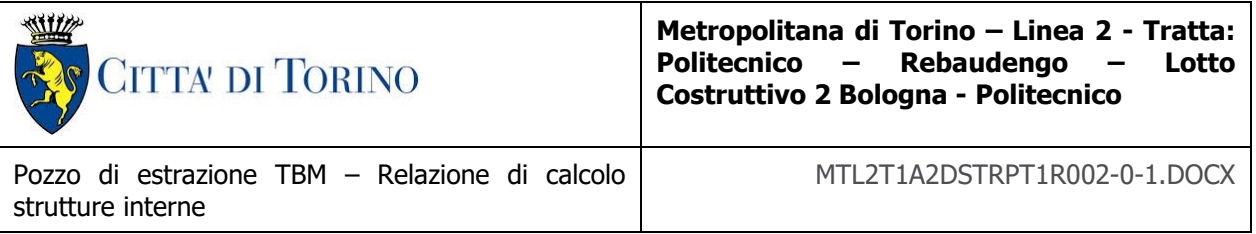

Si è previsto di utilizzare solo la combinazione caratteristica perché risulta essere la combinazione che massimizza le sollecitazioni sulla struttura della banchina.

La combinazione caratteristica, anche se non esplicitamente richiesta dalla normativa per le verifiche a fessurazione, risulta essere la combinazione più svantaggiosa a causa della massimizzazione delle sollecitazioni. Inoltre, questa combinazione è stata utilizzata insieme al limite di ampiezza delle fessure più stringente:

 $w_1 = 0.2$  mm

 $w_3 = 0.4$  mm

Tab. 4.1.III - Descrizione delle condizioni ambientali

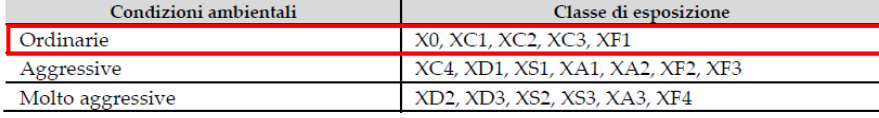

 $w_2 = 0.3$  mm

Tab. 4.1.IV - Criteri di scelta dello stato limite di fessurazione

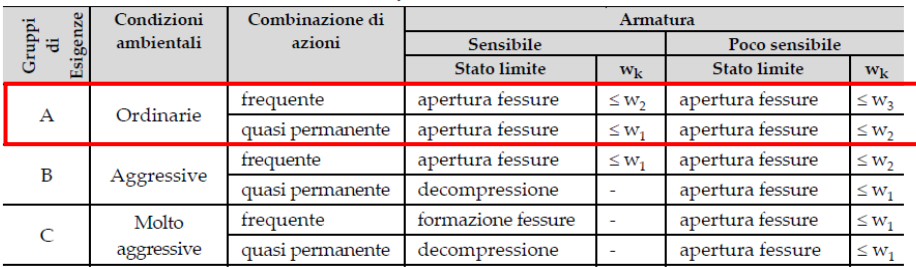

 $w_1$ ,  $w_2$ ,  $w_3$  sono definiti al § 4.1.2.2.4, il valore  $w_k$  è definito al § 4.1.2.2.4.5.

#### Figura 14. Condizioni ambientali e criteri dello stato limite di fessurazione

In questo modo si è utilizzata la situazione più gravosa per svolgere la verifica a fessurazione. La stessa combinazione è stata utilizzata per svolgere le verifiche delle tensioni nel calcestruzzo e nell'acciaio secondo quanto richiesto dalle Norme Tecniche per le costruzioni (NTC2018).

Infine, ma non per importanza, si è previsto di analizzare nel dettaglio il sovraccarico d'esercizio. Infatti, si è previsto di applicare il sovraccarico attraverso le seguenti modalità:

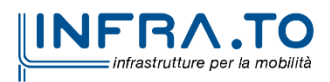

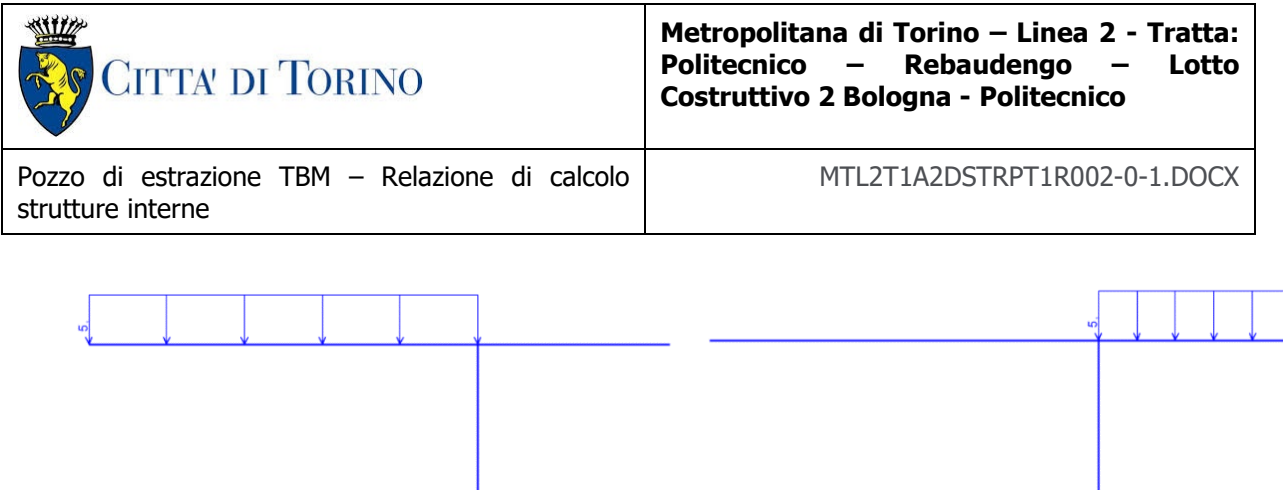

#### Modalità di applicazione del sovraccarico d'esercizio Figura 15.

Il sovraccarico è stato considerato anche come un carico uniformemente distribuito su tutta la lunghezza dell'elemento strutturale orizzontale.

La scelta di analizzare i due carichi nelle modalità appena descritte è motivata dal fatto che generano delle sollecitazioni maggiori rispetto al caso in cui si applicasse il carico su tutto l'elemento orizzontale.

In merito a questo aspetto si riportano di seguito le relative deformate e sollecitazioni nei due casi:

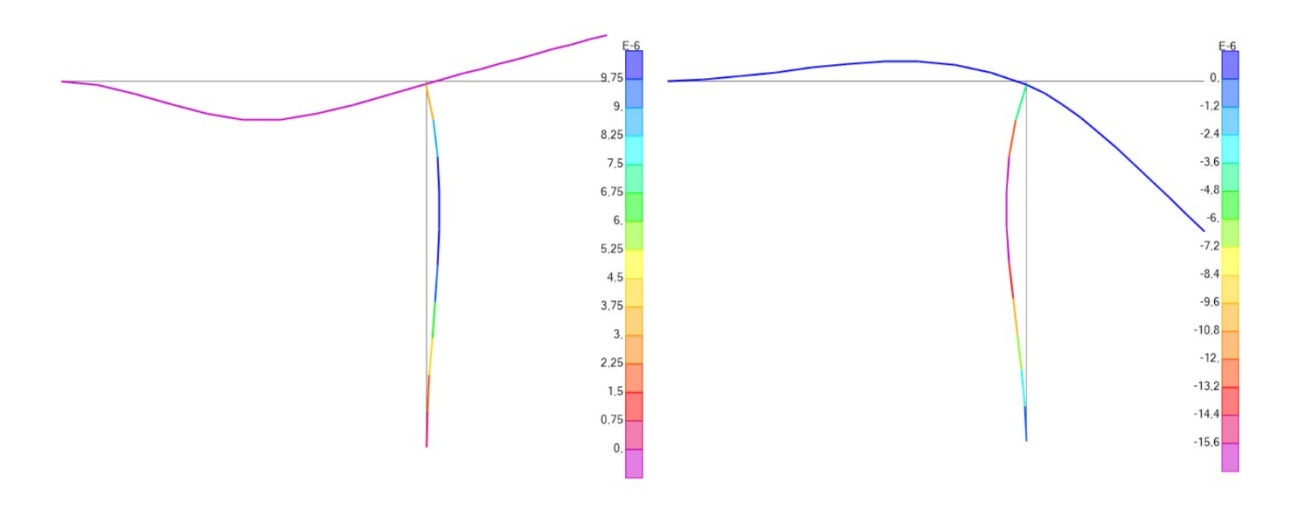

#### Figura 16. Deformate per le due modalità di applicazione del sovraccarico d'esercizio

Di seguito, invece, le sollecitazioni ottenute applicando contemporaneamente i carichi:

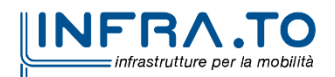

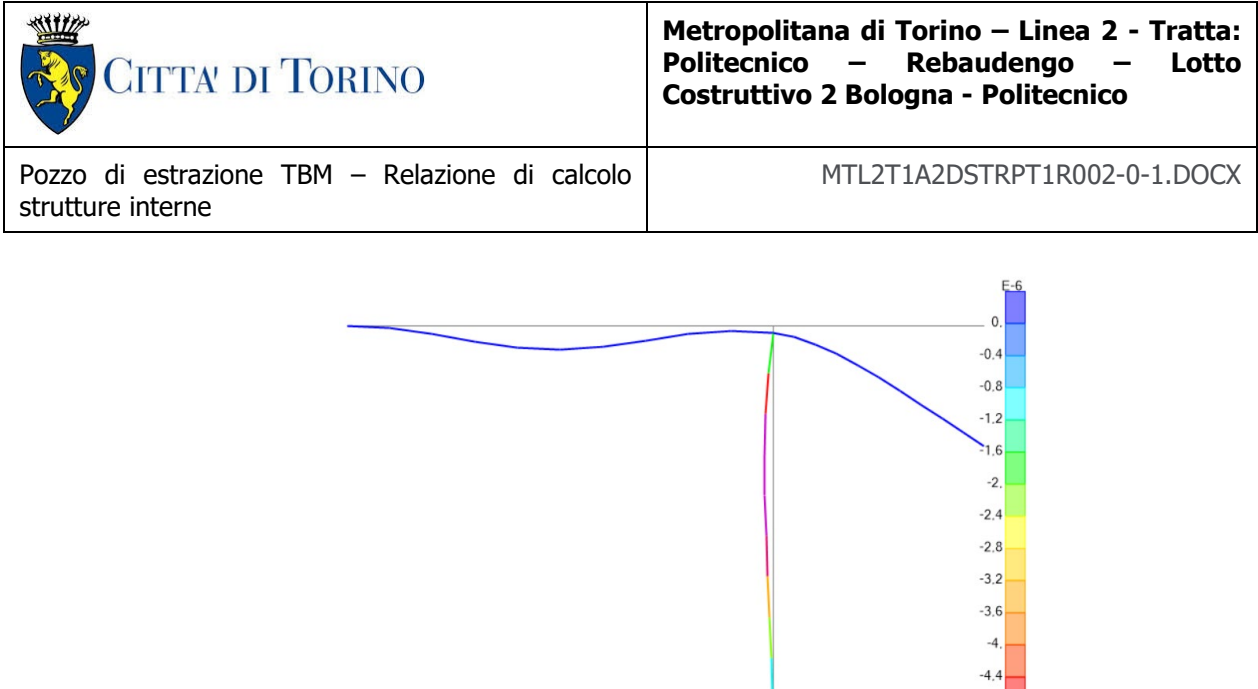

#### Figura 17. Deformata con l'applicazione contemporanea dei due sovraccarichi d'esercizio

Come si può notare da quest'ultima immagine, gli spostamenti risultano essere più contenuti rispetto ai due casi analizzati precedentemente. Questo aspetto, ovviamente si presenta anche per tutte le sollecitazioni. Quindi, la prima condizione di carico va a massimizzare le sollecitazioni nell'elemento orizzontale di sinistra, mentre la seconda condizione massimizza le sollecitazioni nell'elemento orizzontale di destra.

Le precisazioni appena fatte per il sovraccarico d'esercizio, non è stato condotto per il carico derivante dai rivestimenti. Di conseguenza, il carico applicato è il seguente:

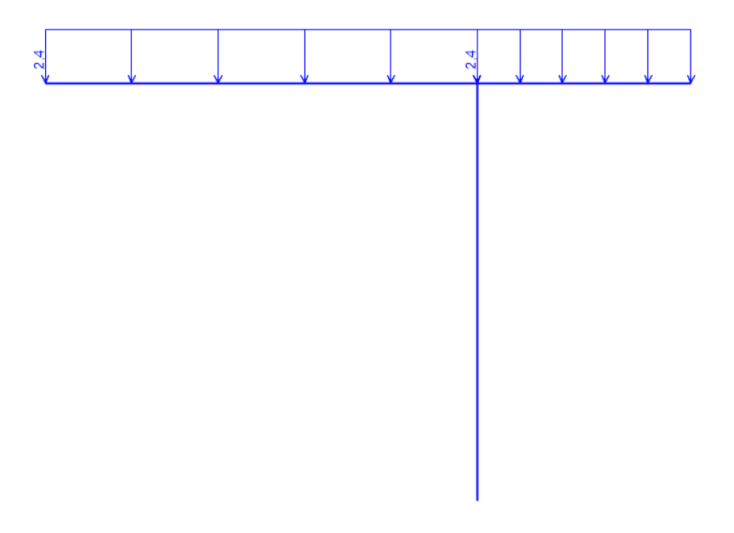

#### Figura 18. Modalità di applicazione del carico G2

Le precisazioni fatte precedentemente comportano un aumento delle combinazioni di carico. In particolare, sono state considerate le seguenti combinazioni:

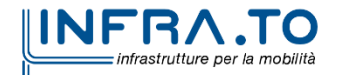

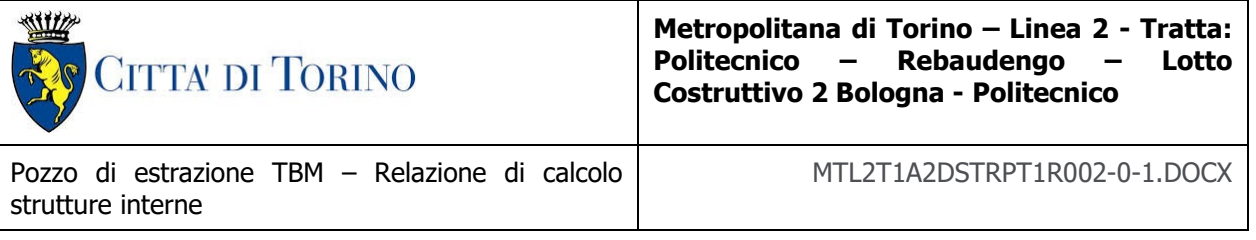

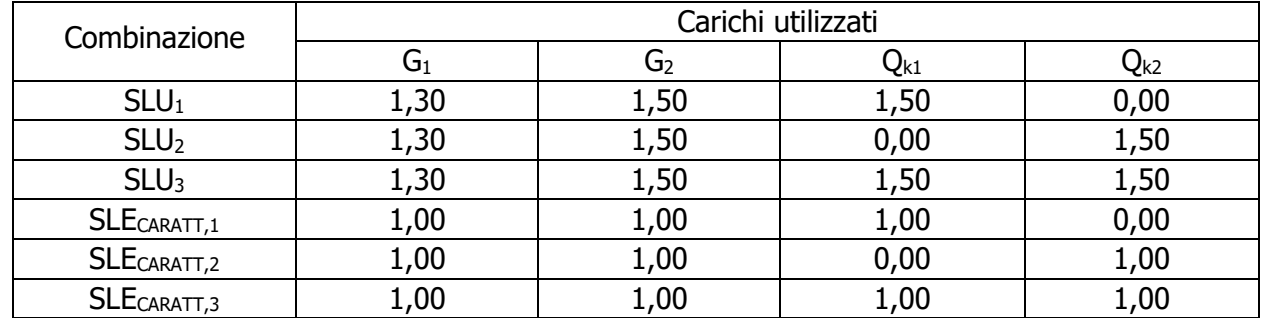

## Tabella 7. Combinazioni di carico analizzate

Svolte le precedenti combinazioni, si è svolto l'inviluppo per le combinazioni allo stato limite ultimo (SLU) e stato limite d'esercizio (SLE) per riuscire ad ottenere le sollecitazioni maggiori in ciascun stato limite.

## **8.5.3 SOLLECITAZIONI E VERIFICHE**

I risultati, in termini di sollecitazioni, sono riportati come inviluppo. In questo modo è possibile ottenere i seguenti grafici:

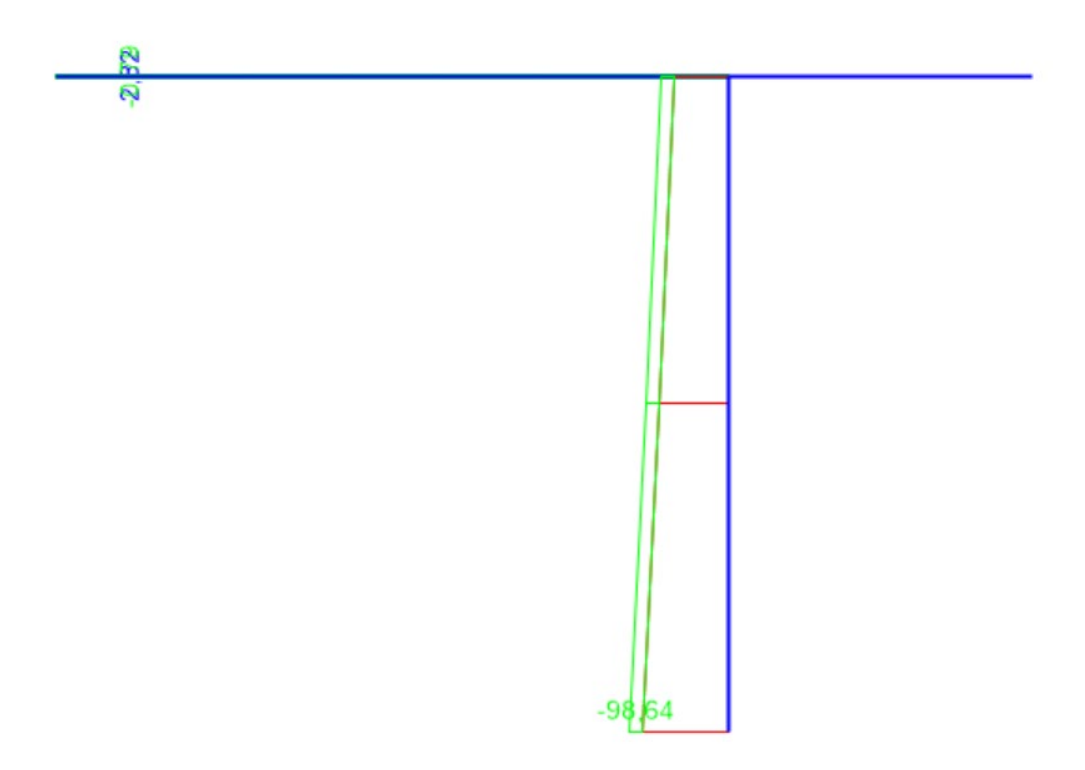

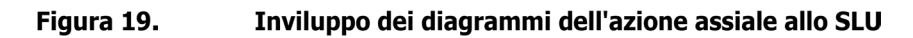

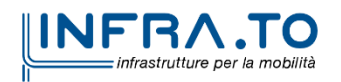

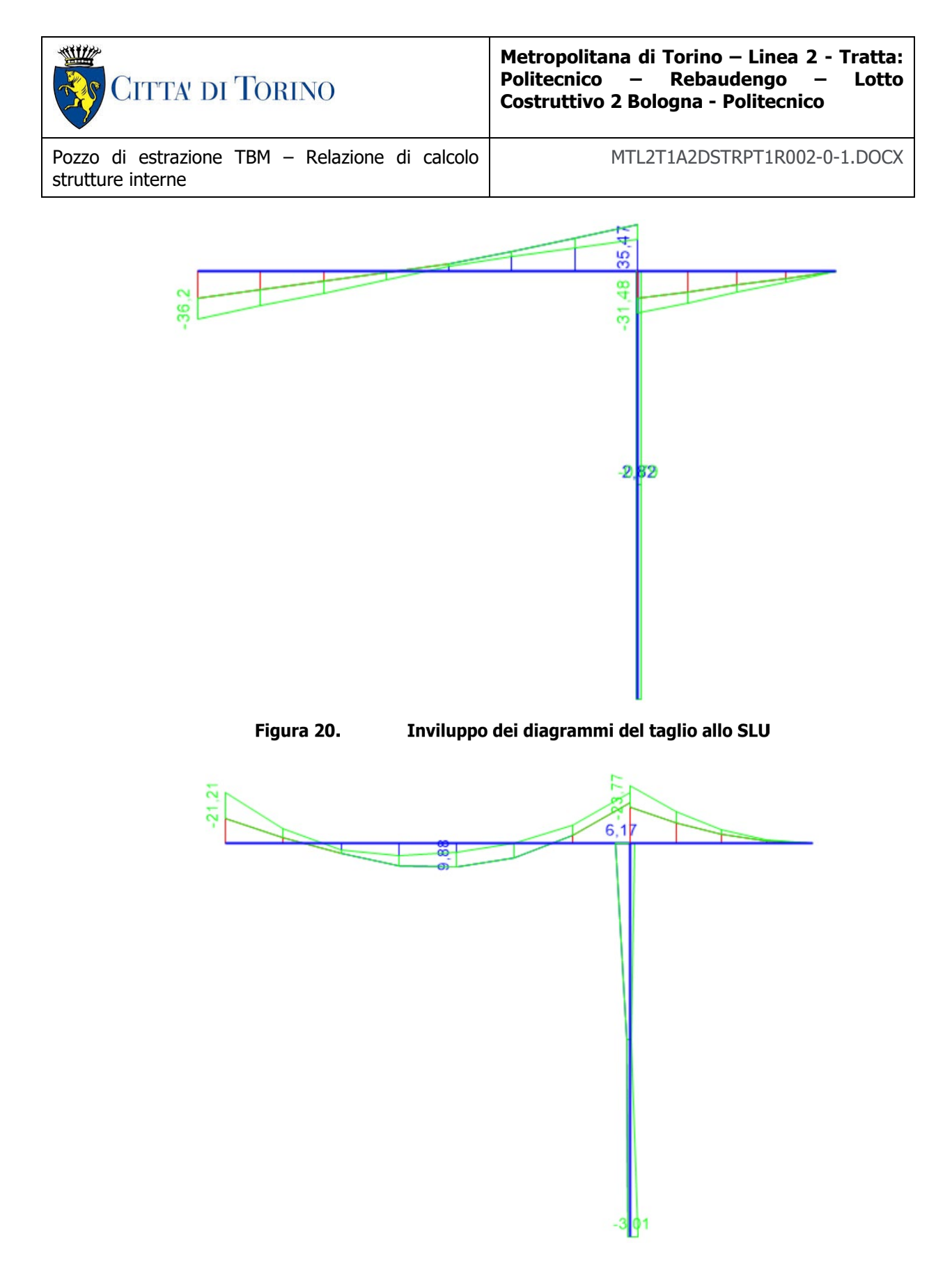

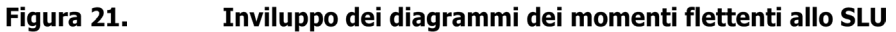

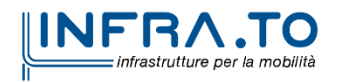

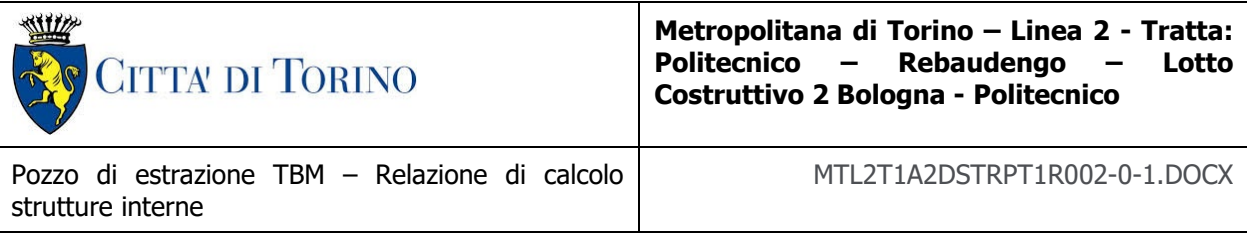

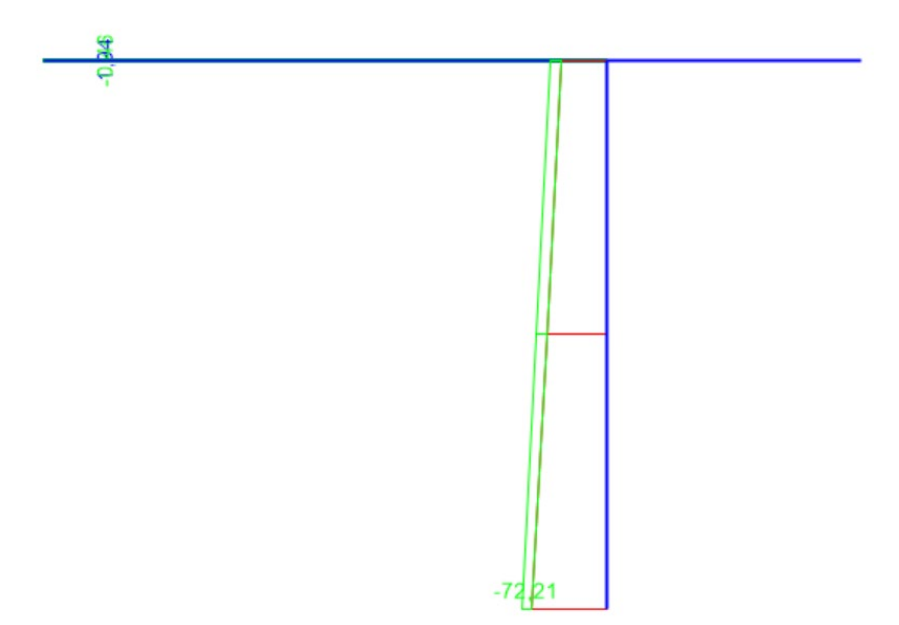

#### Figura 22. Inviluppo dei diagrammi dell'azione assiale con combinazione caratteristica

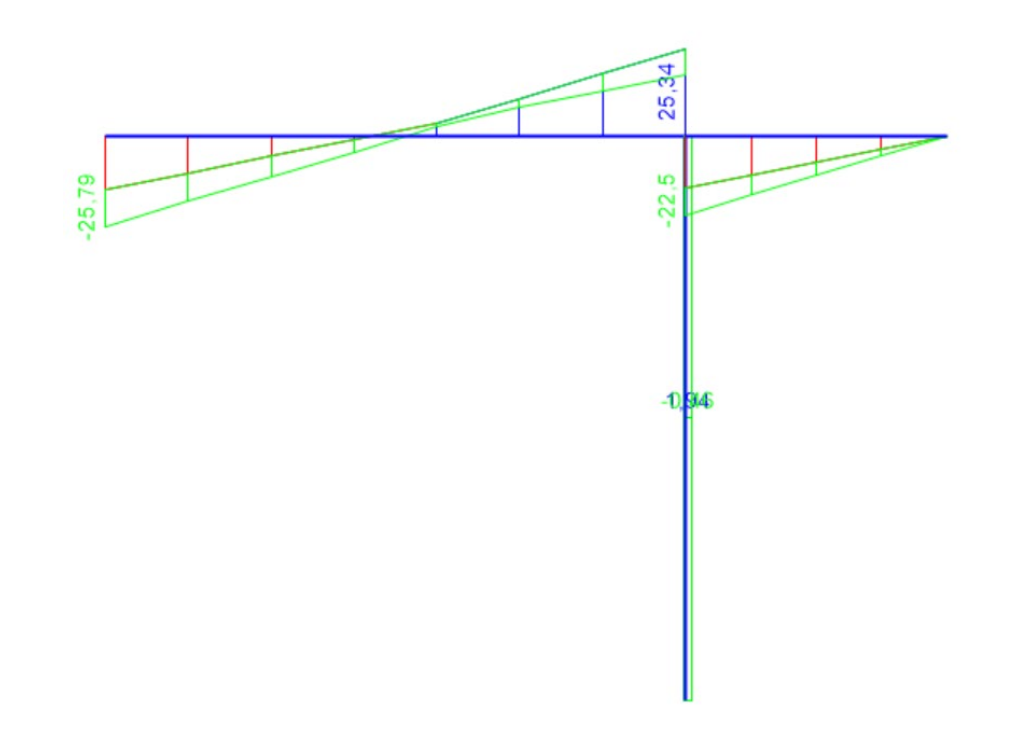

Combinazione dei diagrammi del taglio con combinazione caratteristica Figura 23.

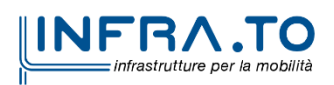

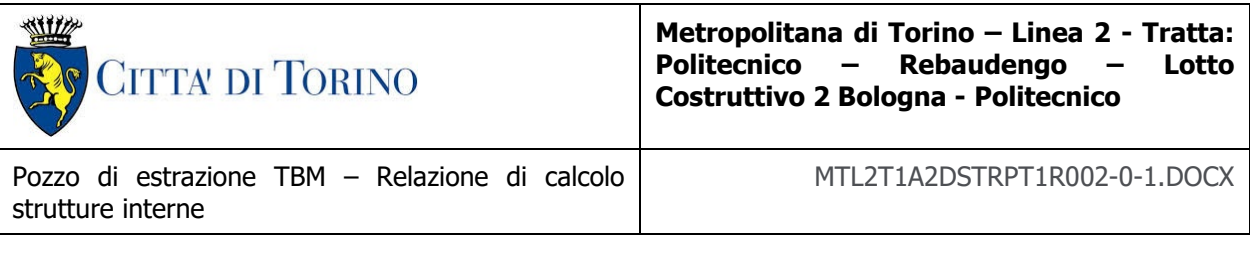

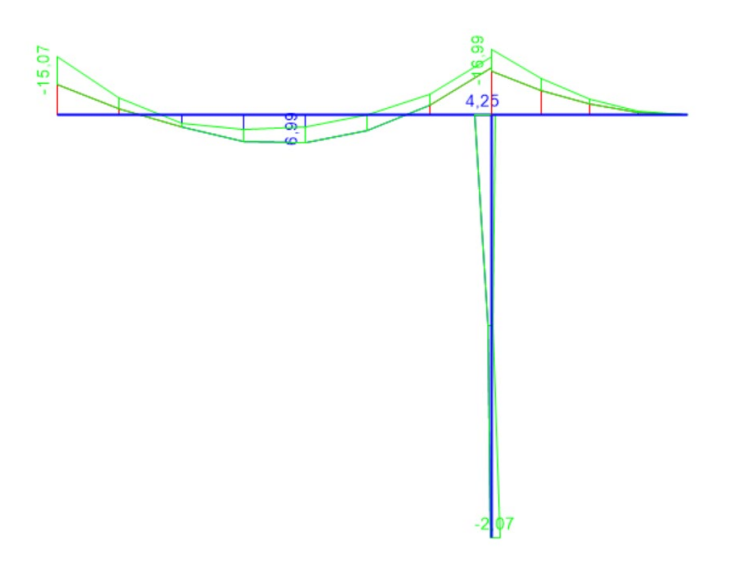

#### Figura 24. Inviluppo dei diagrammi del momento flettente con combinazione caratteristica

Sulla base delle sollecitazioni ottenute, sono state condotte le seguenti verifiche:

- Stato limite ultimo (SLU):
	- o Verifica a rottura per flessione della sezione;
	- o Verifica a rottura per taglio.
- Stato limite d'esercizio (SLE).
	- o Verifica delle tensioni;
	- o Verifica a fessurazione.

In merito alle ipotesi alla base dei risultati che verranno successivamente riportati, si può fare riferimento a quanto riportato al capitolo 7.1. Le sezioni oggetto di verifica sono le seguenti:

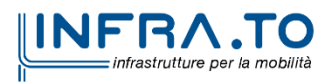

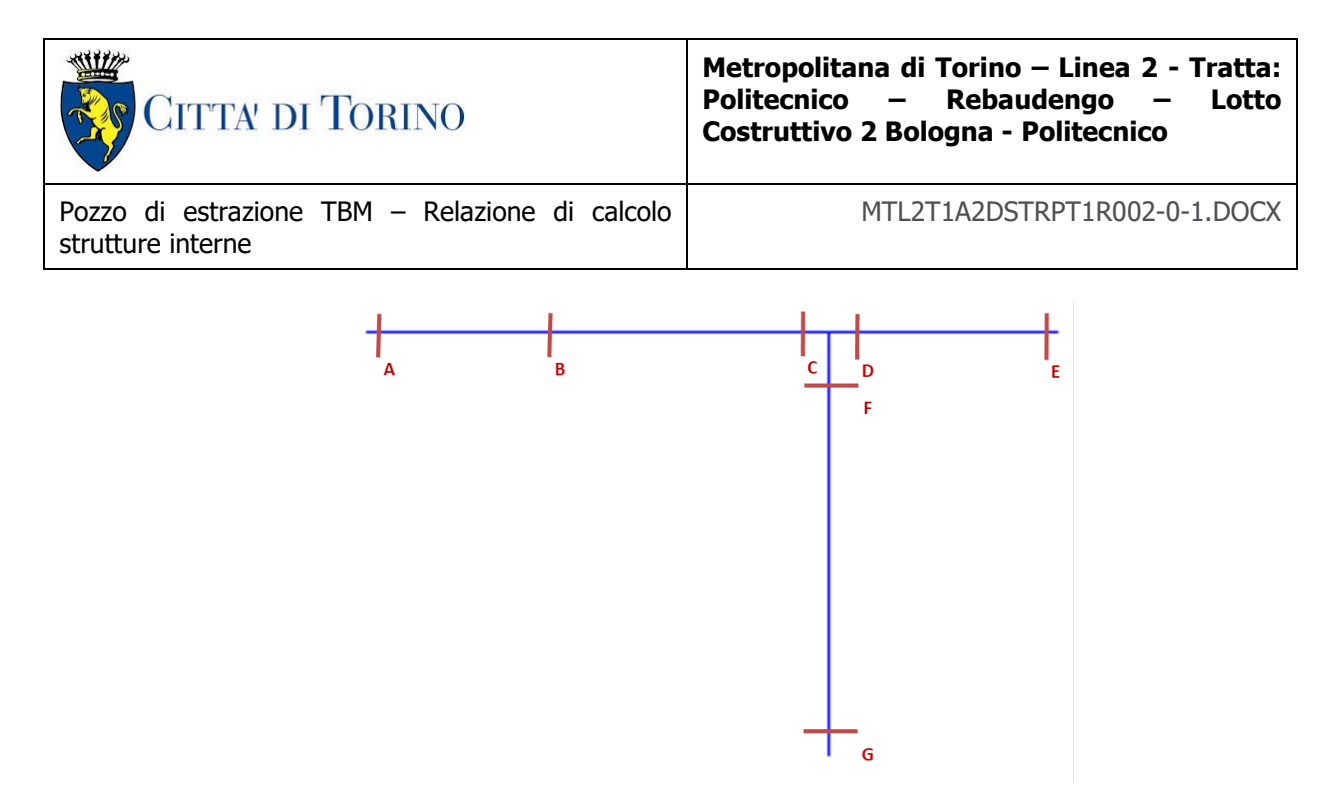

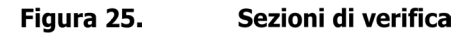

Quindi, di seguito si riportano i risultati delle verifiche svolte:

• Stato limite ultimo (SLU):

| <b>SLU</b> - pressoflessione |             |            |               |                |          |                |            |  |  |  |
|------------------------------|-------------|------------|---------------|----------------|----------|----------------|------------|--|--|--|
|                              |             |            |               |                |          |                |            |  |  |  |
| <b>SLU</b>                   |             |            |               |                |          |                |            |  |  |  |
|                              | $HSEZ$ [mm] | Comb       | $N_{Ed}$ [kN] | $M_{Ed}$ [kNm] | Armature | $M_{Rd}$ [kNm] | Stato      |  |  |  |
| A                            | 300         | <b>SLU</b> |               | $-21$          | 1012/20  | -60            | verificato |  |  |  |
| B                            | 300         | <b>SLU</b> | 0             | 10             | 1012/20  | 60             | verificato |  |  |  |
| C                            | 300         | <b>SLU</b> | 0             | $-21$          | 1012/20  | -60            | verificato |  |  |  |
| D                            | 300         | <b>SLU</b> | 0             | $-24$          | 1012/20  | -60            | verificato |  |  |  |
| Е                            | 300         | <b>SLU</b> | $\Omega$      | 0              | 1012/20  | 60             | verificato |  |  |  |
| F                            | 300         | <b>SLU</b> | $-67$         | 6              | 1014/20  | 85             | verificato |  |  |  |
| G                            | 300         | SLU        | -99           | -3             | 1014/20  | -88            | verificato |  |  |  |

Tabella 8. Risultati della verifica a pressoflessione (SLU)

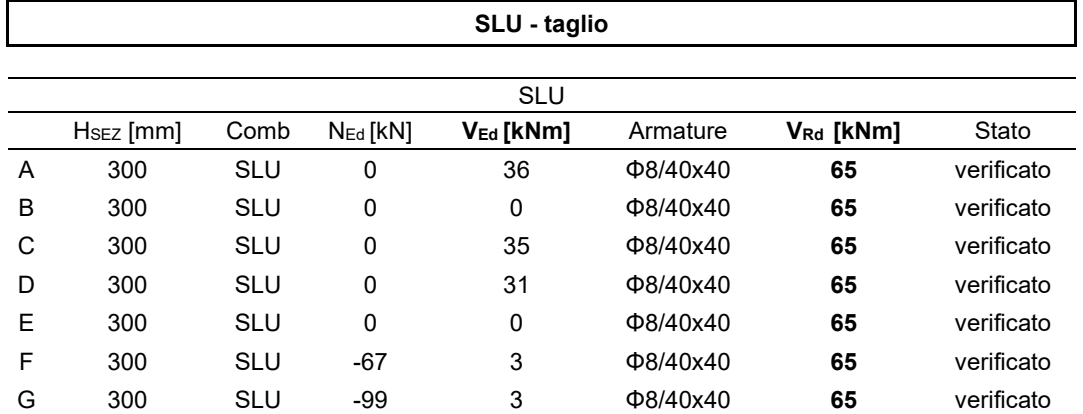

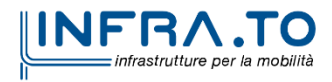

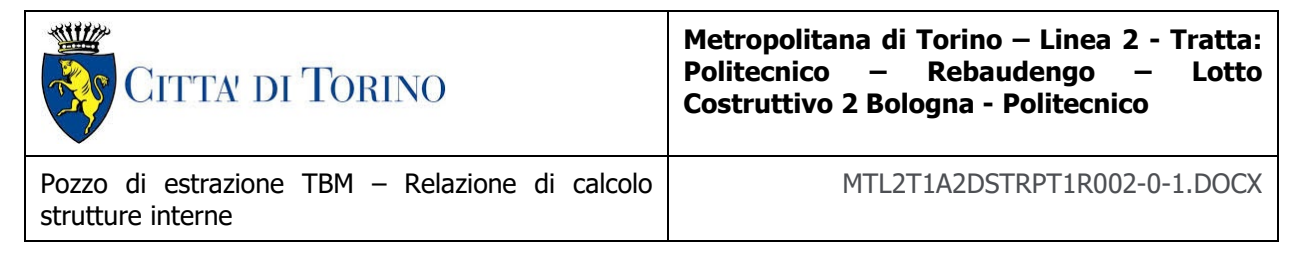

## Tabella 9. Risultati della verifica a taglio (SLU)

• Stato limite d'esercizio (SLE).

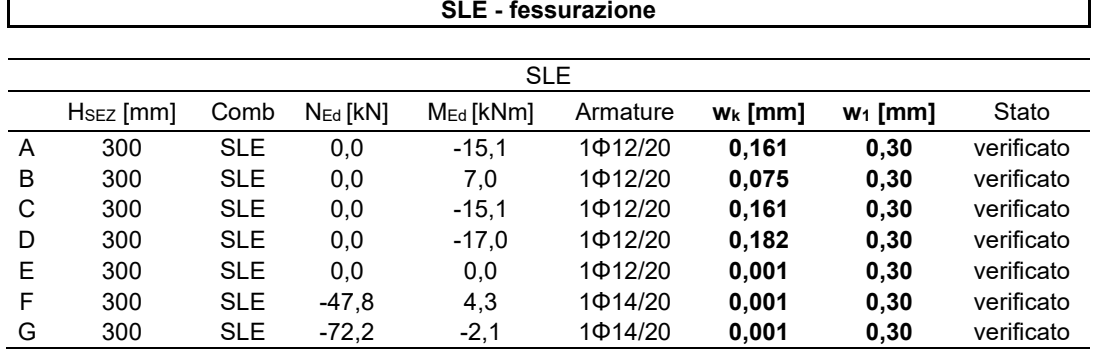

## Tabella 10. Risultati della verifica a fessurazione

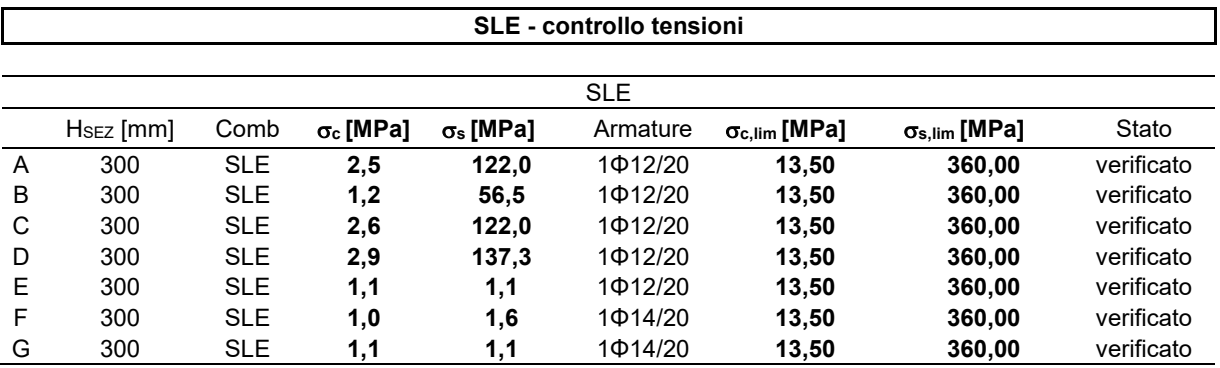

Tabella 11. Risultati verifica delle tensioni

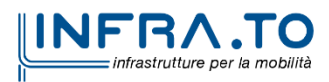

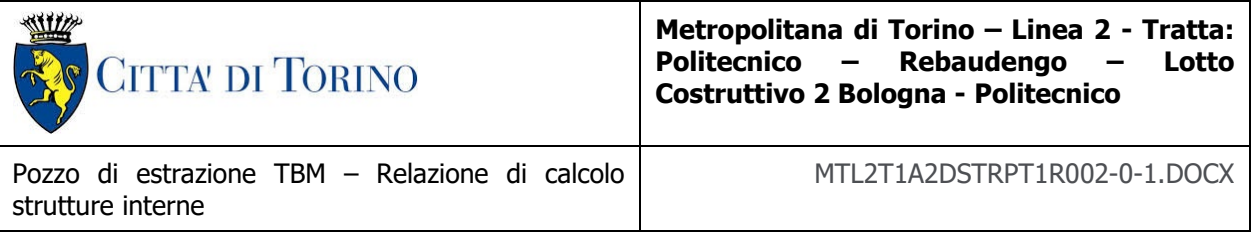

## **9. VERIFICHE LOCALI DEL CALCESTRUZZO NELLE ZONE DI APPOGGIO DELLE SOLETTE**

Oltre alle verifiche appena riportate, è stata condotta una verifica per la rottura a taglio del cuneo inclinato:

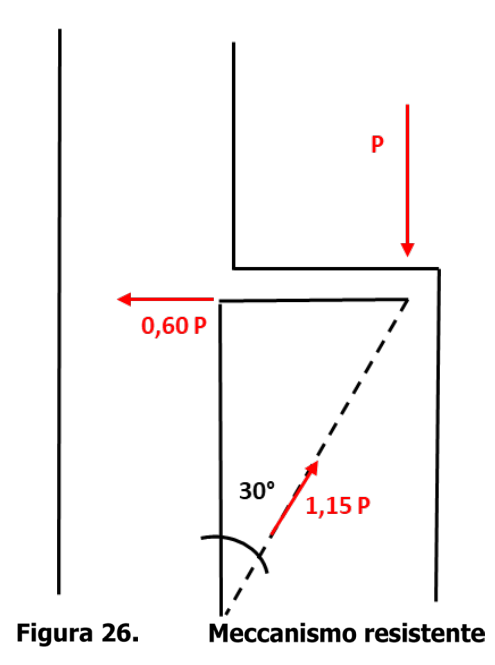

La verifica è stata condotta svolgendo i seguenti step:

- 1. Resistenza a taglio sulla superficie inclinata di rottura;
- 2. Verifica della tensione agente nell'armatura orizzontale;
- 3. Verifica delle trazioni indotte localmente.

I punti 2 e 3, invece, servono per verificare che le tensioni indotte dal meccanismo, siamo inferiori delle resistenze dei materiali utilizzati. In particolare, che la tensione nell'armatura orizzontale sia della resistenza a snervamento dell'acciaio, e che la tensione a trazione indotta nel calcestruzzo, sia inferiore della sua resistenza a trazione.

Prima di condurre le verifiche, è importante quantificare l'azione assiale che viene scaricata dalla soletta sul diaframma. Le caratteristiche geometriche della soletta sono i seguenti:

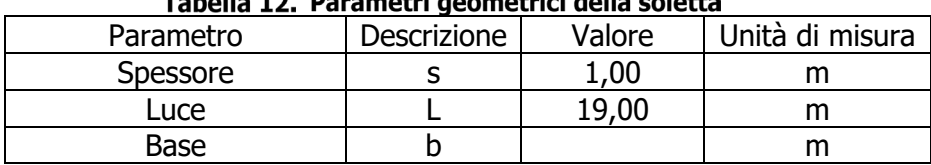

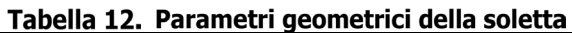

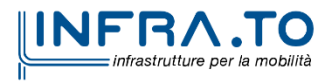

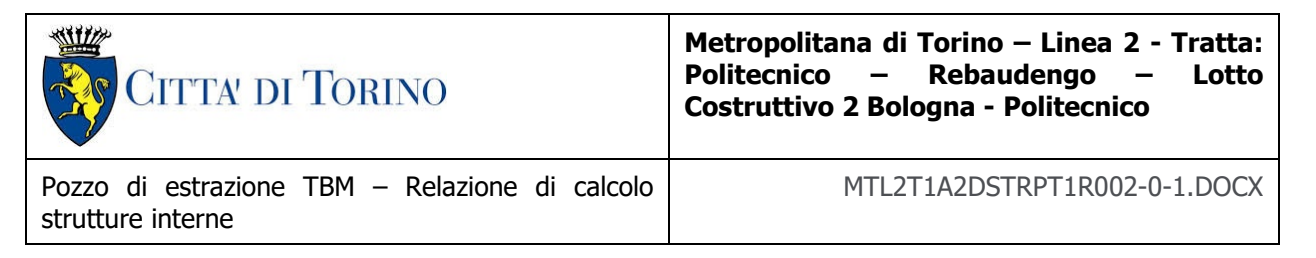

I carichi agenti che sono stati utilizzati sono:

- Peso proprio  $(G_1)$ : 25 kN/m<sup>3</sup>;
- Sovraccarico accidentale  $(Q_k)$ : 10 kN/m<sup>3</sup>.

Attraverso la combinazione allo stato limite ultimo (SLU), l'azione assiale che viene scambiata dalla soletta sul diaframma è pari a:

$$
N = (\gamma_{G_1} \cdot G_1 + \gamma_{Q_k} \cdot Q_k) \cdot b \cdot s \cdot L/2 = (1,30 \cdot 25 + 1,50 \cdot 10) \cdot 1,00 \cdot 1,00 \cdot 19,00/2 = 451,25 \text{ kN}
$$

Dove è importante precisare che l'azione assiale è stata quantificata per una soletta caratterizzata da una lunghezza pari a 1,00 m.

Una volta quantifica quantificata l'azione assiale, si è amplificata la stessa del 40%:

$$
V_{Ed} = 1.40 \cdot N = 631.75 \, kN
$$

A questo punto è stato possibile svolgere la verifica, quindi si cominciato a quantificare la resistenza a taglio del calcestruzzo lungo la superficie di rottura del meccanismo di taglio. L'equazione utilizzata è l'equazione 4.1.23 delle Norme Tecniche per le costruzioni (NTC2018), la quale viene riportata di seguito:

$$
V_{Rd} = \max \left\{ \left[ 0,18 \cdot k \cdot \frac{(100 \cdot \rho_l \cdot f_{ck})^{\frac{1}{3}}}{\gamma_c} + 0,15 \cdot \sigma_{cp} \right] b_w \cdot d; \left( v_{min} + 0,15 \cdot \sigma_{cp} \cdot \right) \cdot b_w \cdot d \right\}
$$

Dove:

- $f_{ck}$  è espresso in MPa
- $k = 1 + \left(\frac{200}{d}\right)$ 1  $2^2 \leq 2$
- $v_{min} = 0.035 \cdot k^{\frac{3}{2}} \cdot f_{ck}^{\frac{1}{2}}$ 1 2
- d è l'altezza utile della sezione
- $\rho_l = \frac{A_{sl}}{b_w \cdot d}$  è il rapporto geometrico di armatura longitudinale tesa che si estende per non meno di una lunghezza pari alla lunghezza di ancoraggio maggiorata di d;
- $\sigma_{cp} = \frac{N_{Ed}}{A_c}$  [MPa] è la tensione media di compressione nella sezione ( $\leq 0.20 \cdot f_{cd}$ );
- $\bullet$  b<sub>w</sub> è la larghezza minima della sezione (in mm).

Nel caso in esame la resistenza a taglio del solo calcestruzzo risulta pari a:

$$
V_{Rd} = \max \left\{ \left[ 0,18 \cdot k \cdot \frac{(100 \cdot \rho_l \cdot f_{ck})^{\frac{1}{3}}}{\gamma_c} + 0,15 \cdot \sigma_{cp} \right] b_w \cdot d; \left( v_{min} + 0,15 \cdot \sigma_{cp} \cdot \right) \cdot b_w \cdot d \right\}
$$

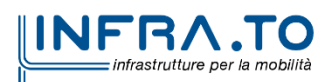

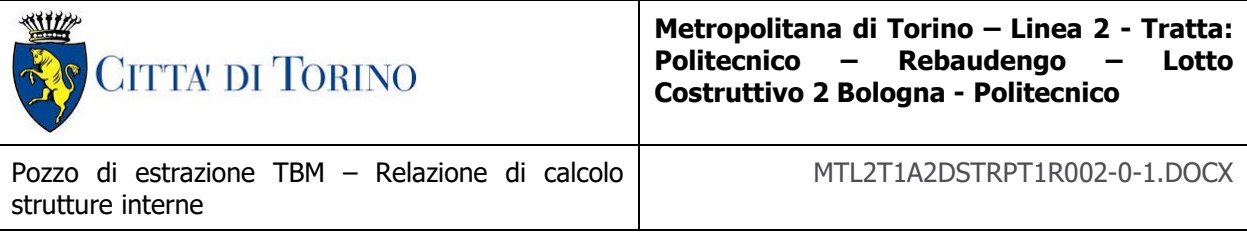

Dove:

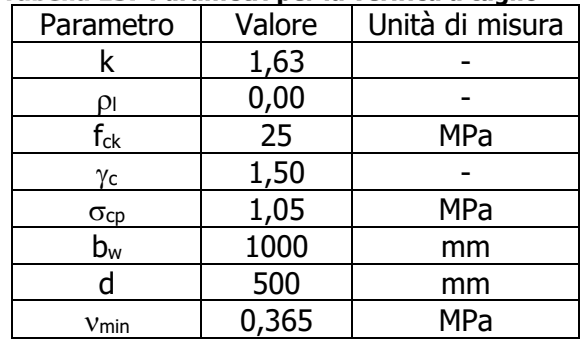

### Tabella 13. Parametri per la verifica a taglio

Dove:

$$
k = 1 + \left(\frac{200}{d}\right)^{\frac{1}{2}} = 1 + \left(\frac{200}{500}\right)^{\frac{1}{2}} = 1.63
$$

$$
\rho_l=0
$$

$$
\sigma_{cp} = \frac{N_{Ed}}{A_c} = \frac{631,75 \cdot 1000}{1000 \cdot 500} = 1,05 MPa
$$

$$
\nu_{min} = 0.035 \cdot k^{\frac{3}{2}} \cdot f_{ck}^{\frac{1}{2}} = 0.035 \cdot 1.63^{\frac{3}{2}} \cdot 25^{\frac{1}{2}} = 0.365 \, MPa
$$

In particolare, è importante affermare che la resistenza a taglio del calcestruzzo è stata calcolata sulla superficie inclinata, quindi la base e l'altezza utile della sezione risulta essere pari a:

$$
b = \frac{300}{sen(30^{\circ})} = 600 \, mm
$$

Allora la resistenza a taglio risulta essere pari a:

$$
V_{Rd} = \max \left\{ \left[0,18\cdot 1,63\cdot \frac{(100\cdot 0\cdot 25)^{\frac{1}{3}}}{1,50} + 0,15\cdot 0,775\right] 1000\cdot 600; (0,365+0,15\cdot 0,775)\cdot 1000\cdot 600 \right\} = 261,47 \ kN/m
$$

Questo calcolo è stato condotto sia per il diaframma primario e il diaframma secondario. I risultati ottenuti sono i medesimi poiché non entrano in gioco le dimensioni geometriche dei diaframmi.

Confrontando la resistenza appena calcolata con l'azione agente, pari a 631,75 kN/m, è possibile notare che non è sufficiente resistenza a taglio del calcestruzzo. Di conseguenza, è necessario valutare la resistenza considerando il contributo delle diverse armature presenti nel concio triangolare.

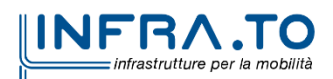

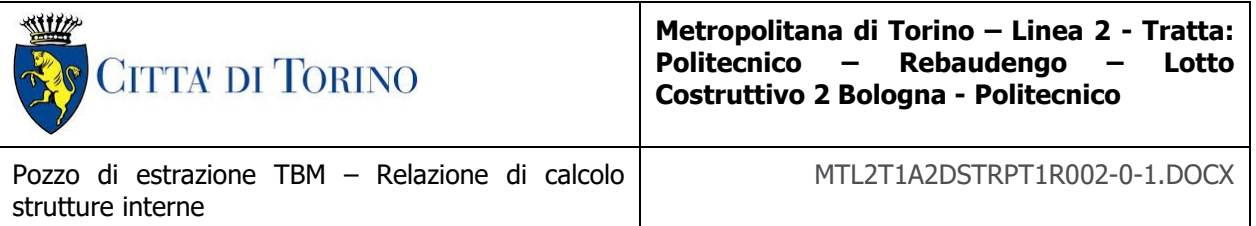

A questo punto si è calcolato il quantitativo di armatura che dovrà assorbire la componente orizzontale del carico V<sub>Ed</sub>, secondo il traliccio identificato nella figura precedente:

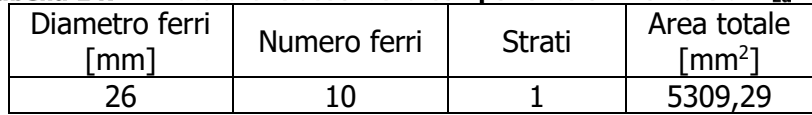

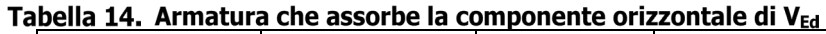

Il quantitativo è stato calcolato su una lunghezza unitaria del diaframma. Di conseguenza la verifica sarà la seguente:

$$
V_{Rd} = A_s \cdot f_{yd} \geq N_{Ed} = 0.60 \cdot V_{Ed}
$$

Il coefficiente 0,60, riportato nella disequazione appena definita, è ottenuto dalla proiezione dell'azione scaricata dalla soletta rispetto al piano orizzontale:

$$
N_{Ed} = V_{Ed} \cdot \tan(30^\circ) = V_{Ed} \cdot 0.60
$$

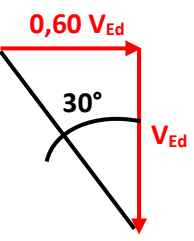

È importante sottolineare che l'armatura che dovrà assorbire la componente orizzontale del traliccio, è sia l'armatura longitudinale, che viene piegata, sia l'armatura a taglio. In via cautelativa si è deciso di considerare solo l'armatura longitudinale che viene fatta ripiegare.

I risultati ottenuti sono i seguenti:

| Tabella 15. Verifica del meccanismo a taglio |                       |        |             |    |  |  |  |  |  |
|----------------------------------------------|-----------------------|--------|-------------|----|--|--|--|--|--|
| N <sub>Ed</sub>                              | Area armatura $(A_s)$ | l vd   | Vrd         | FS |  |  |  |  |  |
| 「kN/m]                                       | mm <sup>27</sup>      | [MPa]  | 「kN/m`      |    |  |  |  |  |  |
| 379,05                                       | 5309,29               | 391,30 | 2077.<br>54 |    |  |  |  |  |  |

Tabella 15 Verifica del mescanismo a taglio

Come si può notare la verifica è ampiamente soddisfatta, quindi è possibile passare alla verifica delle trazioni indotte localmente. La verifica è la seguente:

$$
\sigma_{t,max} = 0.50 \cdot \sigma_{cm} = 0.50 \cdot V_{Ed}/A_c < f_{ctm}
$$

Dove il fattore 0,50 è stato assunto utilizzando i consueti metodi di analisi delle pressioni indotte (Leonardth and Iyengar). Nelle condizioni più estreme, le trazioni indotte sono limitate al 50% delle massime sollecitazioni di compressione.

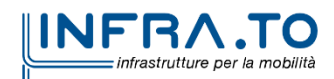

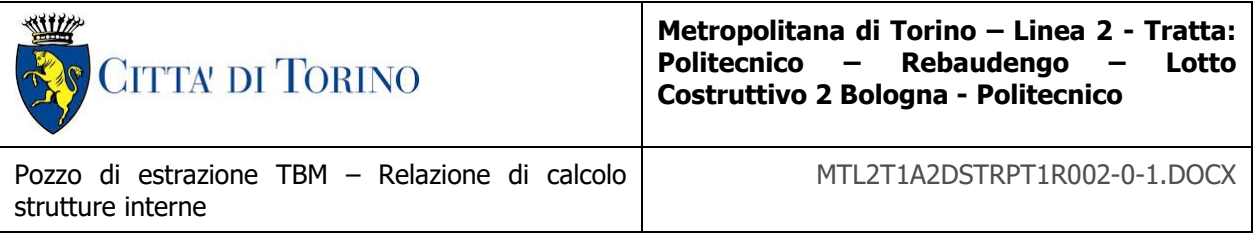

Quindi, nel caso in esame la verifica è la seguente:

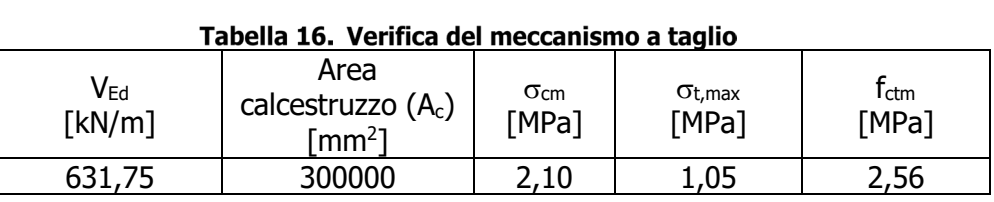

Attraverso le verifiche appena condotte, è possibile affermare che anche le verifiche per la rottura a taglio dell'appoggio soletta – diaframma sono soddisfatte.

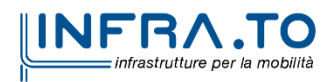

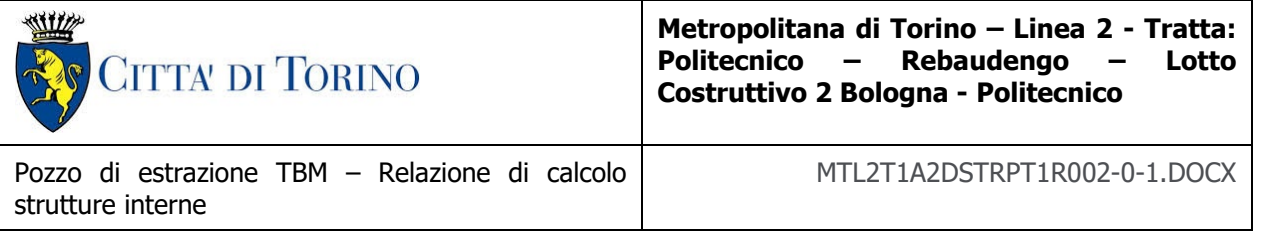

# **10. VALIDAZIONE DEI MODELLI DI CALCOLO**

Al fine di validare la metodologia proposta sono stati condotti dei confronti tra le sollecitazioni sulle solette ottenuti con SAP2000 e quelle ottenute da un calcolo manuale semplificato.

Come riportato nel capitolo [8.2,](#page-47-0) la soletta risulta essere vincolata all'estremità con dei vincoli equivalenti ad appoggi. Il calcolo manuale, di conseguenza, è stato svolto utilizzando un metodo basato sul parametro  $\gamma$ , pari al rapporto tra le dimensioni della piastra. In particolare, è stata utilizzata la seguente tabella:

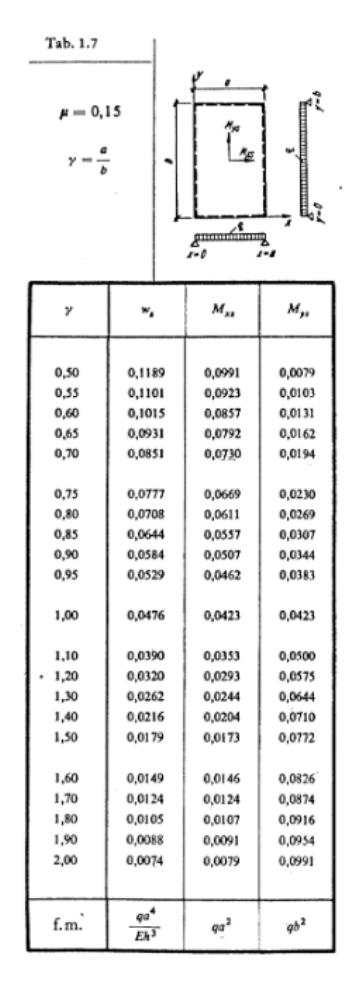

#### Figura 27. Tabella per il calcolo del momento agente sulla piastra

Essa serve per quantificare il momento agente per una piastra appoggiata su tutti i lati e un coefficiente di Poisson del materiale, che costituisce la soletta, pari a 0,15. I passaggi condotti sono i seguenti:

• Calcolo del fattore  $\gamma$ ;

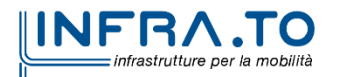

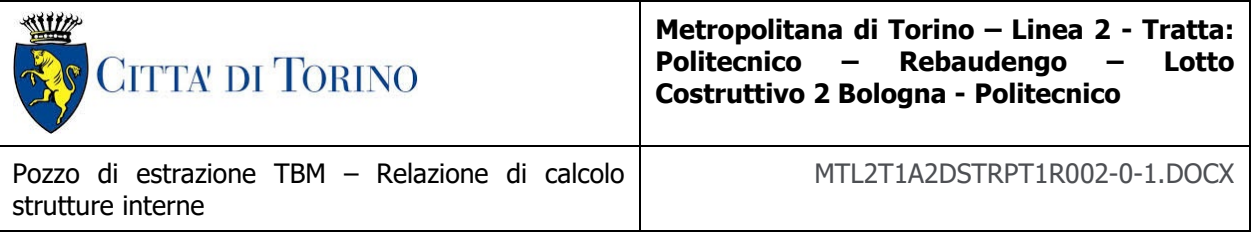

- Quantificazione del moltiplicatore  $M_{xs}$  e  $M_{ys}$ ;
- Quantificazione del momento agente.

Si riportano di seguito i passaggi:

$$
\gamma = \frac{a}{b} = \frac{12}{12} = 1
$$

Dove a e b risultano essere i lati della piastra.

$$
\gamma = 1 \rightarrow M_{xs} = 0.0423 M_{ys} = 0.0423
$$

Quindi i momenti agenti risultano essere pari a:

$$
M_x = M_{xs} \cdot q \cdot a^2 = 0,0423 \cdot (25 \cdot 1,20) \cdot 12^2 = 182,74 \text{ kNm}
$$
  

$$
M_y = M_{ys} \cdot q \cdot a^2 = 0,0423 \cdot (25 \cdot 1,20) \cdot 12^2 = 182,74 \text{ kNm}
$$

Una volta ottenuto il momento agente in maniera manuale, lo si è confrontato con il valore ottenuto con il modello creato con il software SAP2000. Il momento agente in mezzeria della piastra, con il modello SAP2000, risulta essere pari 209 kNm.

Attraverso i risultati appena ottenuti è possibile dichiarare che il modello definito è corretto.

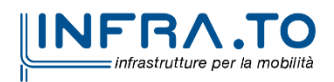

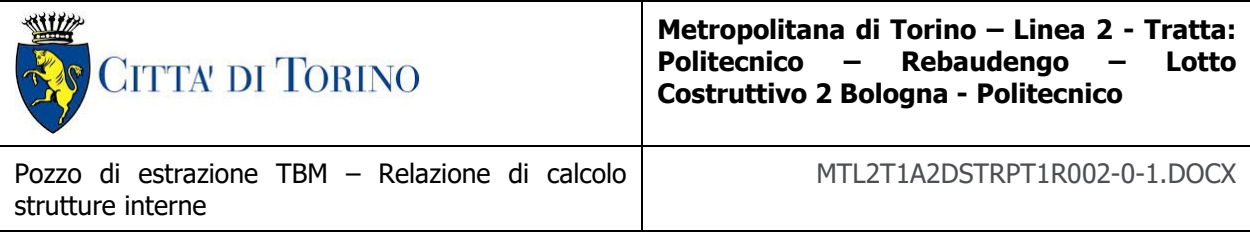

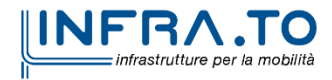